# Compilation 0368-3133 (Semester A, 2013/14)

Lecture 9: Activation Records + Register Allocation

Noam Rinetzky 

Slides credit: Roman Manevich, Mooly Sagiv and Eran Yahav

# Registers

- Most machines have a set of registers, dedicated memory locations that
	- can be accessed quickly,
	- $-$  can have computations performed on them, and
- Usages
	- Operands of instructions
	- Store temporary results
	- Can (should) be used as loop indexes due to frequent arithmetic operation
	- $-$  Used to manage administrative info
		- e.g., runtime stack

### Registers

- Number of registers is limited
- Need to allocate them in a clever way
	- $-$  Using registers intelligently is a critical step in any compiler
		- A good register allocator can generate code orders of magnitude better than a bad register allocator

### simple code generation

- assume machine instructions of the form
- LD reg, mem
- ST mem, reg
- OP reg,  $req$ , reg  $(*)$
- assume that we have all registers available for our use
	- Ignore registers allocated for stack management
	- $-$  Treat all registers as general-purpose

#### simple code generation

• assume machine instructions of the form

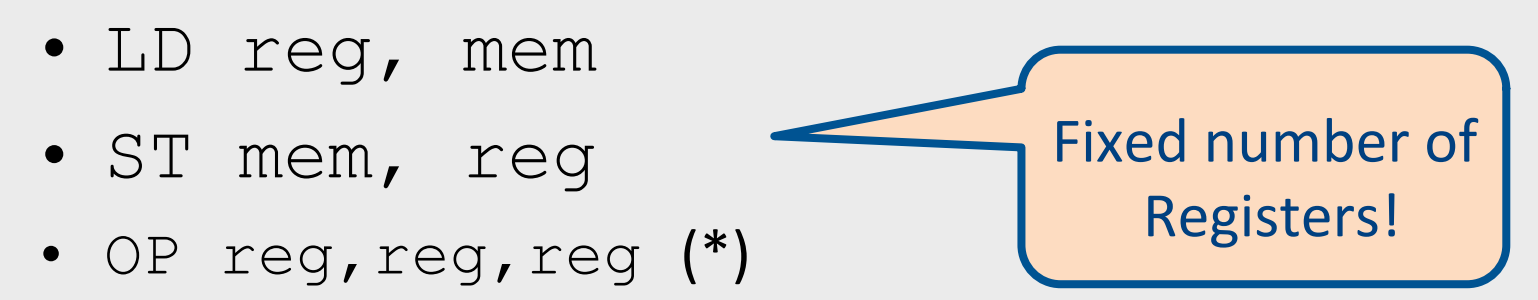

#### "Abstract" Code

- · Instructions
	- Load: Memory > Register
	- $-$  Store: Register  $\rightarrow$  Memory
	- Operation:  $R1 = R2 + R3$  (\*)

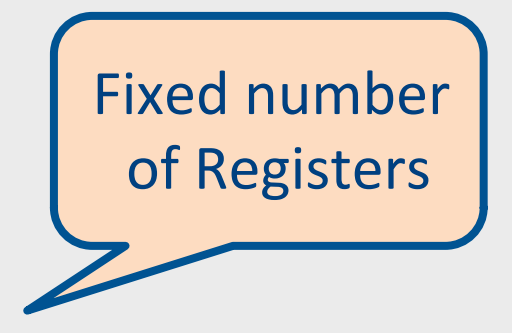

- Assume all registers are available
	- Ignore registers allocated for stack management
	- Treat all registers as general-purpose

# Register allocation

- In TAC, there are an unlimited number of variables
- On a physical machine there are a small number of registers:
	- x86 has four general-purpose registers and a number of specialized registers
	- MIPS has twenty-four general-purpose registers and eight special-purpose registers
- Register allocation is the process of assigning variables to registers and managing data transfer in and out of registers

### simple code generation

• assume machine instructions of the form

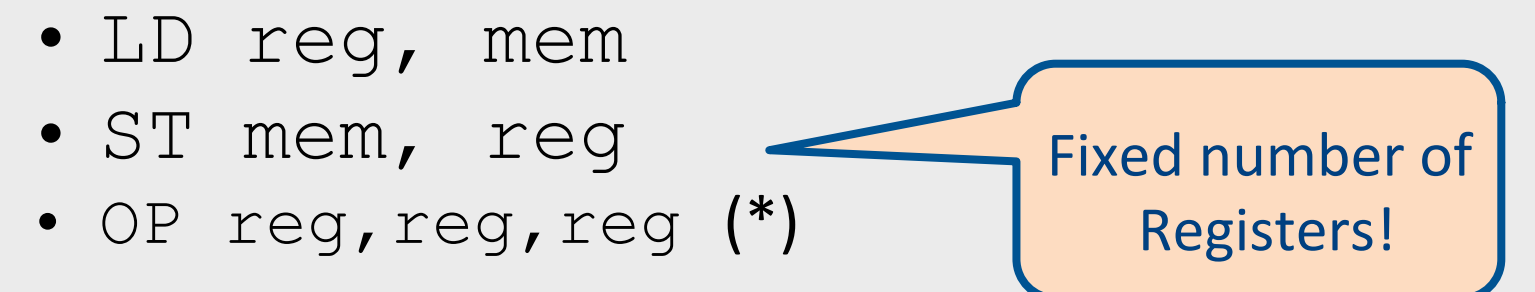

- We will assume that we have all registers available for any usage
	- Ignore registers allocated for stack management
	- $-$  Treat all registers as general-purpose

# Simple approach

- Straightforward solution:
	- Allocate each variable in activation record
	- At each instruction, bring values needed into registers, perform operation, then store result to memory

$$
x = y + z
$$

mov 16(%ebp), %eax mov 20(%ebp), %ebx add %ebx, %eax mov %eax, 24(%ebx) 

• Problem: program execution very inefficientmoving data back and forth between memory and registers

# Plan

- Goal: Reduce number of temporaries (registers)
	- $-$  Machine-agnostic optimizations
		- Assume unbounded number of registers
	- $-$  Machine-dependent optimization
		- Use at most K registers
		- K is machine dependent

#### Generating Compound Expressions

- Use registers to store temporaries
	- Why can we do it?
- Maintain a counter for temporaries in c
- Initially:  $c = 0$

```
Why
• cgen(e_1 op e_2) = {
        Let \overline{A} = \text{cgen}(e_1)<br>\overline{c} = \overline{c} + 1Naïve?	Let B = \text{cgen}(e_2)<br>c = c + 1\bulletEmit( tc = A op B; ) // tc is a register
        Return tc
    }
```
# Improving **cgen** for expressions

- Observation  $-$  naïve translation needlessly generates temporaries for leaf expressions
- Observation  $-$  temporaries used exactly once
	- $-$  Once a temporary has been read it can be reused for another sub-expression

```
• cgen(e<sub>1</sub> op e<sub>2</sub>) = {
        Let \overline{\bf t}1 = cgen(e<sub>1</sub>)
        Let \overline{t} 2 = \text{cgen}(e_2)Emit( t = t1 op_t2; )
        Return t
```

```
}
```
• Temporaries **cgen**(e<sub>1</sub>) can be reused in **cgen**(e<sub>2</sub>)

### Sethi-Ullman translation

- Algorithm by Ravi Sethi and Jeffrey D. Ullman to emit optimal TAC
	- Minimizes number of temporaries for a single expression

# Example: b\*b-4\*a\*c

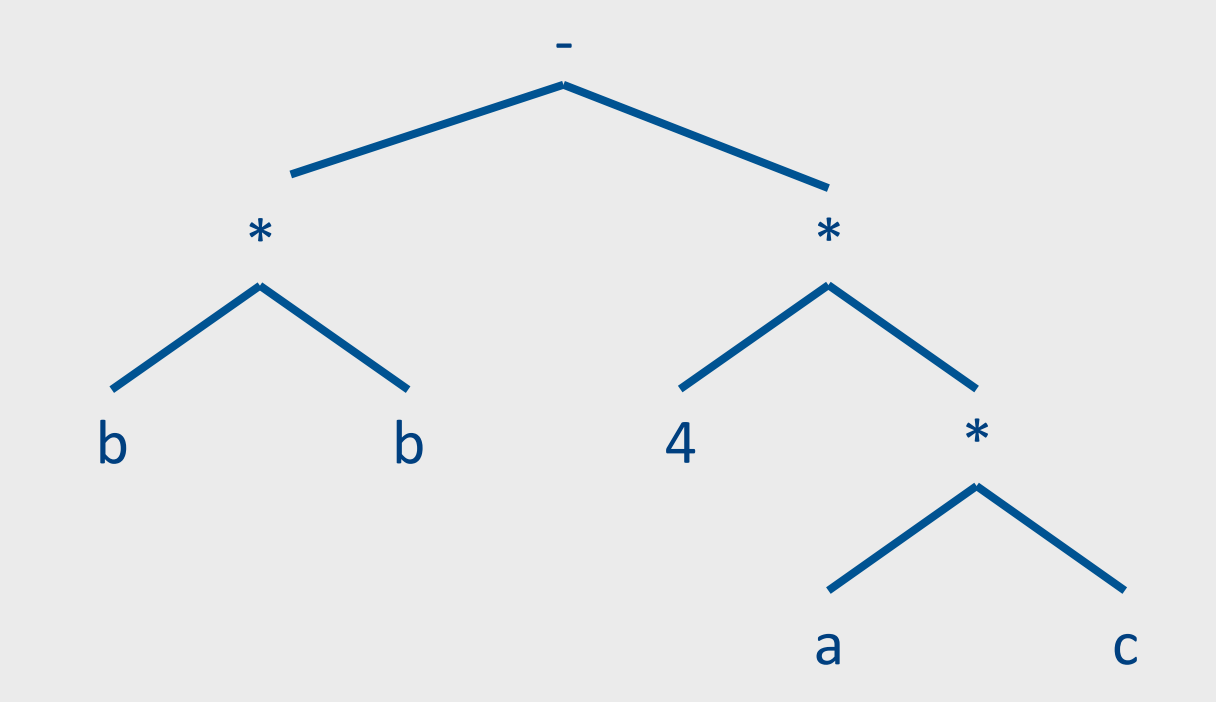

## Example (simple): b\*b-4\*a\*c

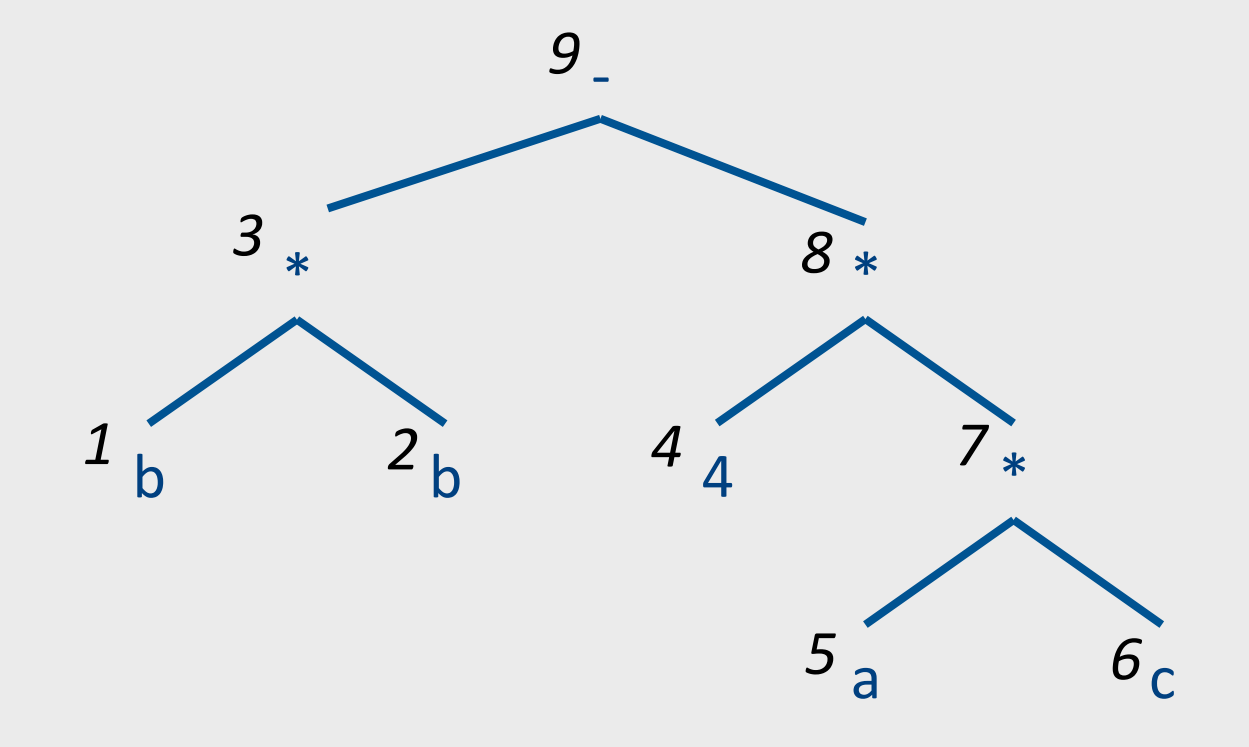

# Example (optimized): b\*b-4\*a\*c

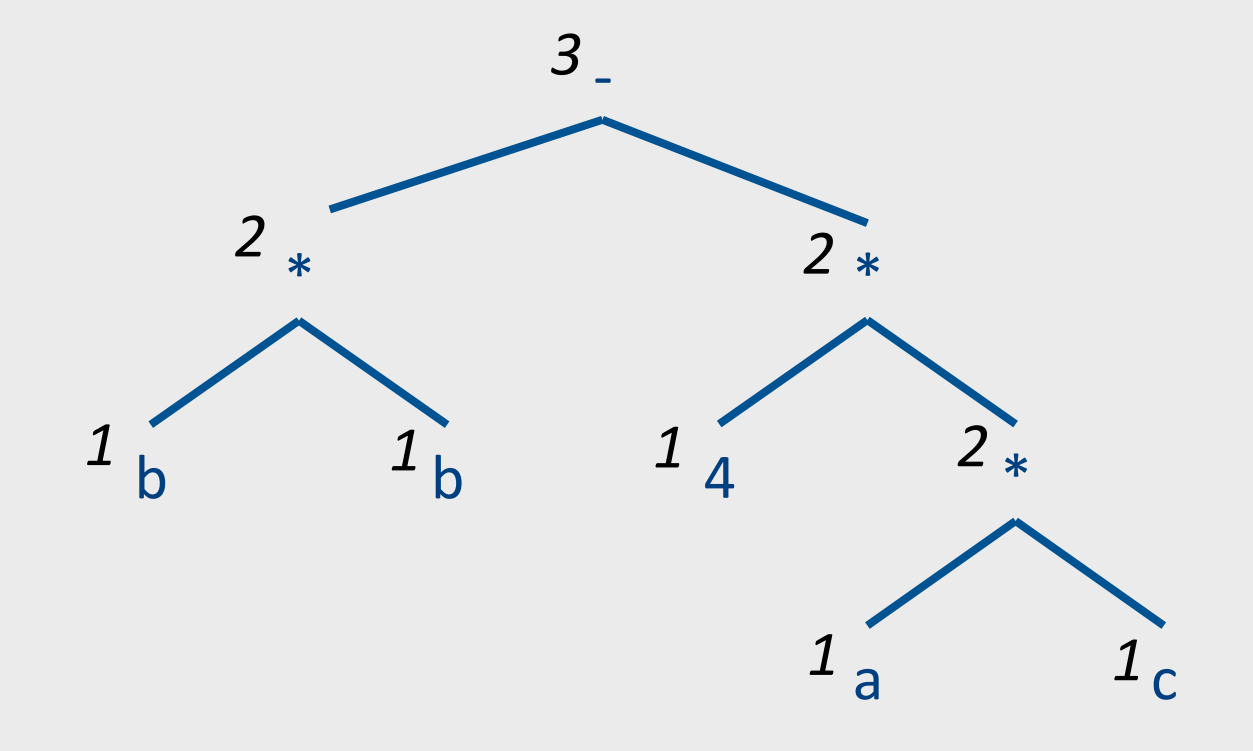

# Spilling

- Even an optimal register allocator can require more registers than available
- Need to generate code for every correct program
- The compiler can save temporary results
	- Spill registers into temporaries
	- Load when needed
- Many heuristics exist

# Simple Spilling Method

- Heavy tree  $-$  Needs more registers than available
- A `heavy' tree contains a `heavy' subtree whose dependents are 'light'
- Generate code for the light tree
- Spill the content into memory and replace subtree by temporary
- Generate code for the resultant tree

# Example (optimized): b\*b-4\*a\*c

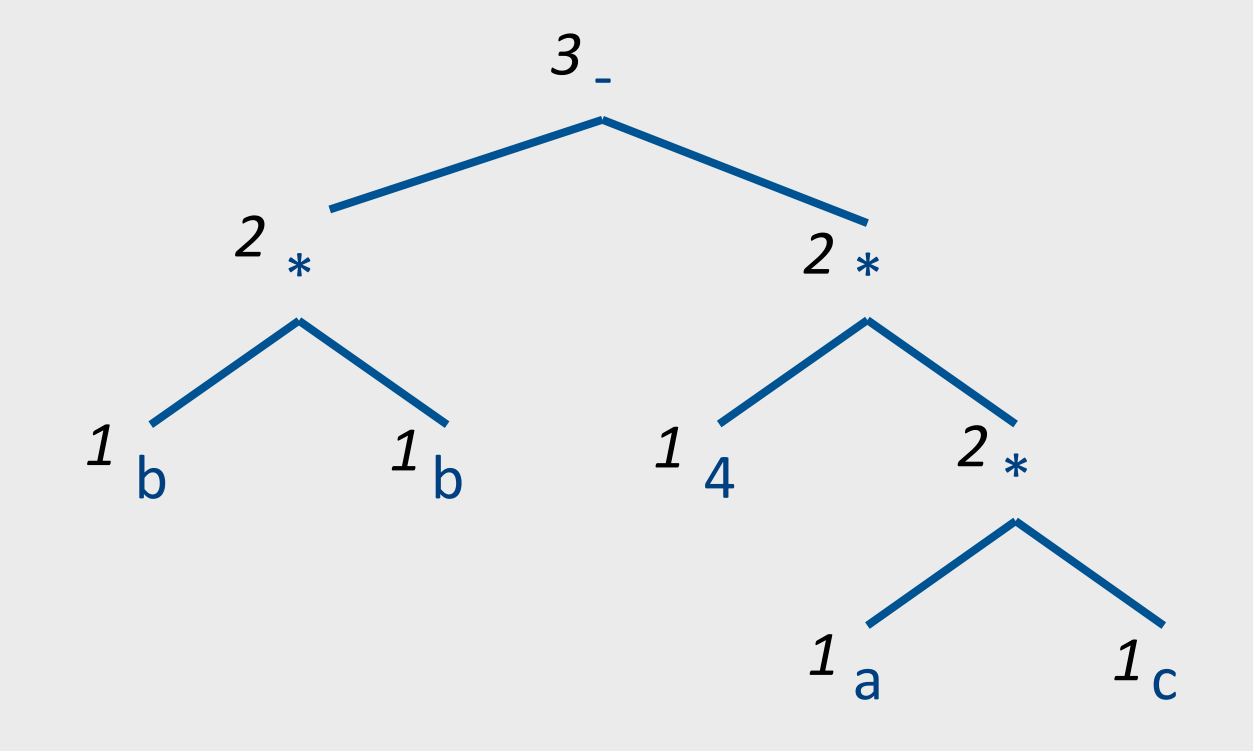

#### Example (spilled):  $x := b * b - 4 * a * c$

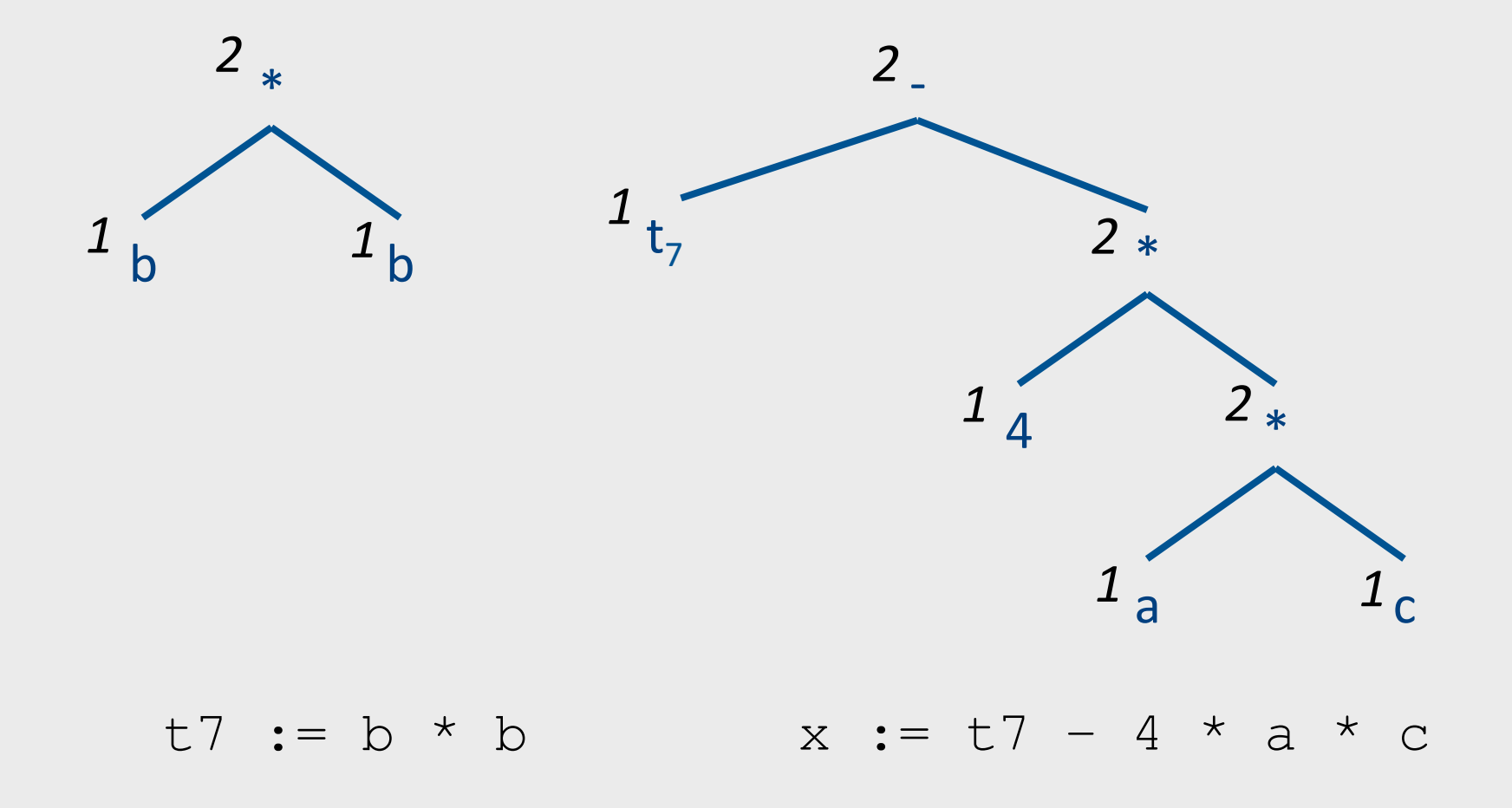

#### Simple Spilling Method

```
PROCEDURE Generate code for large trees (Node, Target register):
    SET Auxiliary register set TO
       Available reqister set \setminus Target reqister;
    WHILE Node /= No node:
        Compute the weights of all nodes of the tree of Node;
       SET Tree node TO Maximal non large tree (Node);
        Generate code
            (Tree node, Target register, Auxiliary register set);
       IF Tree node /= Node:
            SET Temporary location TO Next free temporary location();
            Emit ("Store R" Target register ".T" Temporary location);
            Replace Tree node by a reference to Temporary location;
            Return any temporary locations in the tree of Tree node
                to the pool of free temporary locations;
        ELSE Tree node = Node:
            Return any temporary locations in the tree of Node
                to the pool of free temporary locations;
            SET Node TO No node;
FUNCTION Maximal non large tree (Node) RETURNING a node:
    IF Node .weight <= Size of Auxiliary register set: RETURN Node;
    IF Node .left .weight > Size of Auxiliary register set:
        RETURN Maximal non large tree (Node .left);
    BLSE Node .right .weight >= Size of Auxiliary register set:
        RETURN Maximal non large tree (Node .right);
```
### Generalizations

- More than two arguments for operators
	- $-$  Function calls
- Register/memory operations
- Multiple effected registers
	- $-$  Multiplication
- Spilling
	- Need more registers than available

#### **Register Memory Operations**

- Add Mem X, R1
- Mult Mem X, R1

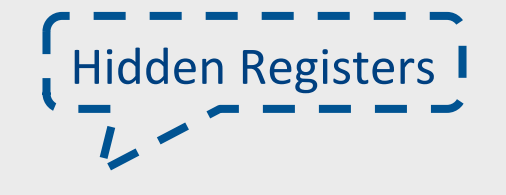

• No need for registers to store right operands 

# Example: b\*b-4\*a\*c

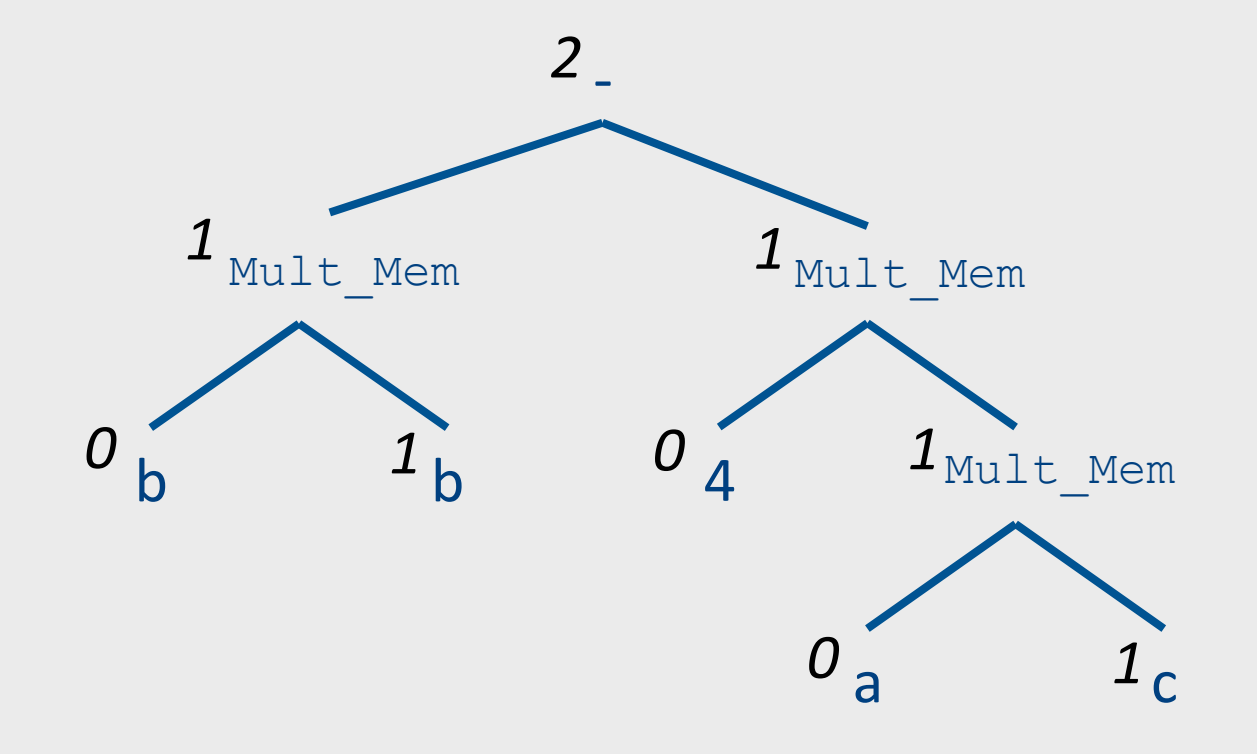

#### Can We do Better?

- Yes: Increase view of code
	- Simultaneously allocate registers for multiple expressions
- But: Lose per expression optimality
	- Works well in practice

### Basic Blocks

- basic block is a sequence of instructions with
	- $-$  **single entry** (to first instruction), no jumps to the middle of the block
	- $-$  **single exit** (last instruction)
	- code execute as a sequence from first instruction to last instruction without any jumps
- edge from one basic block B1 to another block B2 when the last statement of B1 may jump to B2

## control flow graph

- A directed graph  $G=(V,E)$
- nodes  $V =$  basic blocks
- edges  $E =$  control flow
	- $-$  (B1,B2)  $\in$  E when control from B1 flows to B2

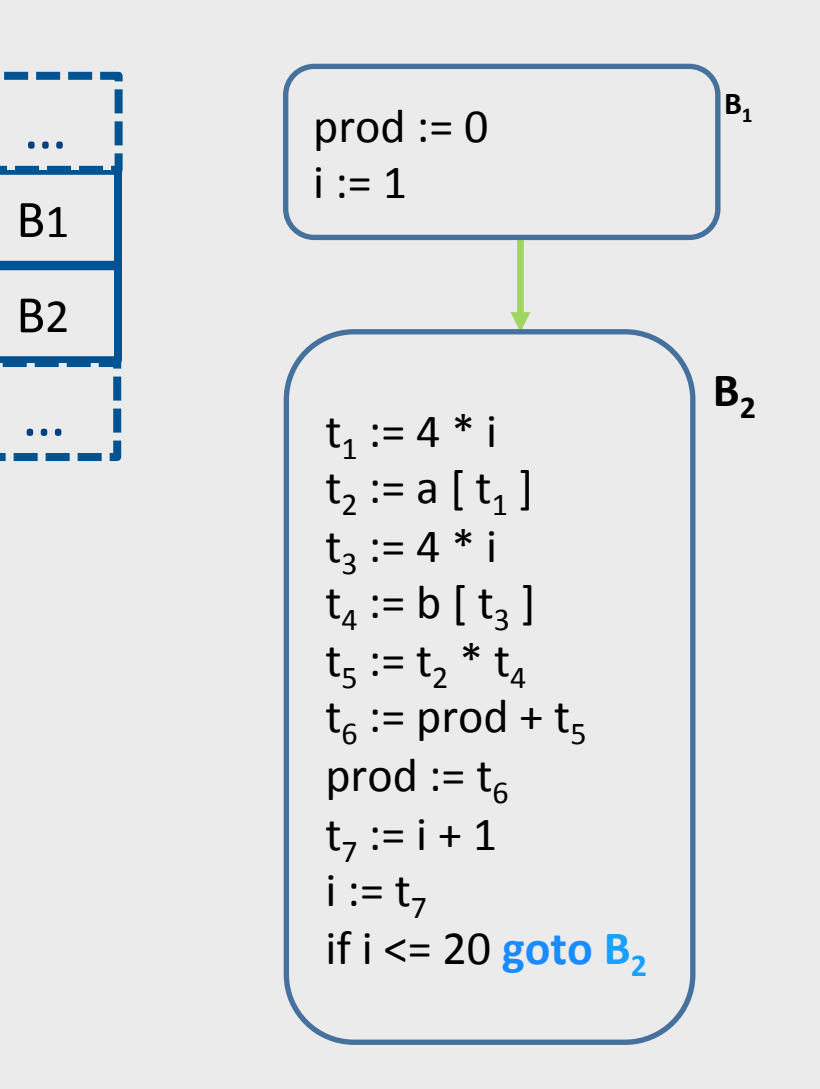

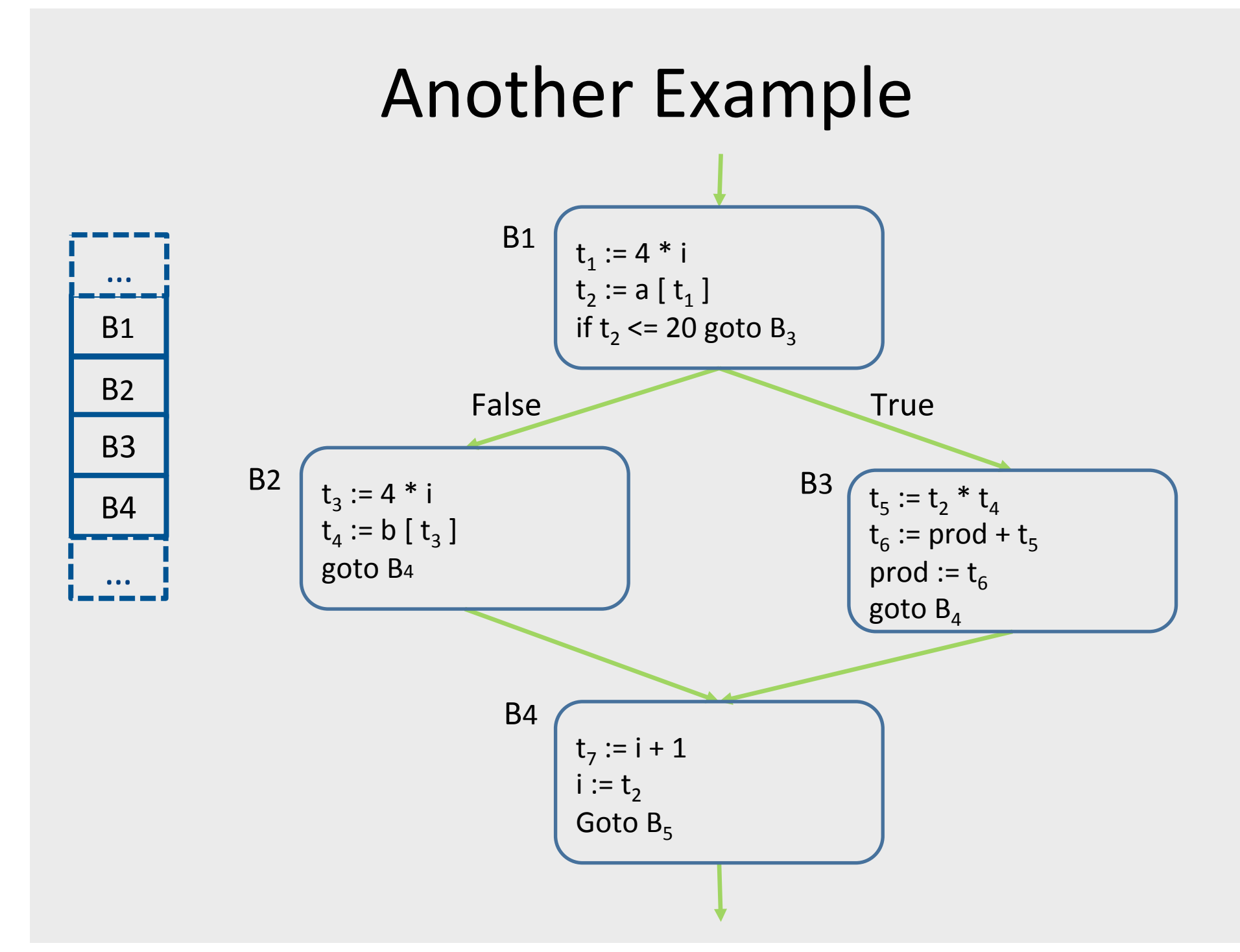

### **Creating Basic Blocks**

- **Input**: A sequence of three-address statements
- **Output**: A list of basic blocks with each three-address statement in exactly one block
- **Method**
	- $-$  Determine the set of **leaders** (first statement of a block)
		- $\bullet$  The first statement is a leader
		- Any statement that is the target of a jump is a leader
		- Any statement that immediately follows a jump is a leader
	- $-$  For each leader, its basic block consists of the leader and all statements up to but not including the next leader or the end of the program

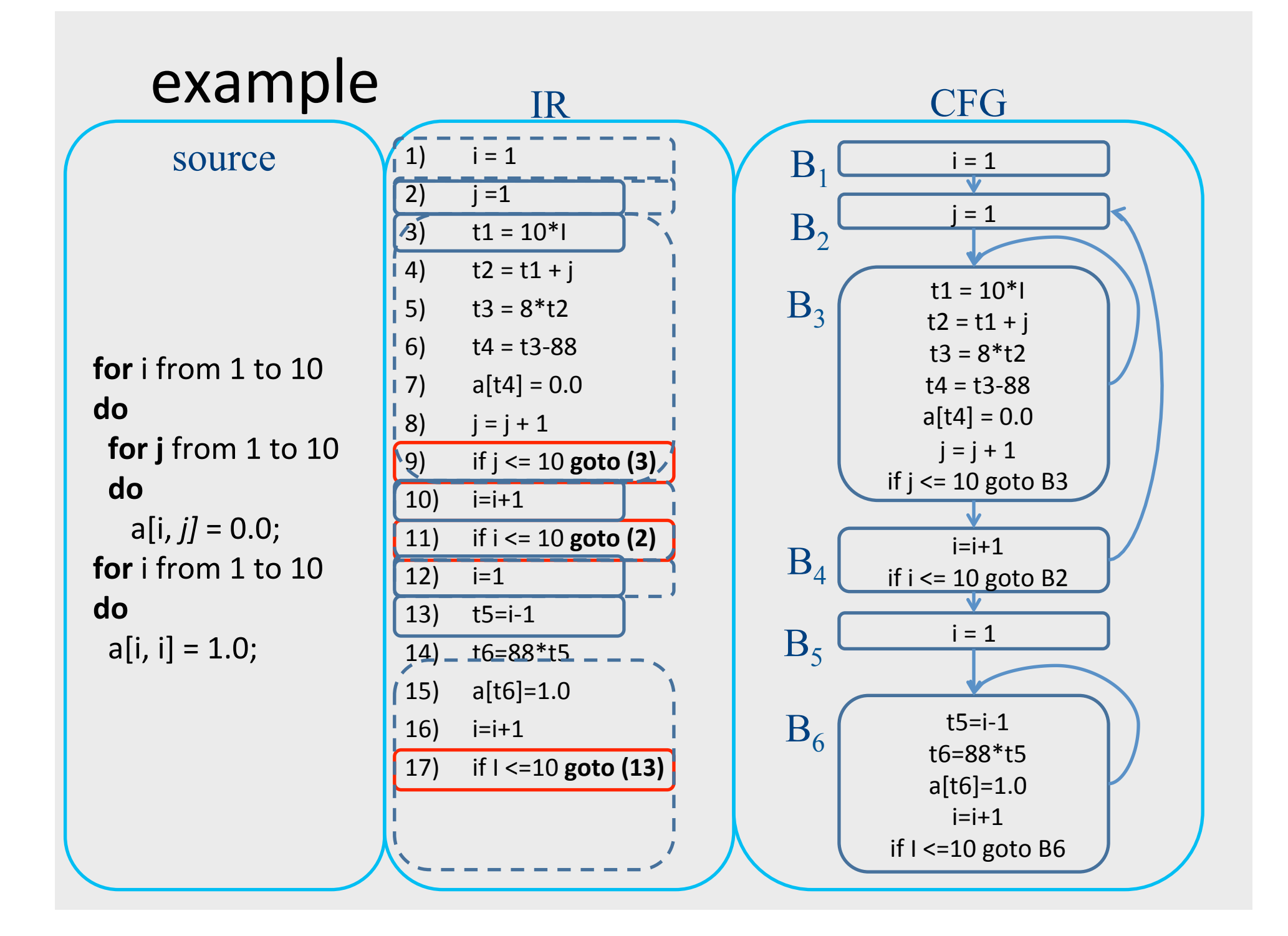

#### Example: Code Block

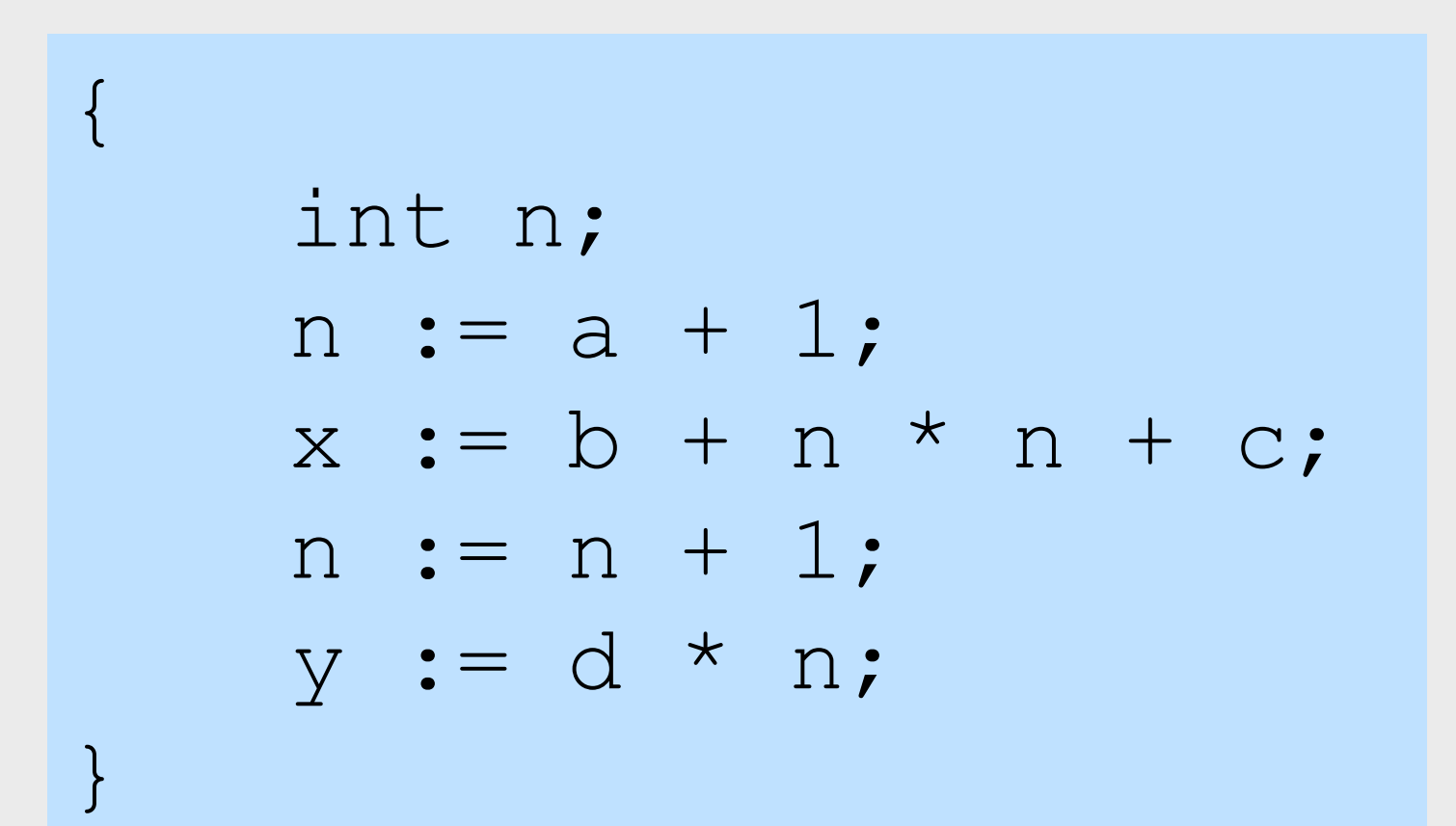

## Example: Basic Block

 n := a + 1; x := b + n \* n + c; n := n + 1; y := d \* n;

### AST of the Example

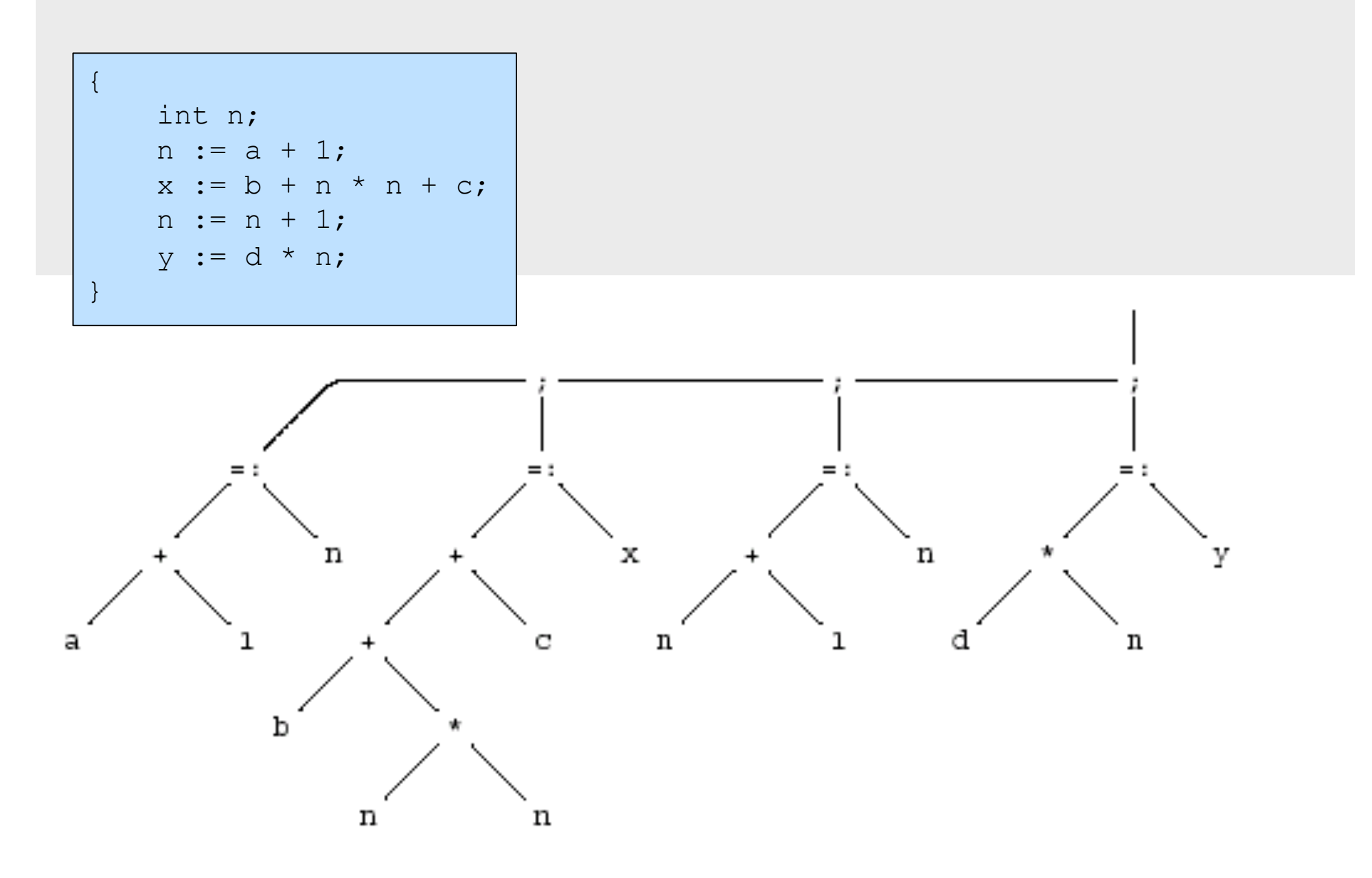

## **Optimized Code (gcc)**

 $\{$ int n;  $n := a + 1;$  $x := b + n * n + c;$  $n := n + 1;$  $y := d * n;$ 

 $\}$ 

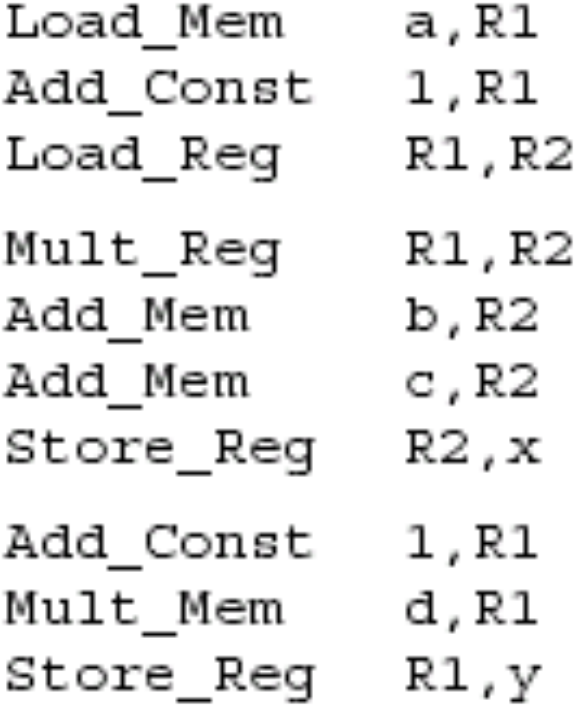

## Register Allocation for B.B.

- Dependency graphs for basic blocks
- Transformations on dependency graphs
- From dependency graphs into code
	- $-$  Instruction selection
		- linearizations of dependency graphs
	- Register allocation
		- At the basic block level

## Dependency graphs

- TAC imposes an order of execution
	- But the compiler can reorder assignments as long as the program results are not changed

- Define a partial order on assignments
	- $-$  a  $\lt$  b  $\Leftrightarrow$  a must be executed before b
	- Represented as a directed graph
		- Nodes are assignments
		- Edges represent dependency
	- Acyclic for basic blocks
# Running Example

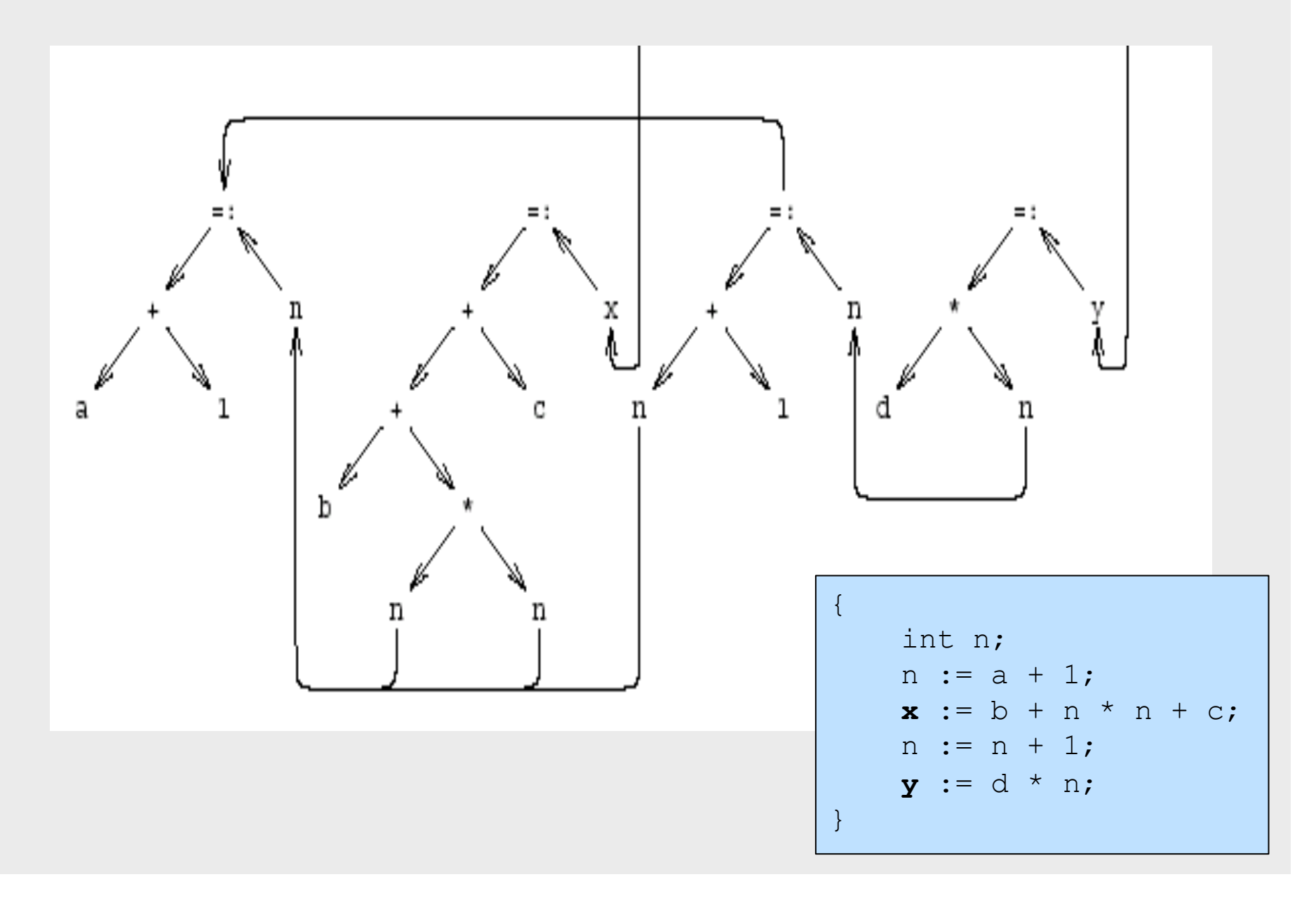

## Sources of dependency

- Data flow inside expressions
	- Operator depends on operands
	- Assignment depends on assigned expressions
- Data flow between statements
	- $-$  From assignments to their use
	- Pointers complicate dependencies

## Sources of dependency

- Order of subexpresion evaluation is immaterial
	- $-$  As long as inside dependencies are respected
- The order of uses of a variable X are immaterial as long as:
	- $-$  X is used between dependent assignments
	- Before next assignment to X

# Creating Dependency Graph from AST

- Nodes AST becomes nodes of the graph
- Replaces arcs of AST by dependency arrows
	- $-$  Operator  $\rightarrow$  Operand
	- Create arcs from assignments to uses
	- Create arcs between assignments of the same variable
- Select output variables (roots)
- Remove ; nodes and their arrows

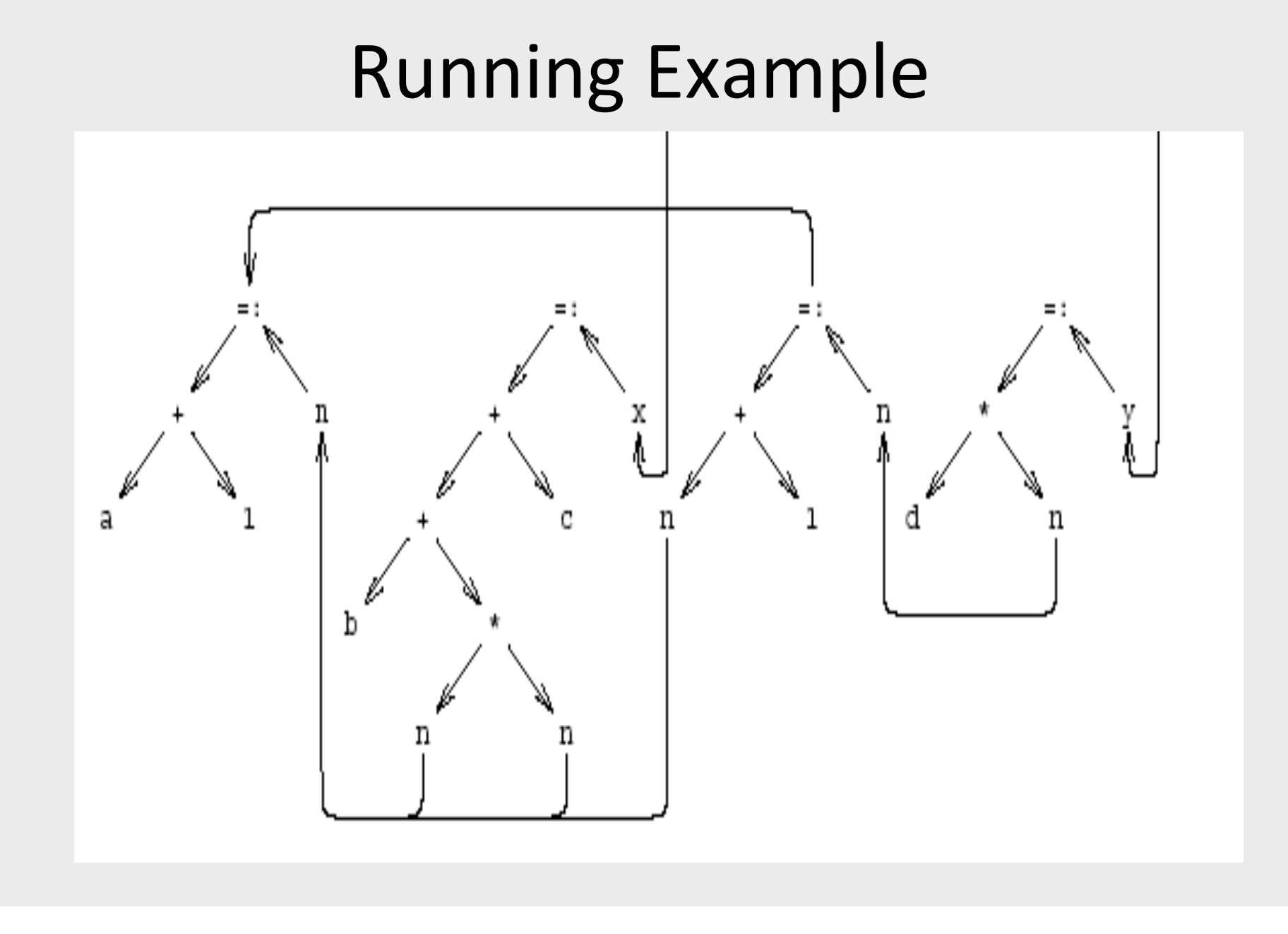

# Dependency Graph Simplifications

- Short-circuit assignments
	- Connect variables to assigned expressions
	- Connect expression to uses
- Eliminate nodes not reachable from roots

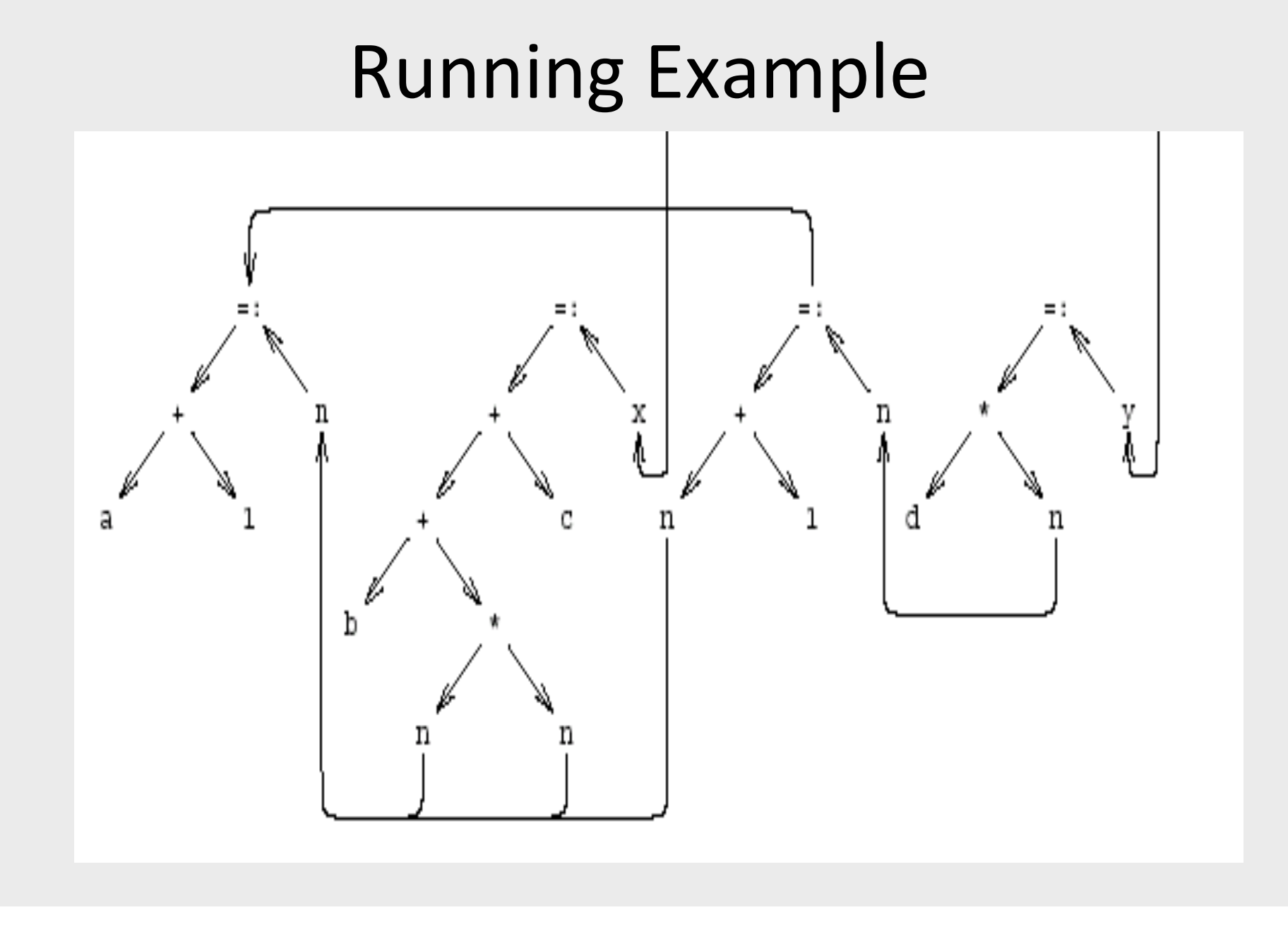

#### Cleaned-Up Data Dependency Graph

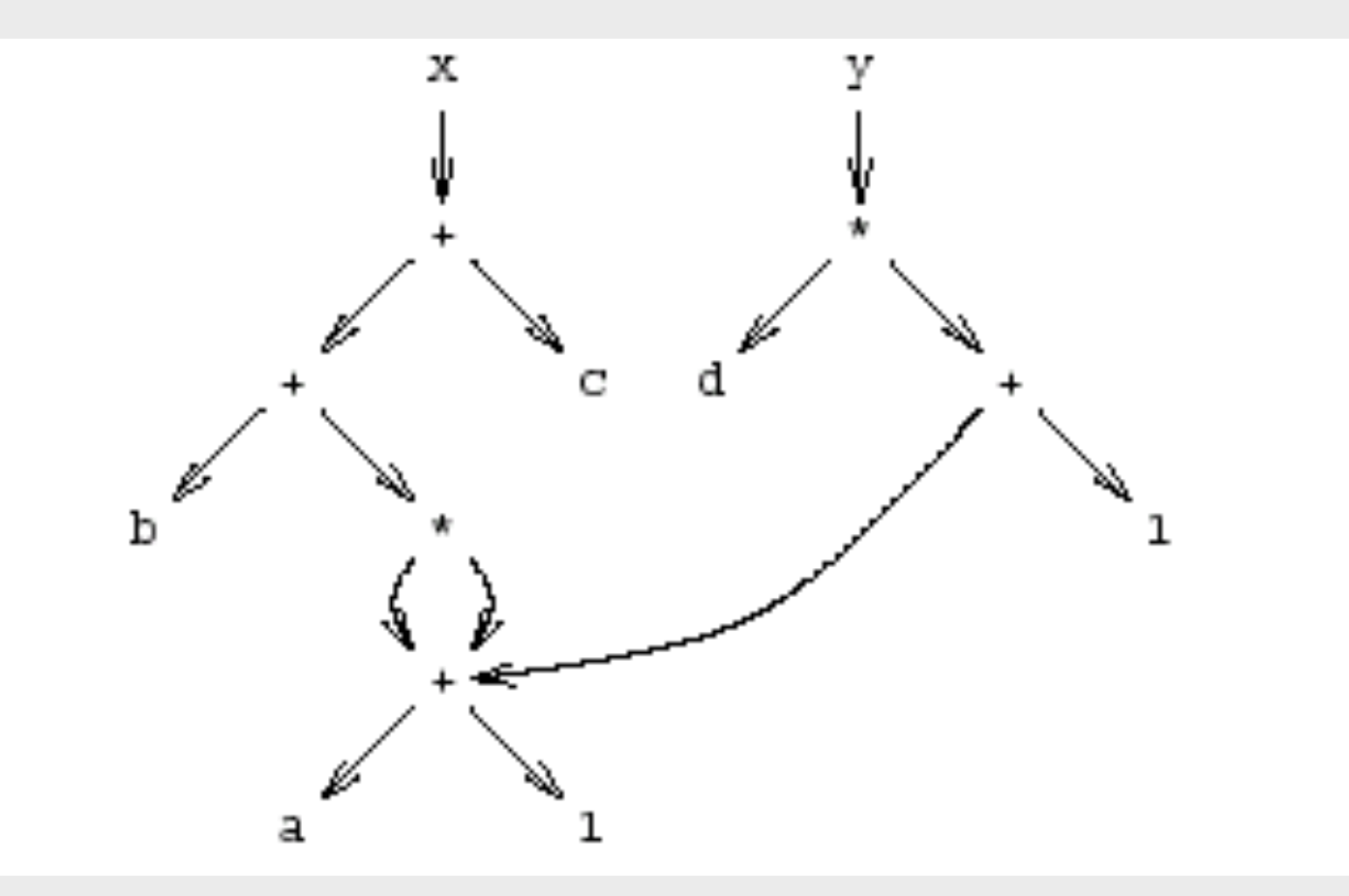

#### Common Subexpressions

- Repeated subexpressions
- Examples

 $x = a * a + 2 * a * b + b * b$ ;  $y = a * a - 2 * a * b + b * b;$  $n[i] := n[i] + m[i]$ 

- Can be eliminated by the compiler
	- $-$  In the case of basic blocks rewrite the DAG

# From Dependency Graph into Code

- Linearize the dependency graph
	- Instructions must follow dependency
- Many solutions exist
- Select the one with small runtime cost
- Assume infinite number of registers
	- Symbolic registers
	- Assign registers later
		- May need additional spill
	- Possible Heuristics
		- Late evaluation
		- Ladders

#### Pseudo Register Target Code

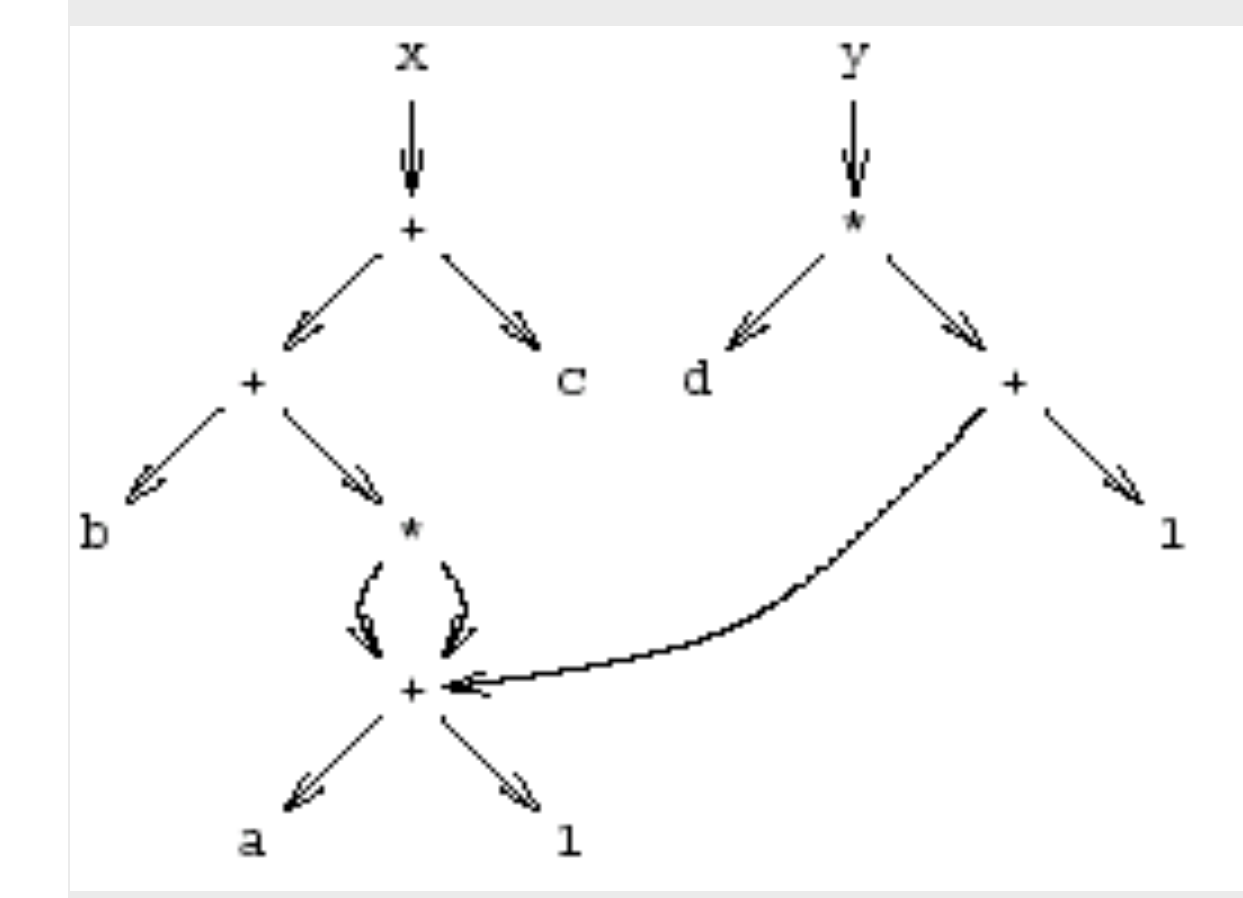

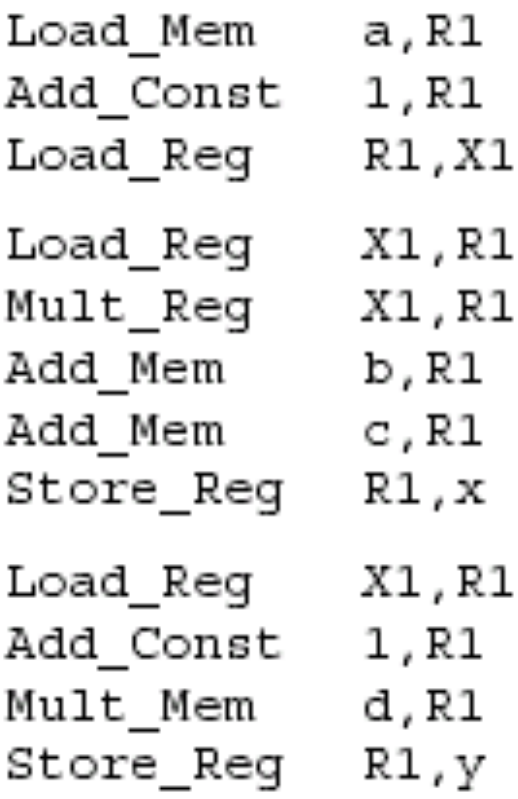

#### Non optimized vs Optimized Code

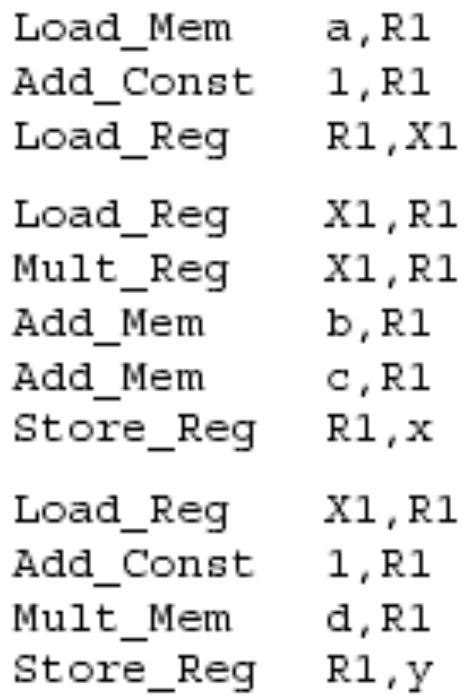

#### int n;  $n := a + 1;$  $x := b + n * n + c;$  $n := n + 1;$  $y := d * n;$

 $\left\{ \right.$ 

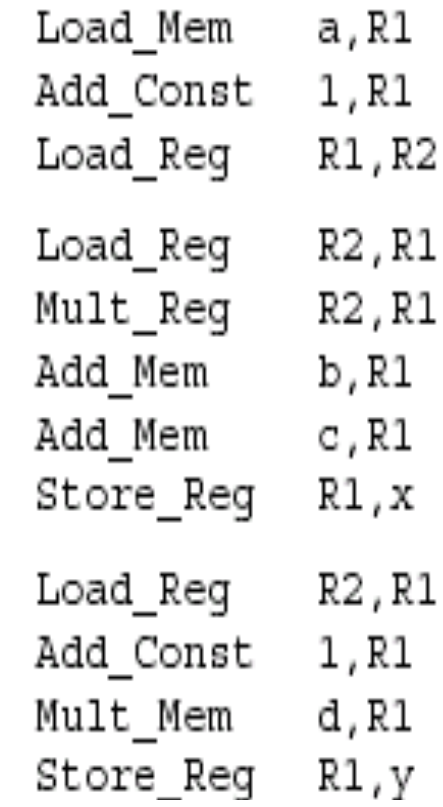

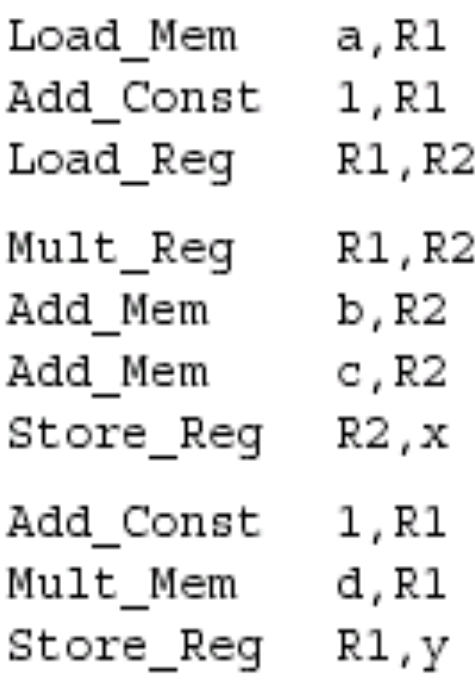

## **Register Allocation**

- Maps symbolic registers into physical registers
	- Reuse registers as much as possible
	- Graph coloring (next)
		- Undirected graph
		- Nodes = Registers (Symbolic and real)
		- Edges = Interference
		- May require spilling

# **Register Allocation for Basic Blocks**

- Heuristics for code generation of basic blocks
- Works well in practice
- Fits modern machine architecture
- Can be extended to perform other tasks
	- Common subexpression elimination
- But basic blocks are small
- Can be generalized to a procedure

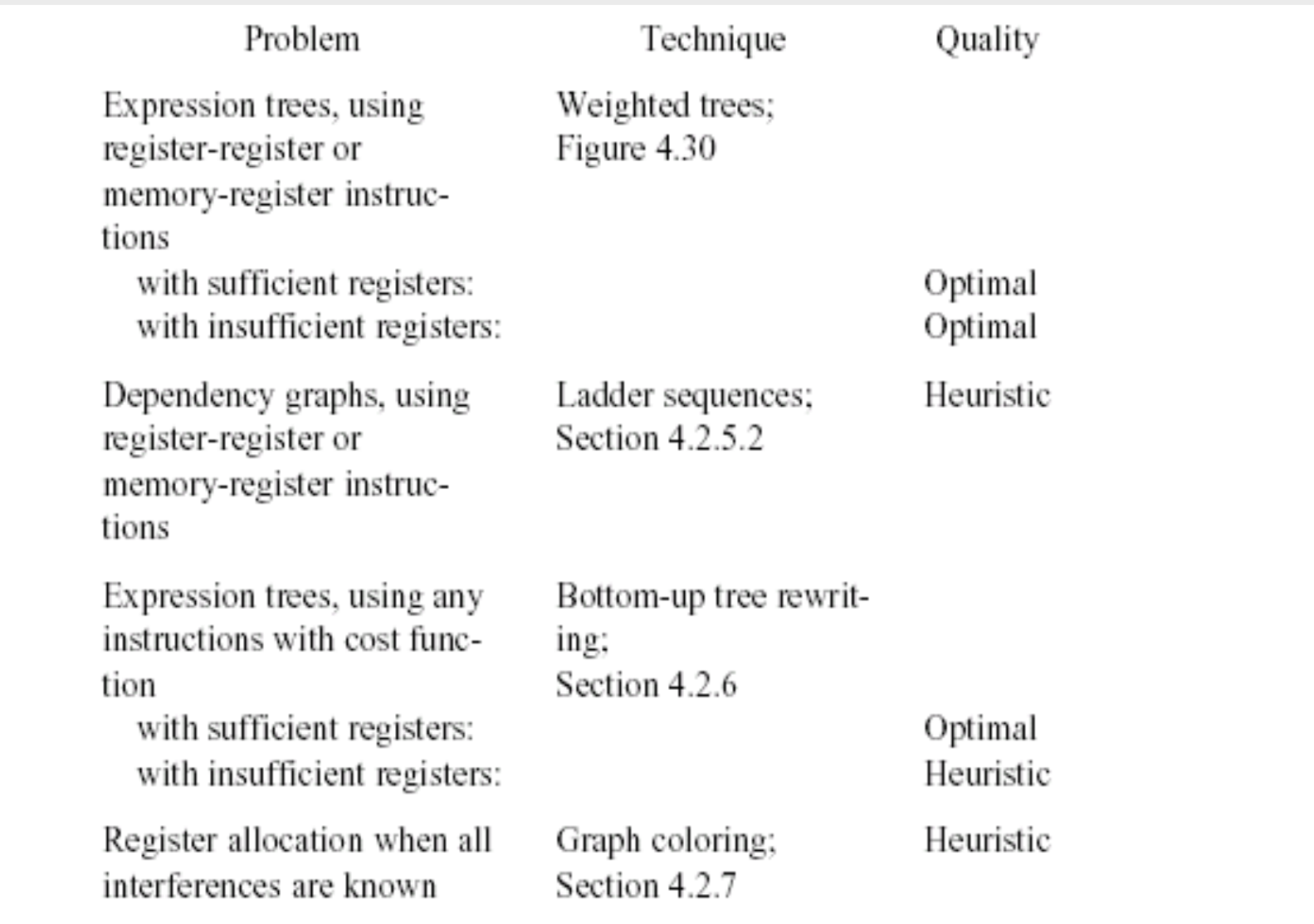

# **Global Register Allocation**

#### Variable Liveness

- A statement  $x = y + z$ 
	- **defines** x
	- **uses** y and z
- A variable x is live at a program point if its value (at this point) is used at a later point

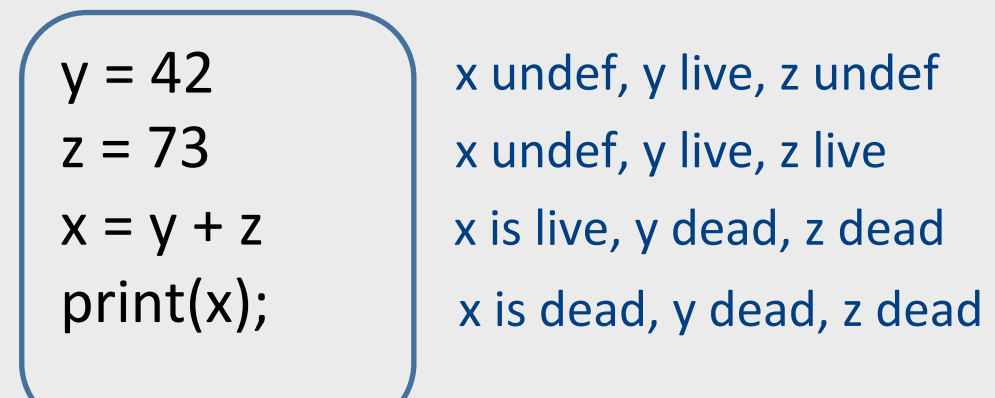

(showing state after the statement)

# Computing Liveness Information

- between basic blocks dataflow analysis (next lecture)
- within a single basic block?
- idea
	- use symbol table to record next-use information
	- scan basic block backwards
	- $-$  update next-use for each variable

#### Computing Liveness Information

- INPUT: A basic block B of three-address statements. symbol table initially shows all non-temporary variables in B as being live on exit.
- OUTPUT: At each statement i:  $x = y + z$  in B, liveness and next-use information of x, y, and z at i.
- Start at the last statement in B and scan backwards
	- At each statement i:  $x = y + z$  in B, we do the following:
	- 1. Attach to i the information currently found in the symbol table regarding the next use and liveness of x, y, and z.
	- 2. In the symbol table, set x to "not live" and "no next use."
	- 3. In the symbol table, set y and z to "live" and the next uses of y and z to i

#### Computing Liveness Information

- Start at the last statement in B and scan backwards
	- At each statement i:  $x = y + z$  in B, we do the following:
	- 1. Attach to i the information currently found in the symbol table regarding the next use and liveness of x, y, and z.
	- 2. In the symbol table, set x to "not live" and "no next use."
	- 3. In the symbol table, set y and z to "live" and the next uses of y and z to i

$$
x = 1
$$
  
y = x + 3  
z = x \* 3  
x = x \* z

can we change the order between 2 and 3?

# simple code generation

- translate each TAC instruction separately
- For each register, a **register descriptor** records the variable names whose current value is in that register
	- we use only those registers that are available for local use within a basic block, we assume that initially, all register descriptors are empty
	- $-$  As code generation progresses, each register will hold the value of zero or more names
- For each program variable, an **address descriptor** records the location(s) where the current value of the variable can be found
	- The location may be a register, a memory address, a stack location, or some set of more than one of these
	- $-$  Information can be stored in the symbol-table entry for that variable

#### simple code generation

For each three-address statement  $x := y \circ p z$ ,

- 1. Invoke getreg  $(x := y \text{ op } z)$  to select registers  $R_x$ ,  $R_y$ , and  $R_z$
- 2. If Ry does not contain y, issue:  $LD R_v$ ,  $y'$  for a location y' of y
- 3. If Rz does not contain z, issue:  $LD R_z$ ,  $z'$  for a location  $z'$  of z
- 4. Issue the instruction OP  $R_x$ ,  $R_y$ ,  $R_z$
- 5. Update the address descriptors of x, y, z, if necessary
	- $-$  R<sub>x</sub> is the only location of x now, and R<sub>x</sub> contains only x (remove R<sub>x</sub> from other address descriptors)

The function getreg is not defined yet, for now think of it as an oracle that gives us 3 registers for an instruction

#### Find a register allocation

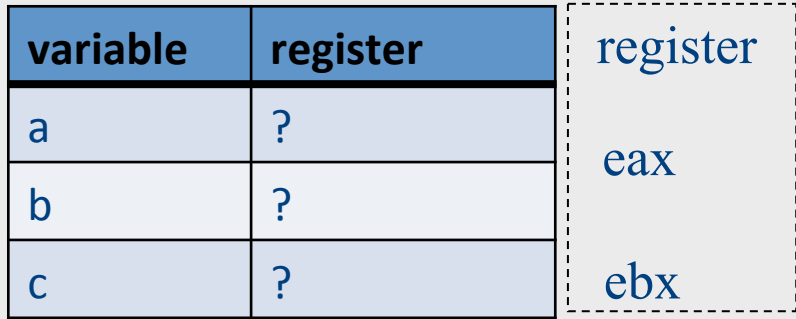

 $b = a + 2$ 

 $c = b * b$ 

 $b = c + 1$ 

return b \* a

#### Is this a valid allocation?

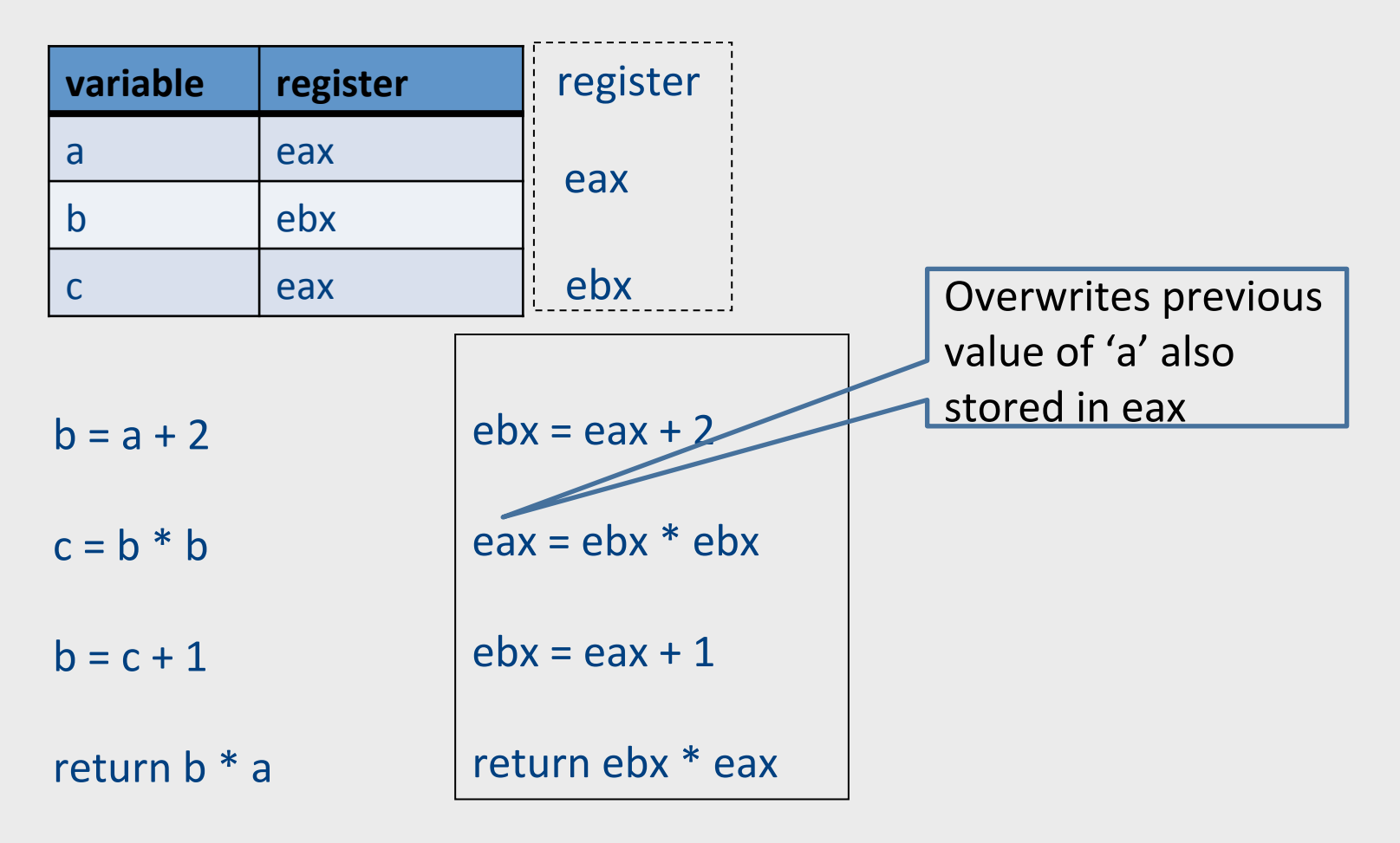

#### Is this a valid allocation?

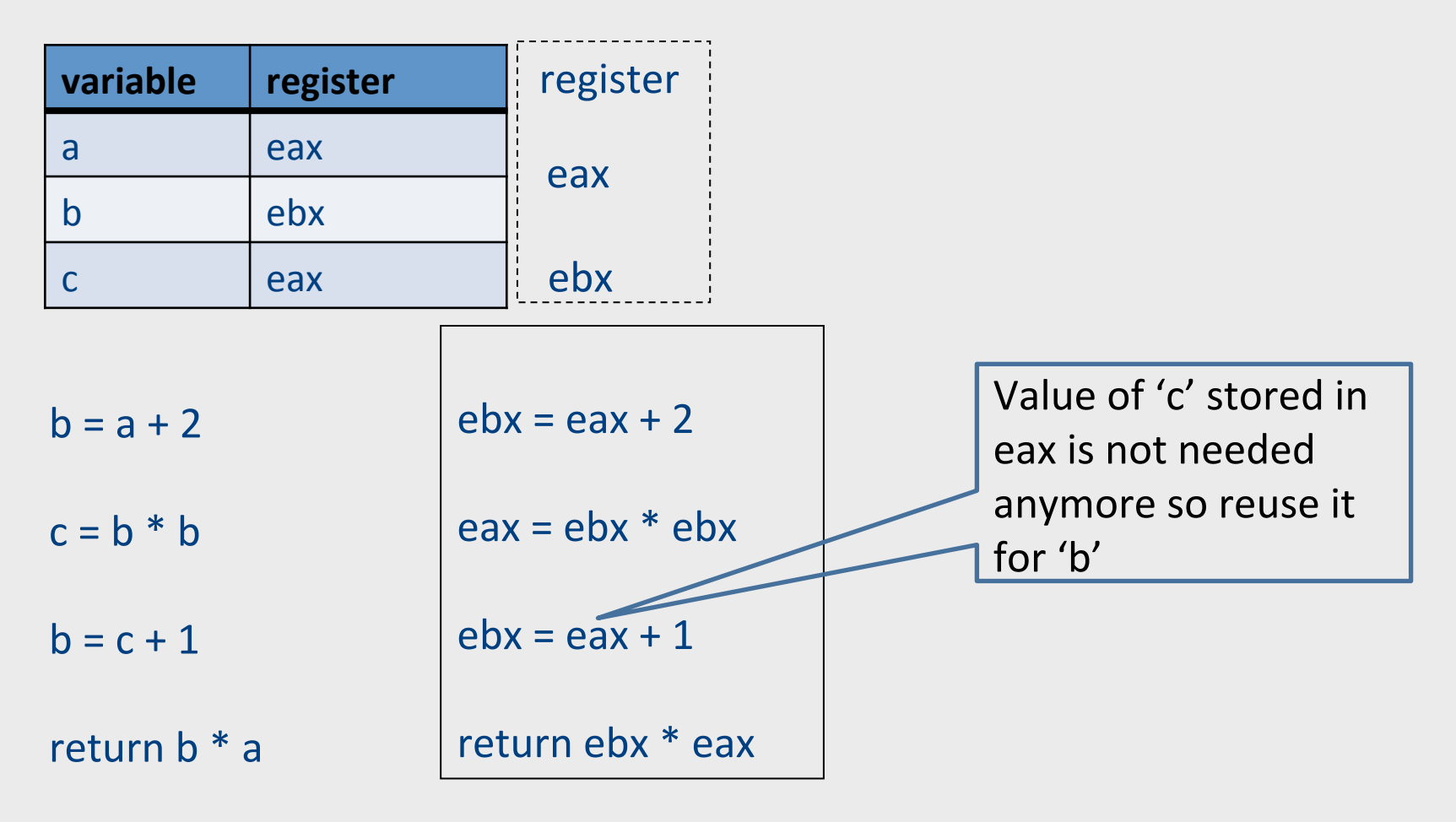

## Main idea

- For every node n in CFG, we have out[n]
	- $-$  Set of temporaries live out of n
- Two variables *interfere* if they appear in the same out[n] of any node n

#### – **Cannot be allocated to the same register**

- Conversely, if two variables do not interfere with each other, they can be assigned the same register
	- We say they have disjoint live ranges
- How to assign registers to variables?

### Interference graph

- Nodes of the graph  $=$  variables
- Edges connect variables that interfere with one another
- Nodes will be assigned a color corresponding to the register assigned to the variable
- Two colors can't be next to one another in the graph

 $b = a + 2$ 

 $c = b * b$ 

 $b = c + 1$ 

return b \* a

 $b = a + 2$  $c = b * b$  $b = c + 1$  $\{b, a\}$ return b \* a

 $b = a + 2$  $c = b * b$  ${a, c}$  $b = c + 1$  ${b, a}$ return  $b * a$ 

 $b = a + 2$  ${b, a}$  $c = b * b$  ${a, c}$  $b = c + 1$  ${b, a}$ return  $b * a$ 

 {a}  $b = a + 2$  ${b, a}$  $c = b * b$  ${a, c}$  $b = c + 1$  ${b, a}$ return  $b * a$ 

#### Interference graph

a b  $\left( \begin{array}{c} c \end{array} \right)$ eax ebx color register {a}  $b = a + 2$  ${b, a}$  $c = b * b$  ${a, c}$  $b = c + 1$  ${b, a}$ return  $b * a$ 

# Colored graph

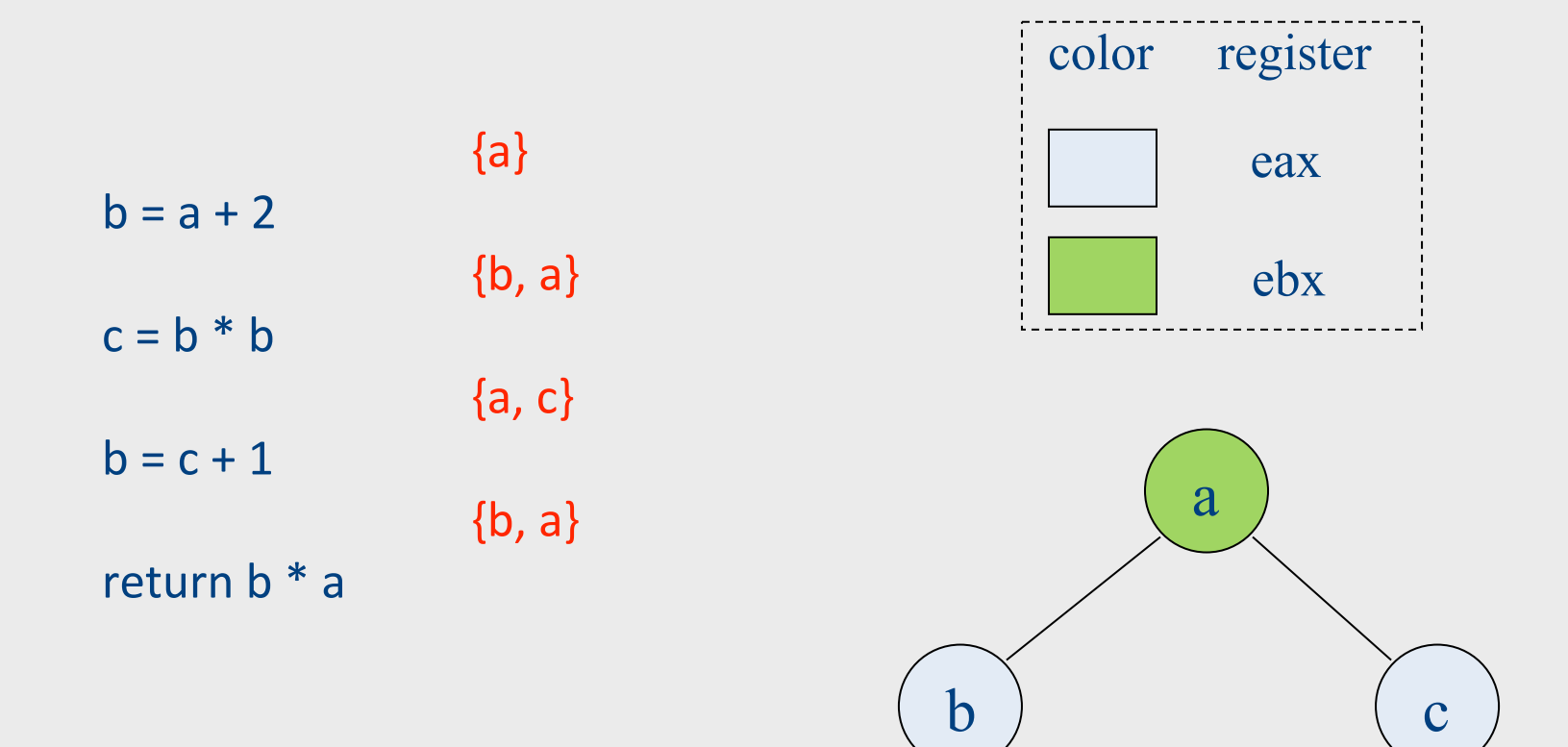

# Graph coloring

- This problem is equivalent to graphcoloring, which is NP-hard if there are at least three registers
- No good polynomial-time algorithms (or even good approximations!) are known for this problem
	- $-$  We have to be content with a heuristic that is good enough for RIGs that arise in practice

#### Coloring by simplification [Kempe 1879]

- How to find a **k**-coloring of a graph
- Intuition:
	- Suppose we are trying to *k-color a graph and find a node* with fewer than *k* edges
	- $-$  If we delete this node from the graph and color what remains, we can find a color for this node if we add it back in
	- $-$  Reason: fewer than *k* neighbors  $\rightarrow$  some color *must be* left over
#### Coloring by simplification [Kempe 1879]

- How to find a k-coloring of a graph
- Phase 1: Simplification
	- Repeatedly simplify graph
	- When a variable (i.e., graph node) is removed, push it on a stack
- Phase 2: Coloring
	- Unwind stack and reconstruct the graph as follows:
	- Pop variable from the stack
	- Add it back to the graph
	- $-$  Color the node for that variable with a color that it doesn't interfere with

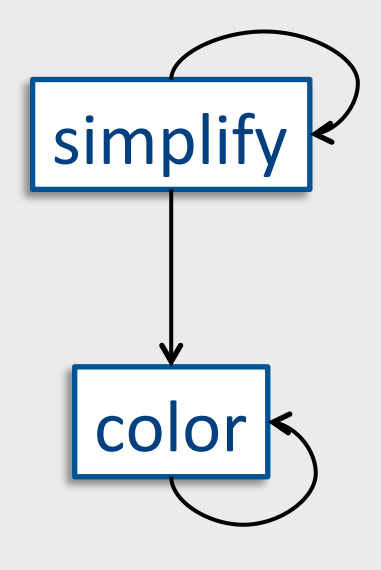

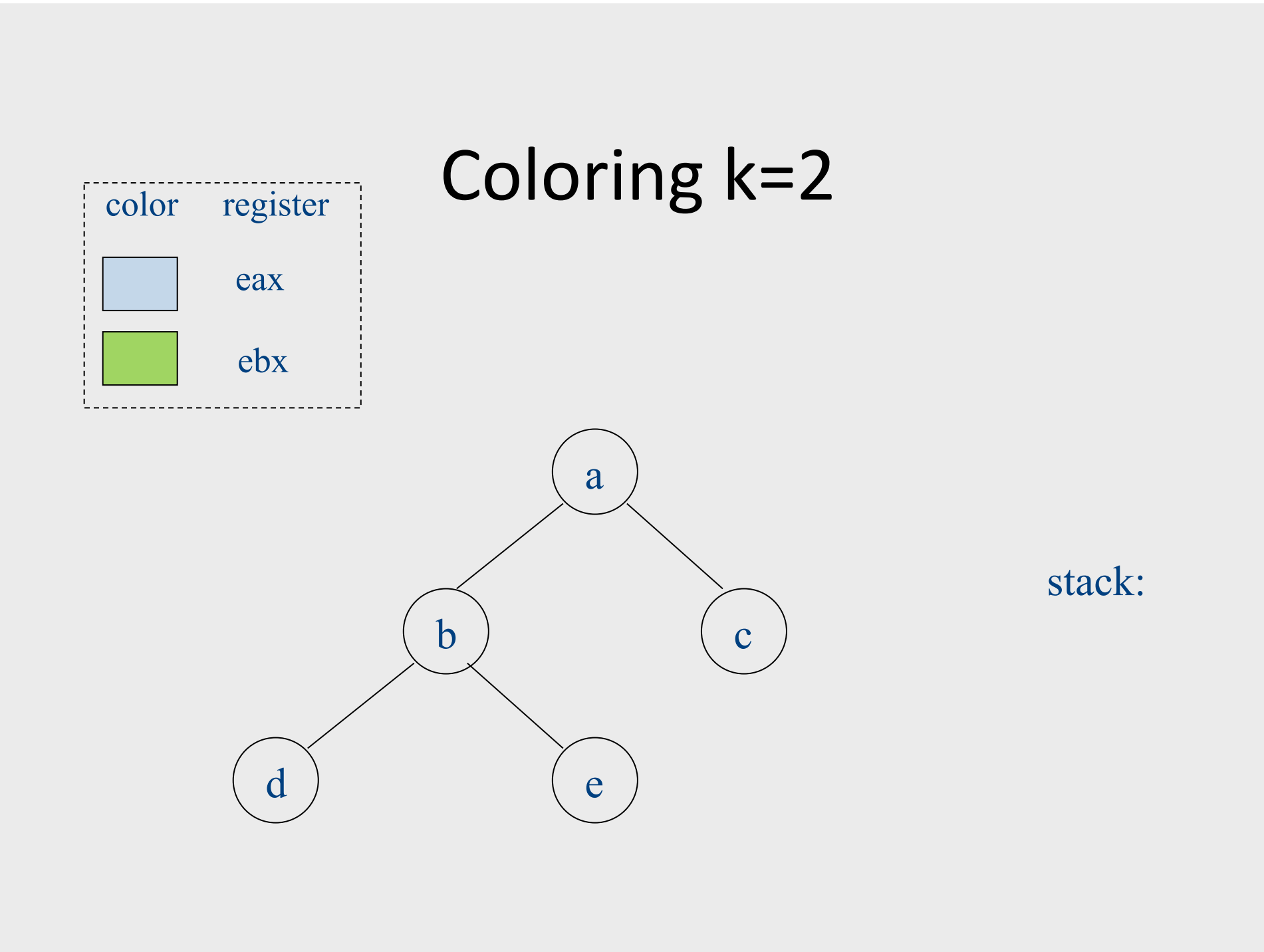

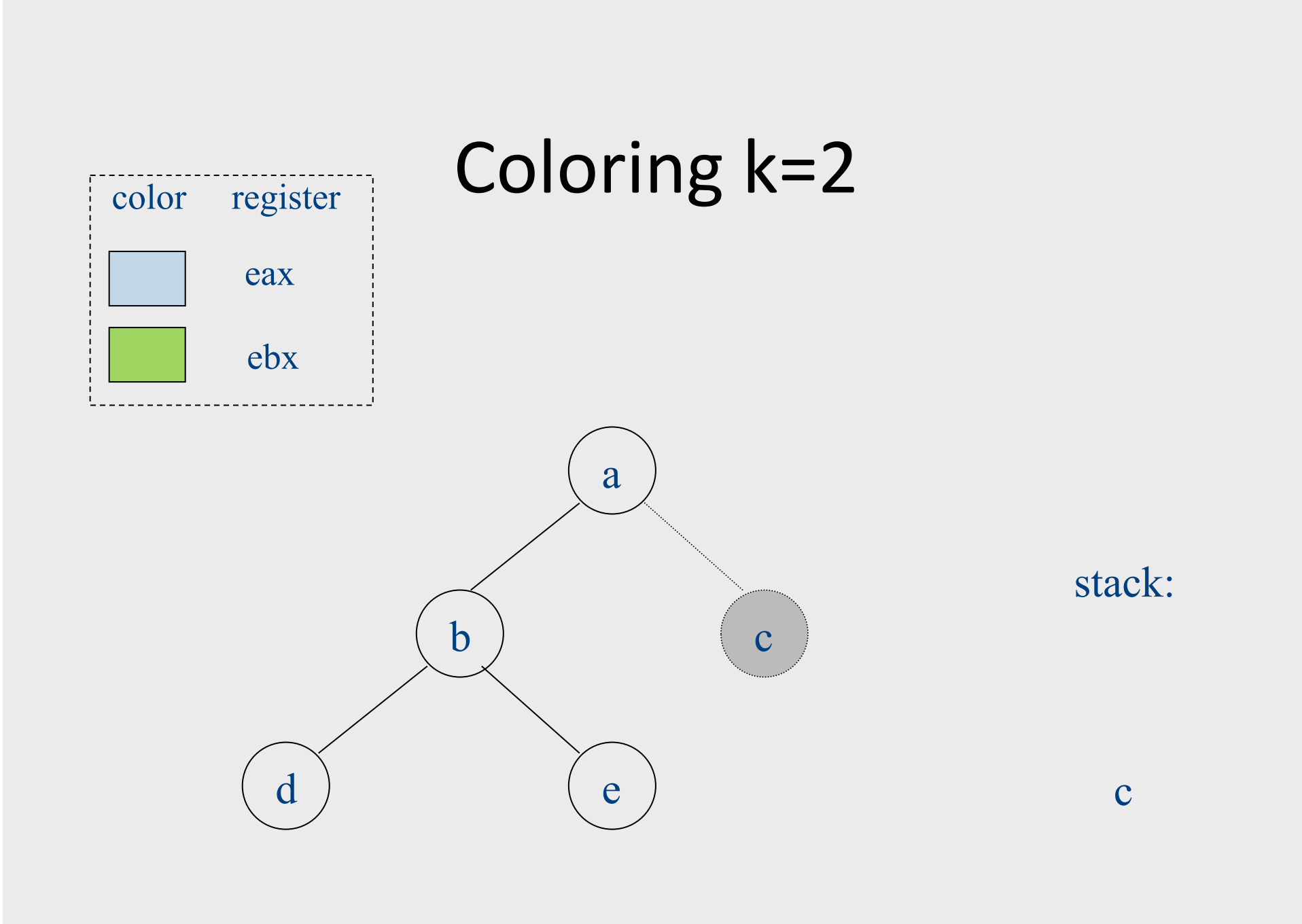

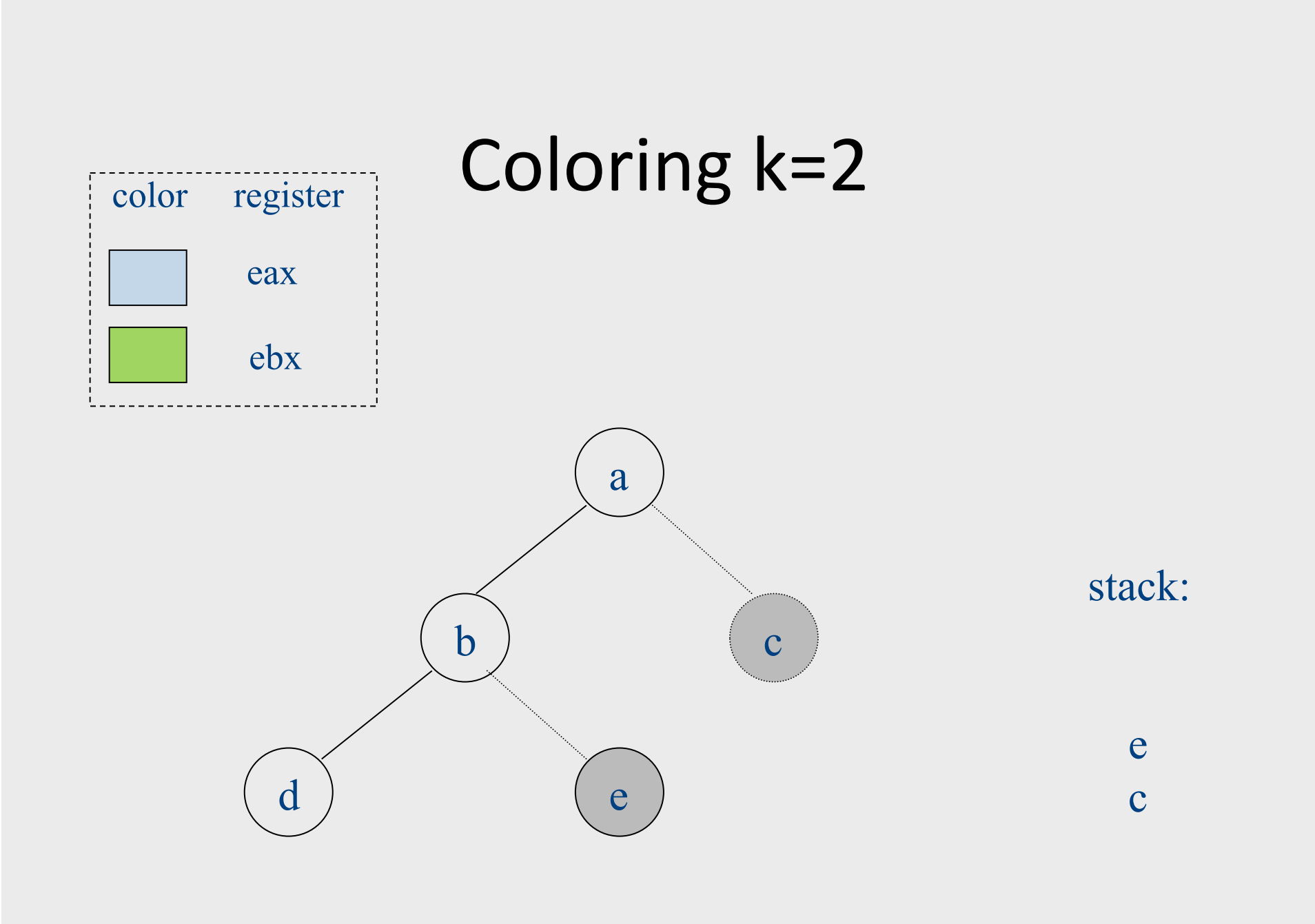

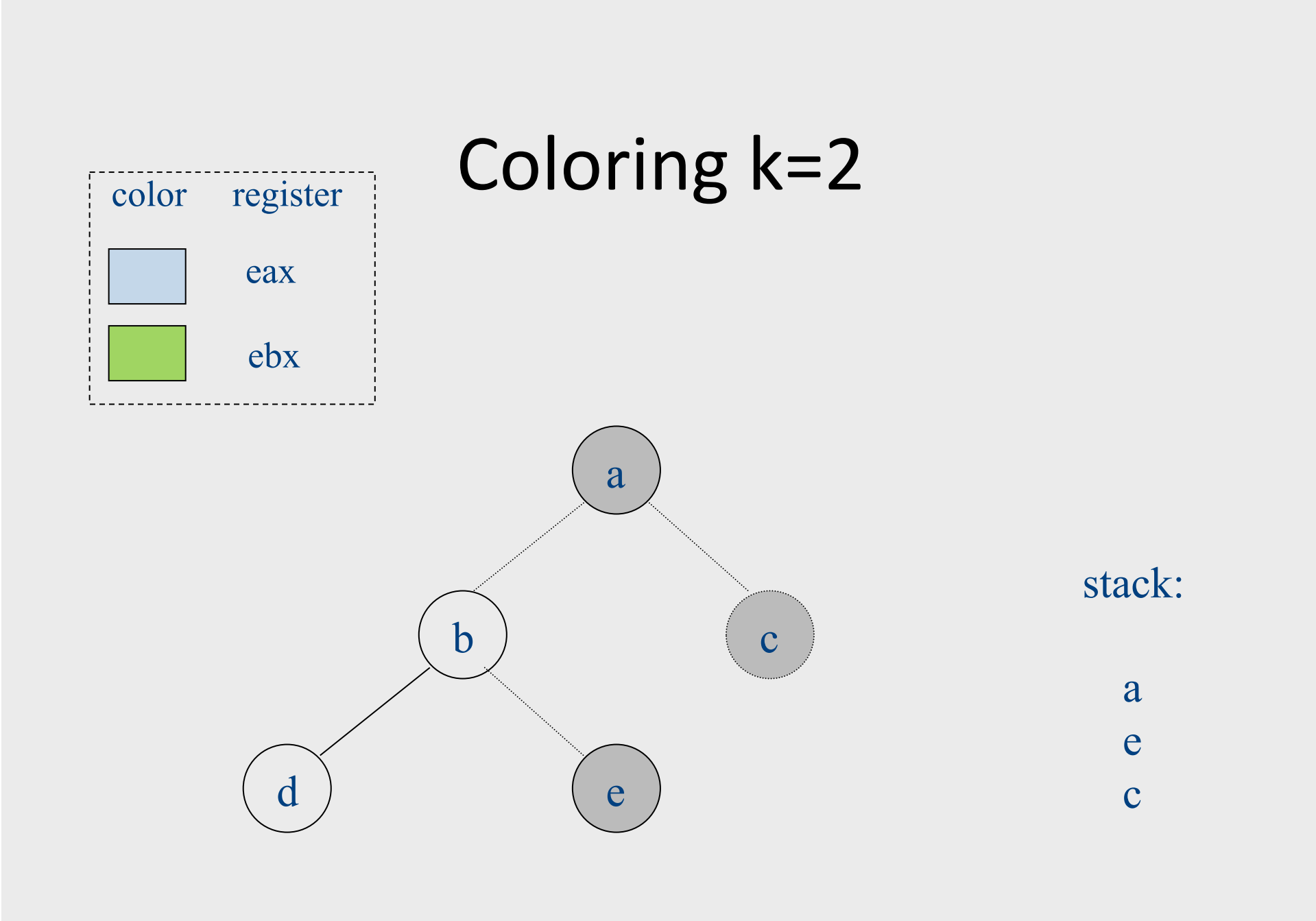

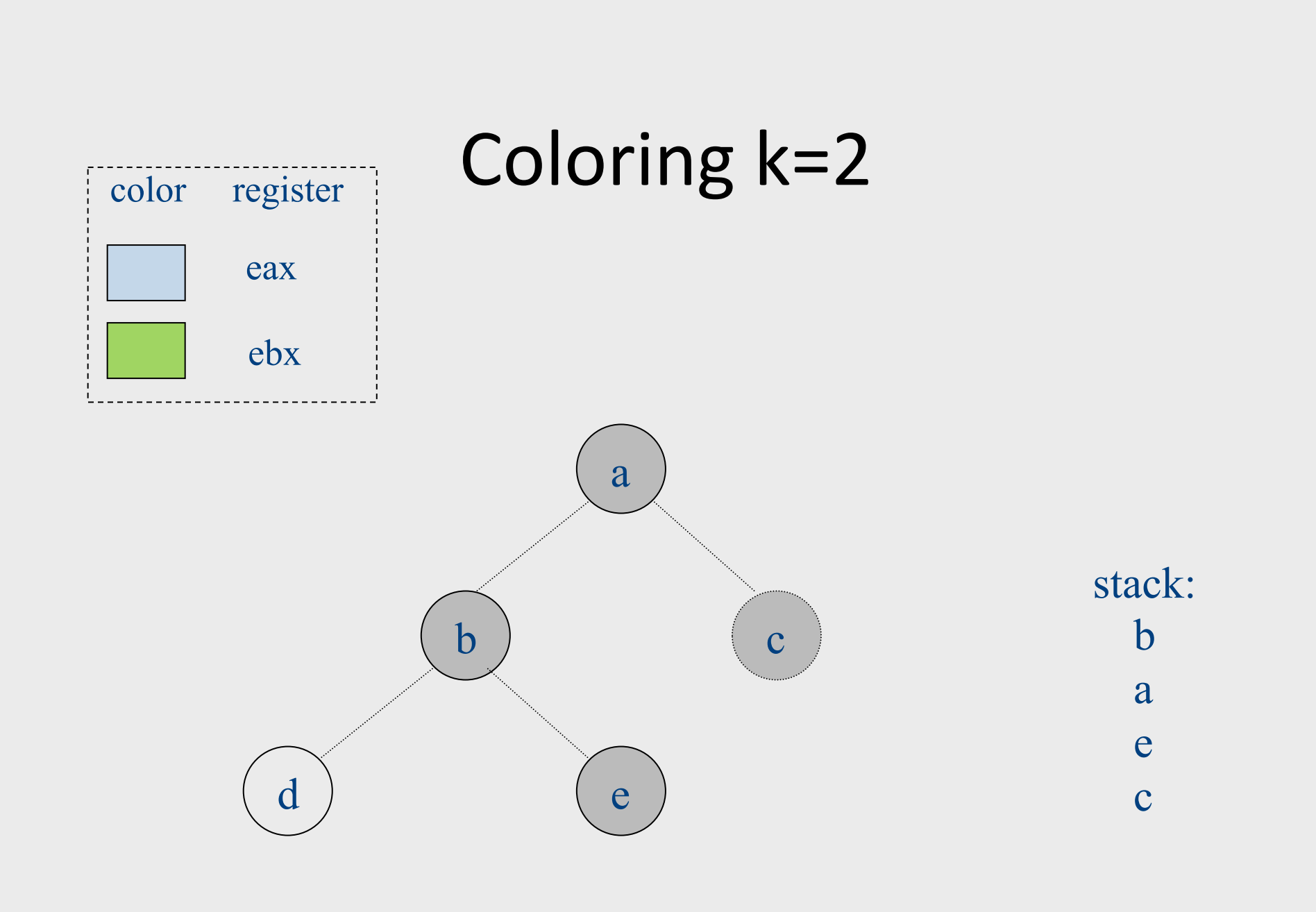

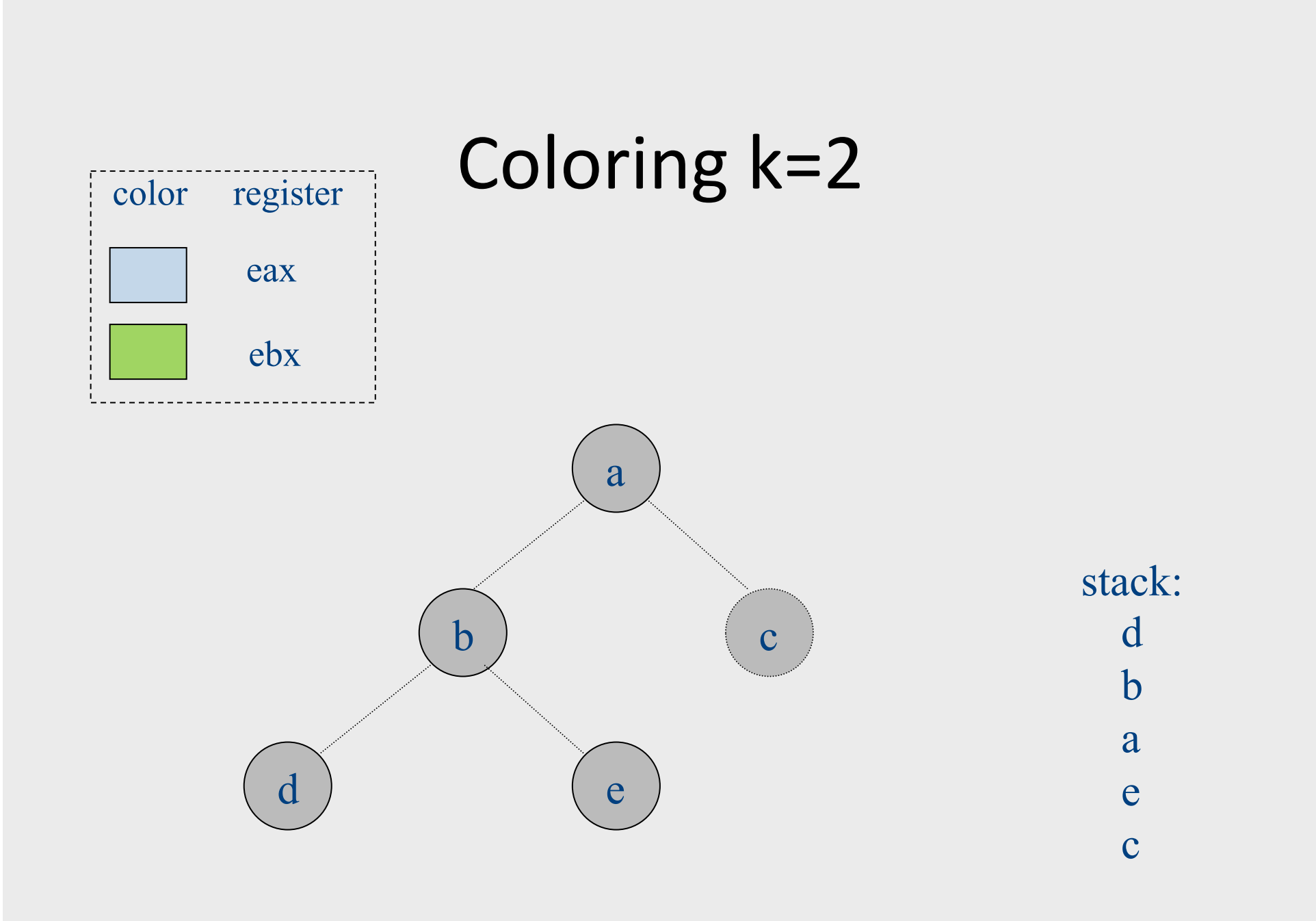

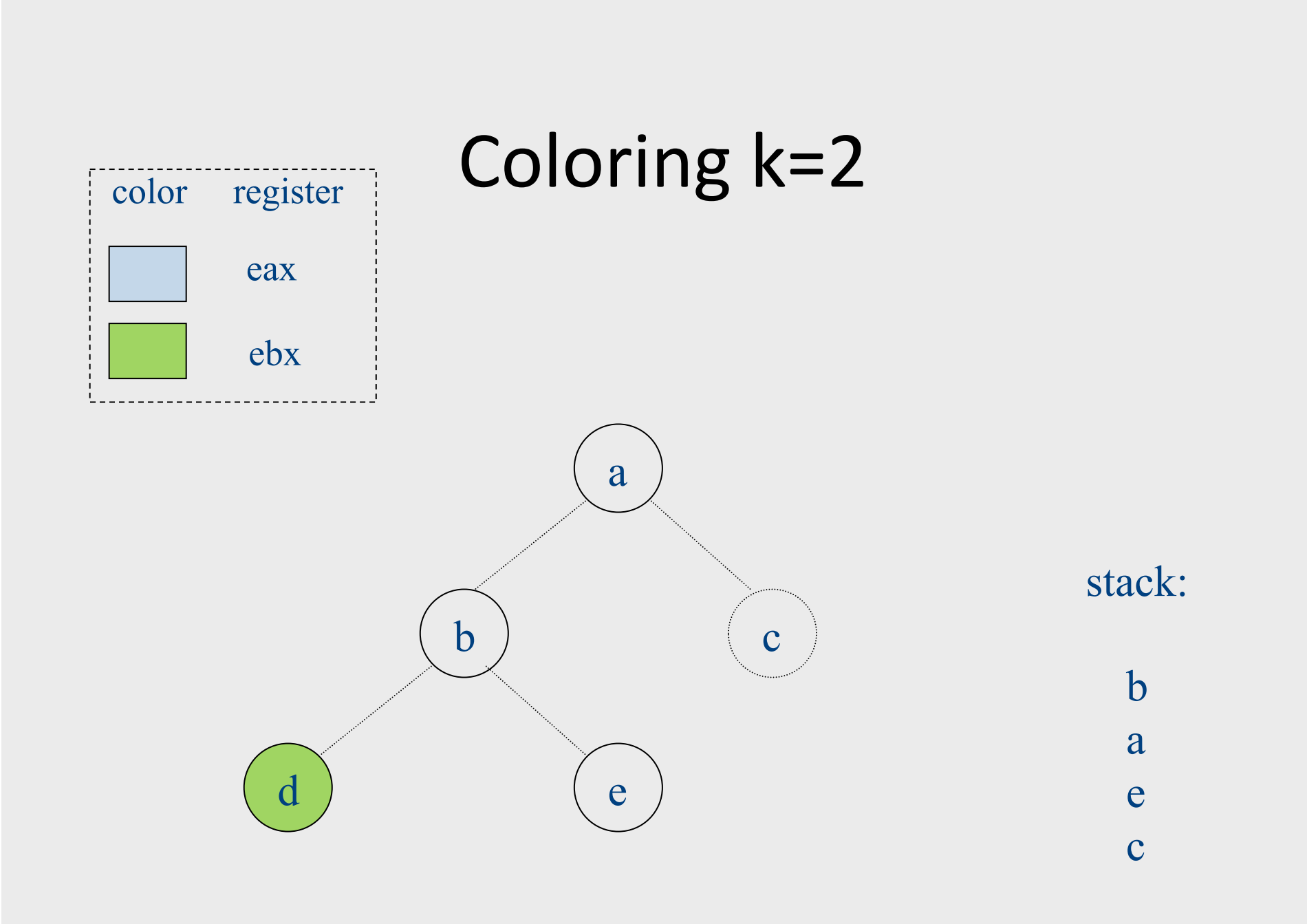

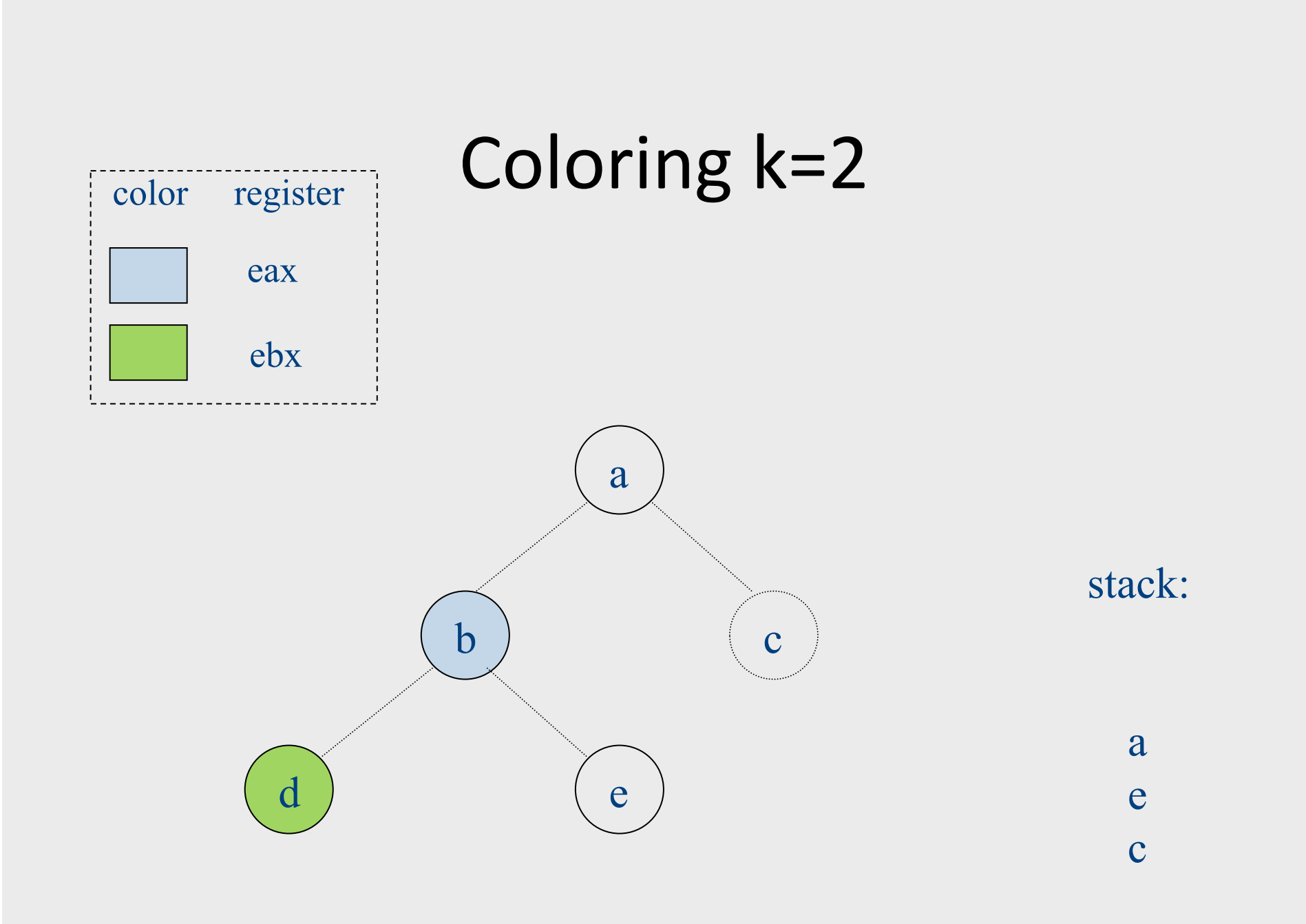

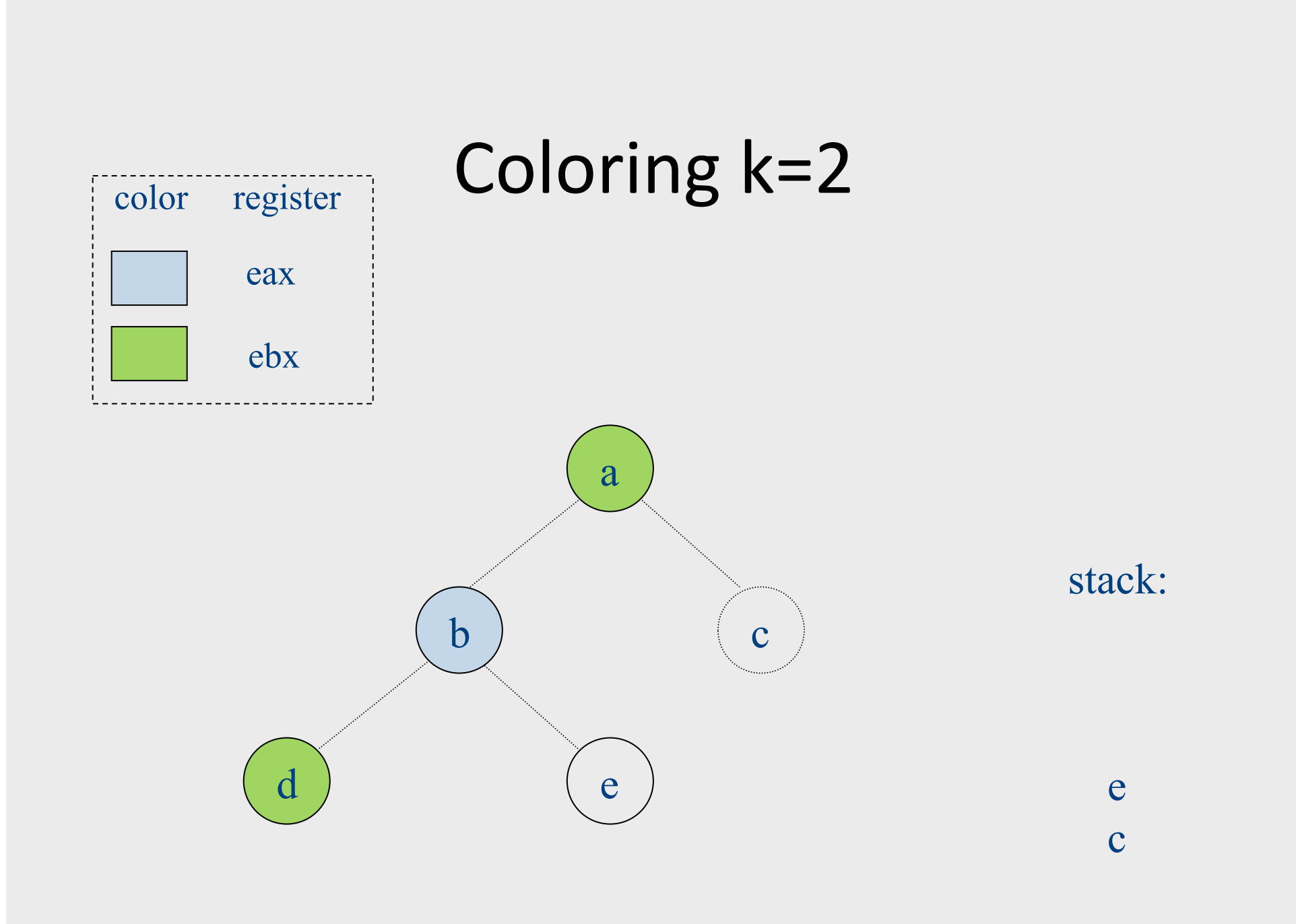

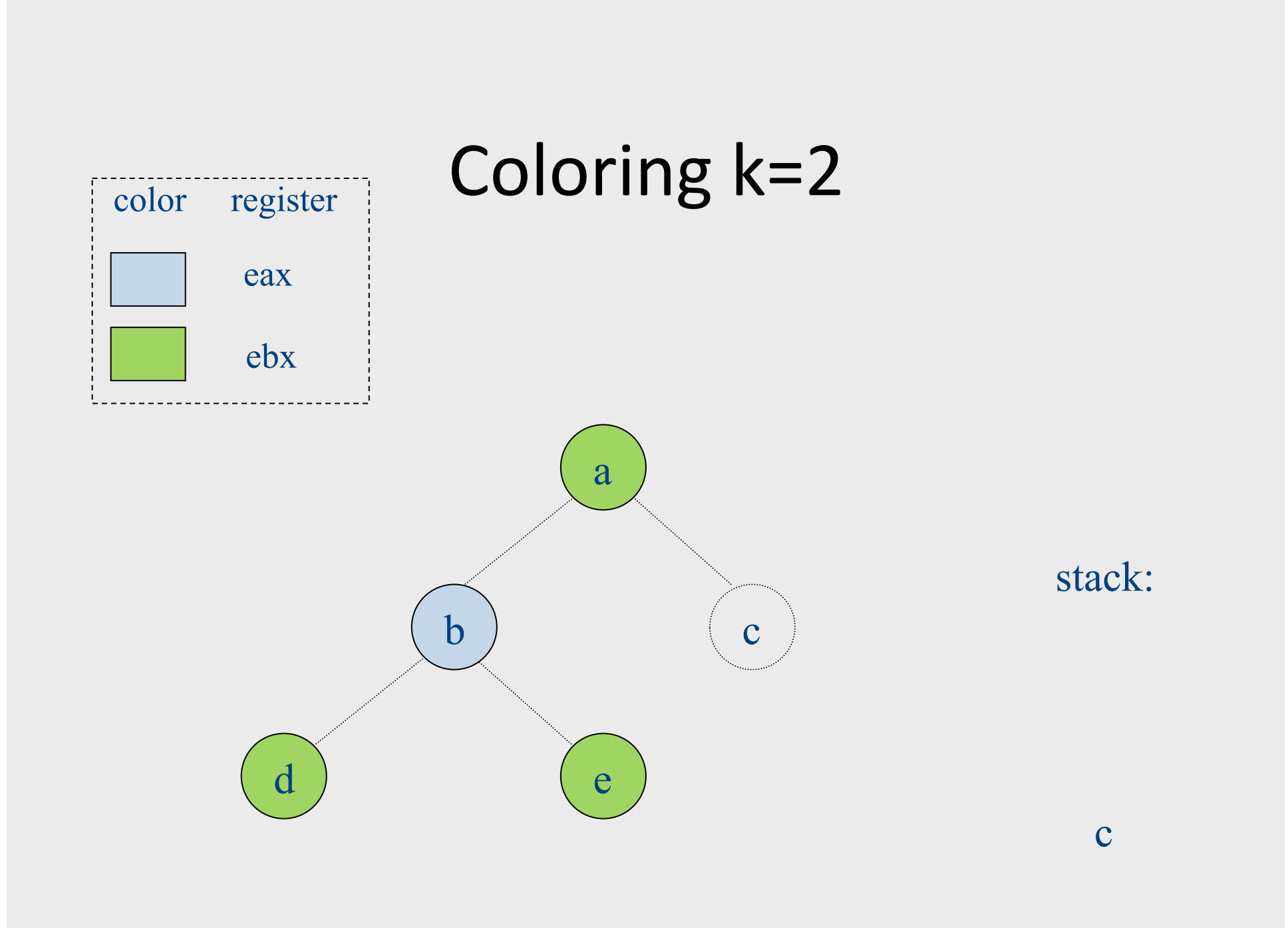

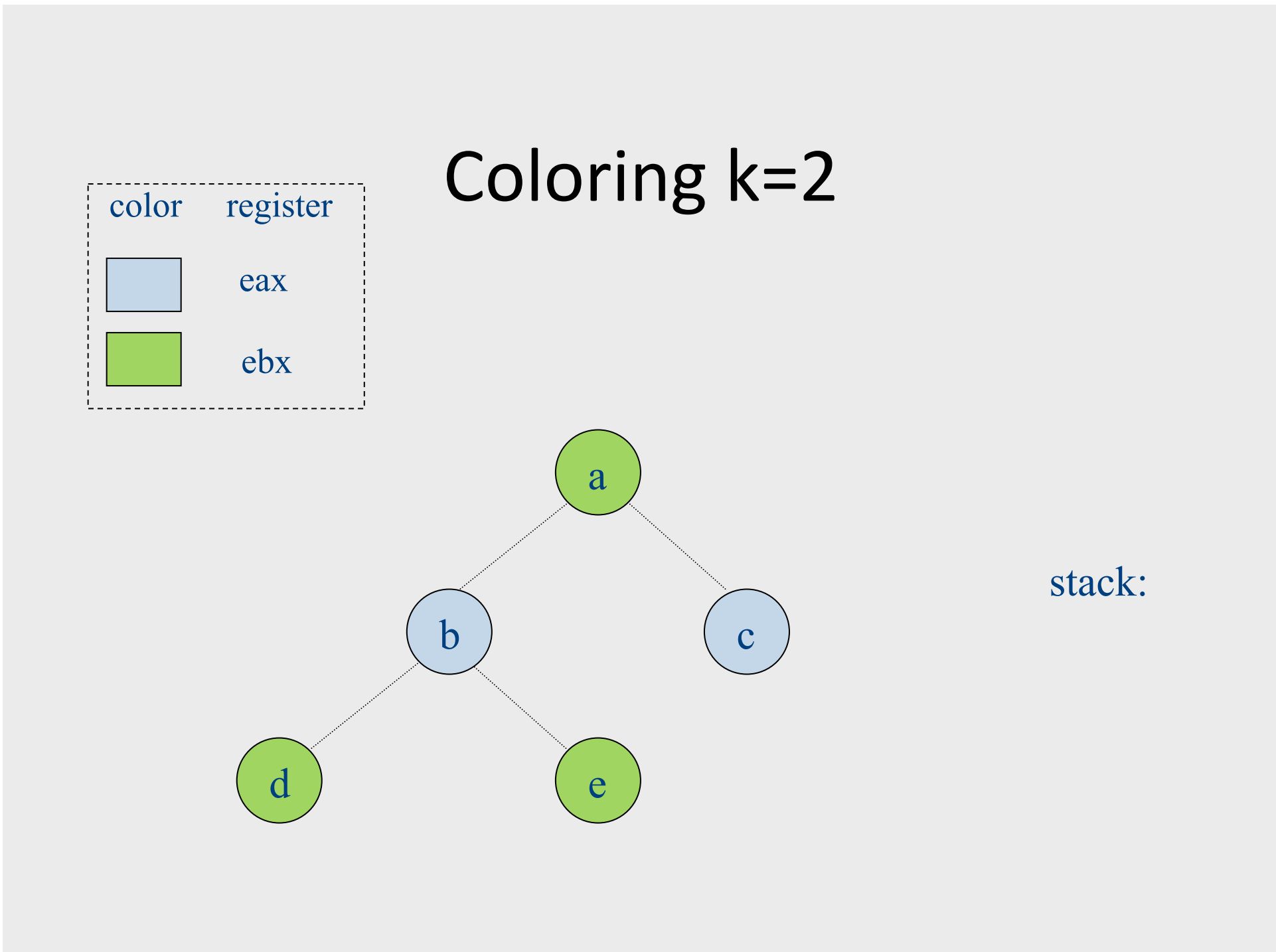

#### Failure of heuristic

- If the graph cannot be colored, it will eventually be simplified to graph in which every node has at least K neighbors
- Sometimes, the graph is still K-colorable!
- Finding a K-coloring in all situations is an NP-complete problem
	- We will have to approximate to make register allocators fast enough

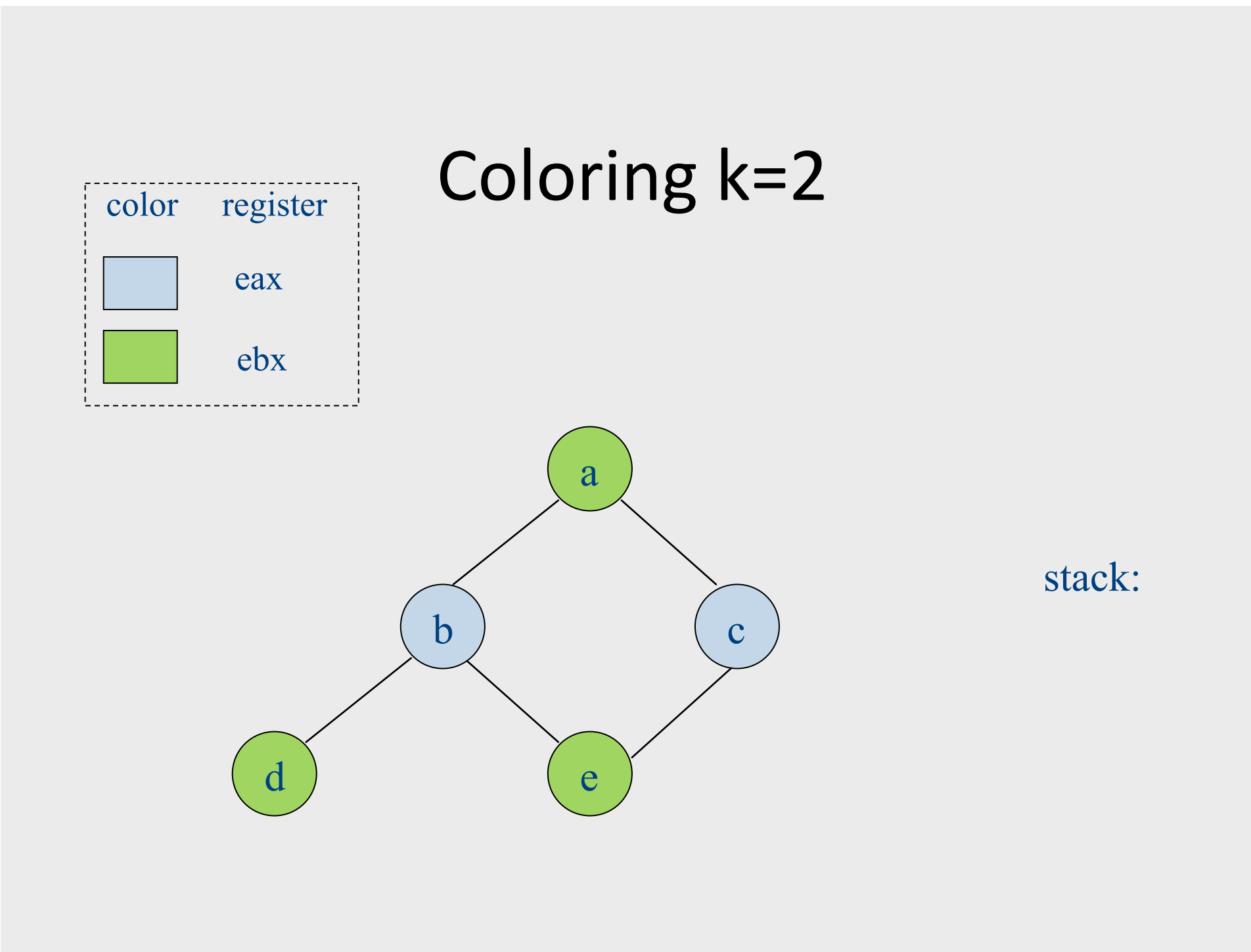

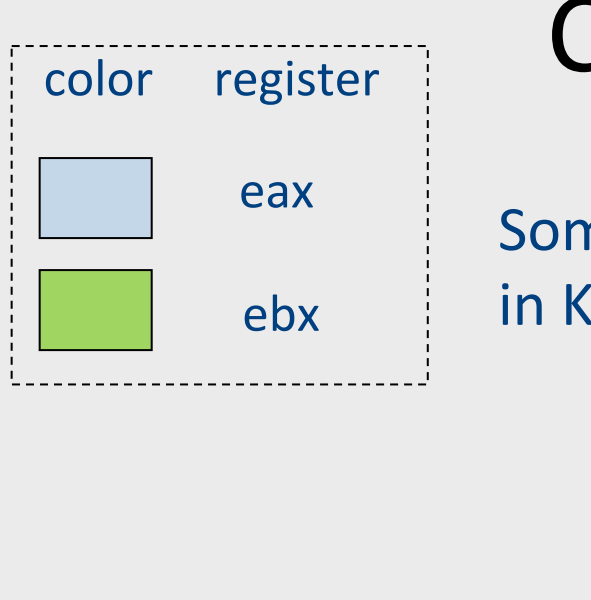

### Coloring k=2

Some graphs can't be colored in K colors:

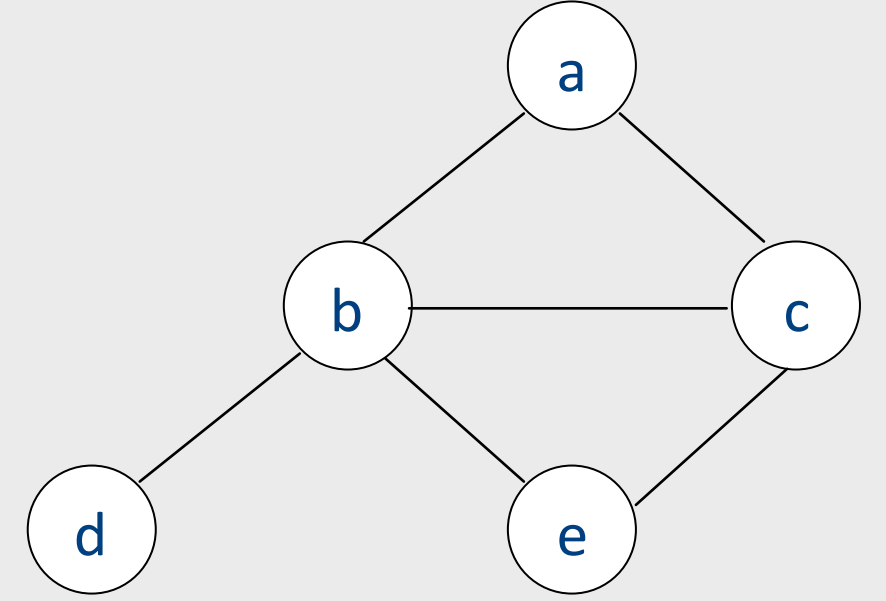

stack: c b e a d 

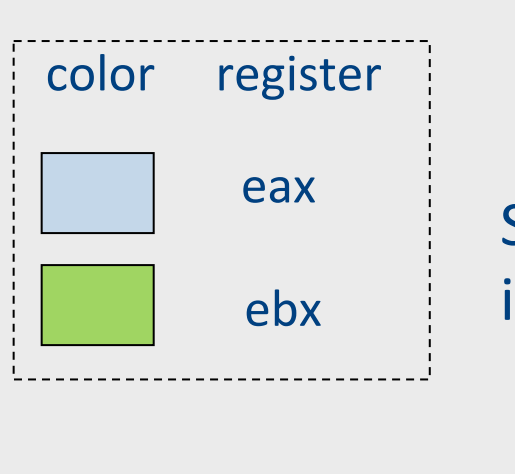

### Coloring k=2

Some graphs can't be colored in K colors:

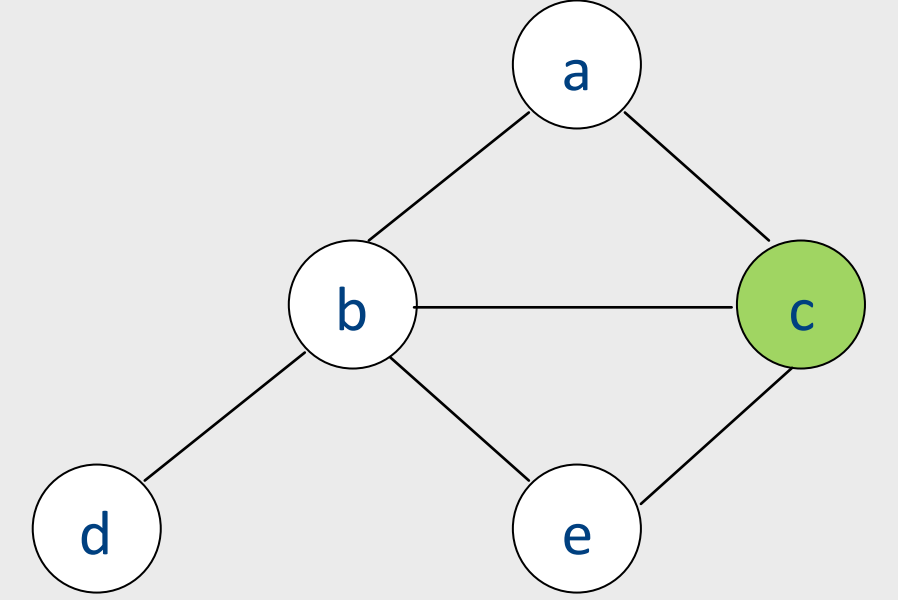

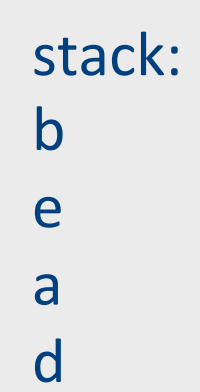

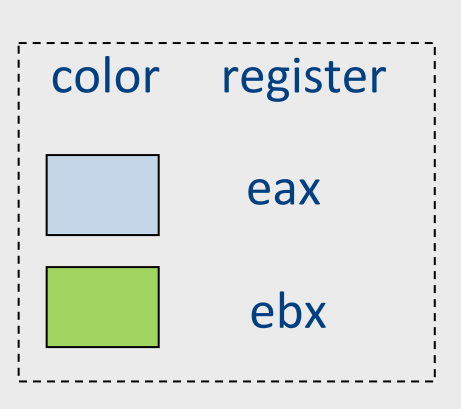

### Coloring k=2

Some graphs can't be colored in K colors:

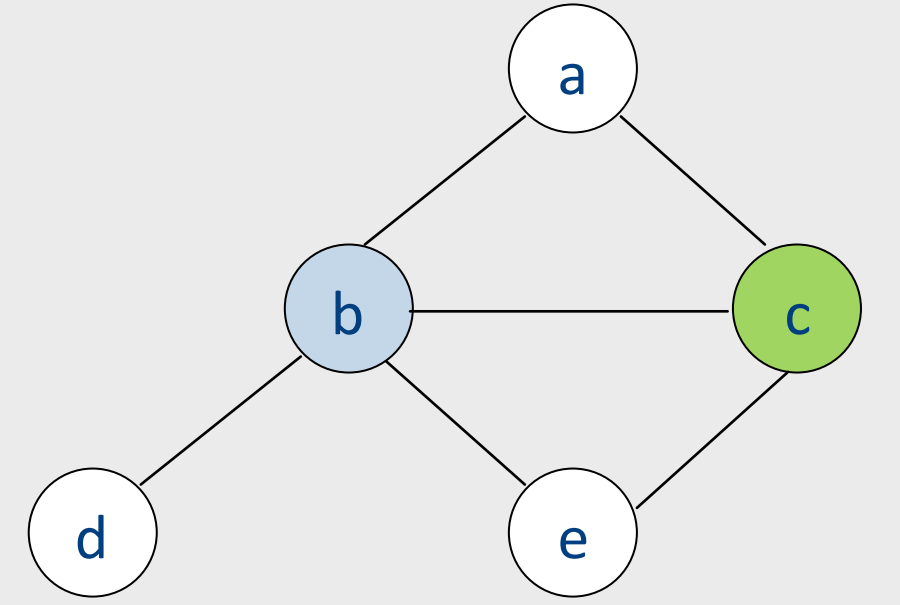

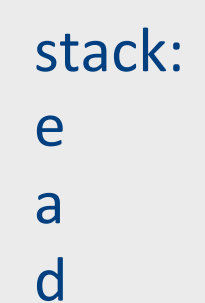

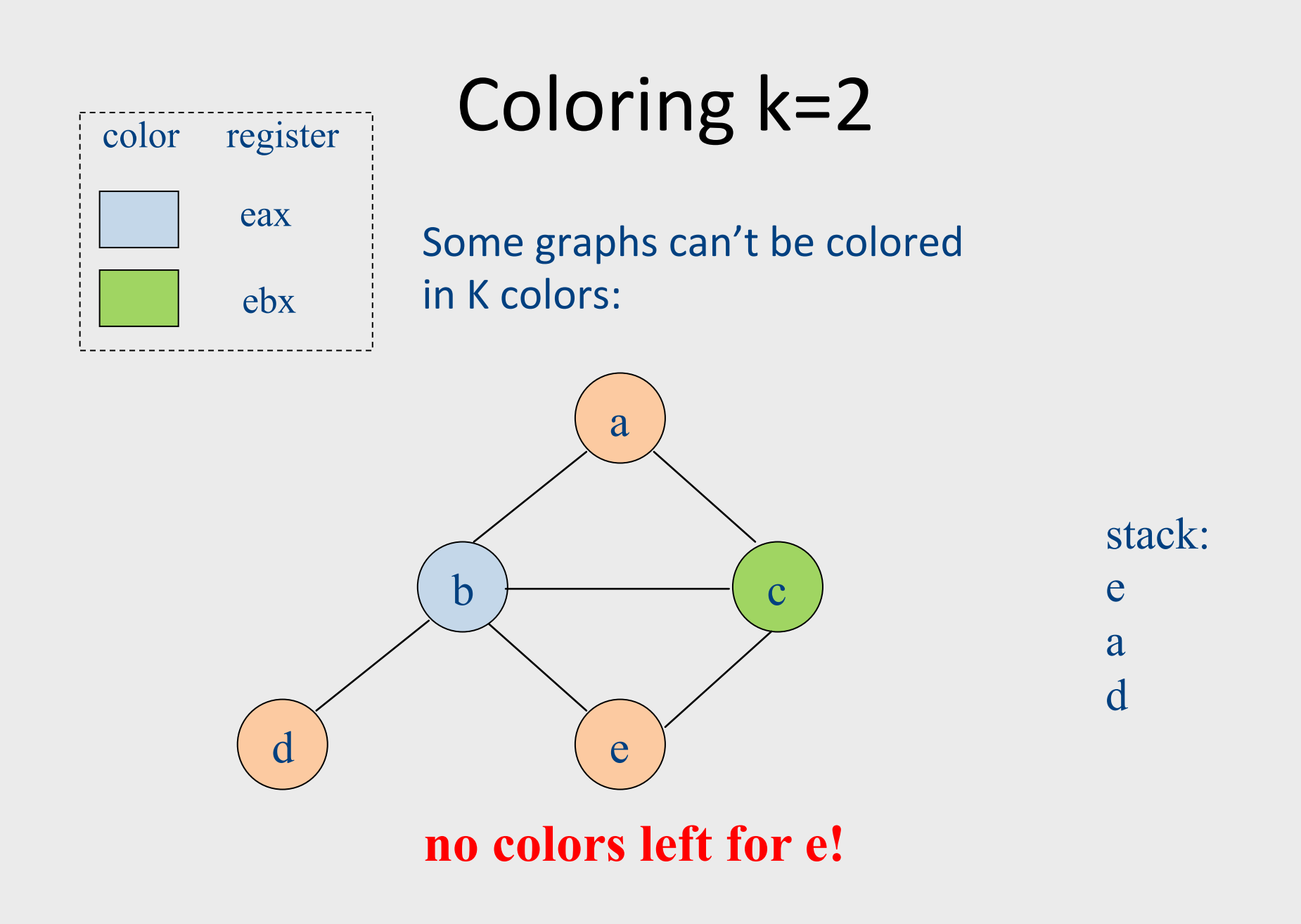

#### Chaitin's algorithm

- Choose and remove an arbitrary node, marking it "troublesome"
	- Use heuristics to choose which one
	- When adding node back in, it may be possible to find a valid color
	- Otherwise, we have to spill that node

# Spilling

- Phase 3: spilling
	- $-$  once all nodes have K or more neighbors, pick a node for spilling
		- There are many heuristics that can be used to pick a node
		- Try to pick node not used much, not in inner loop
		- Storage in activation record
	- $-$  Remove it from graph
- We can now repeat phases 1-2 without this node
- Better approach  $-$  rewrite code to spill variable, recompute liveness information and try to color again

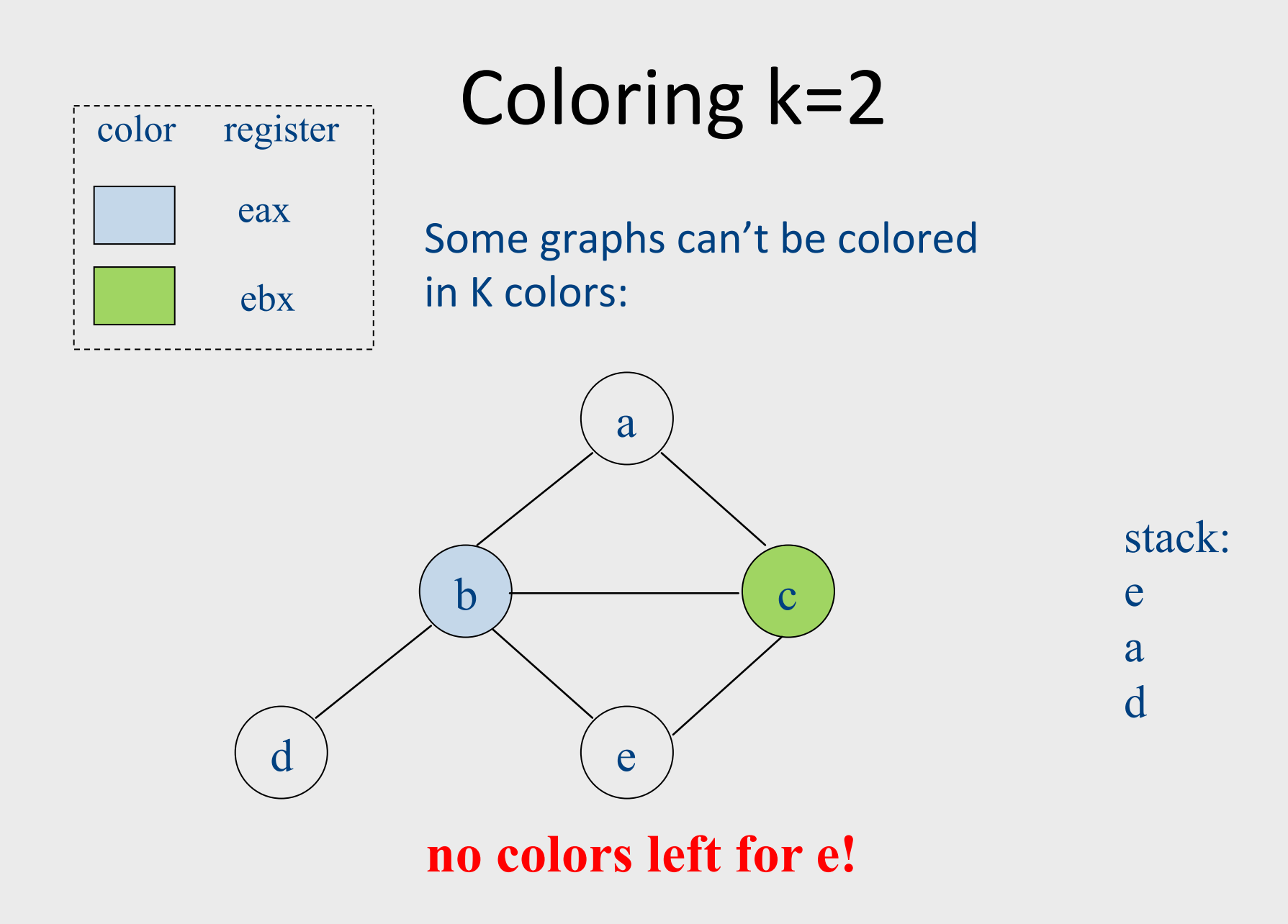

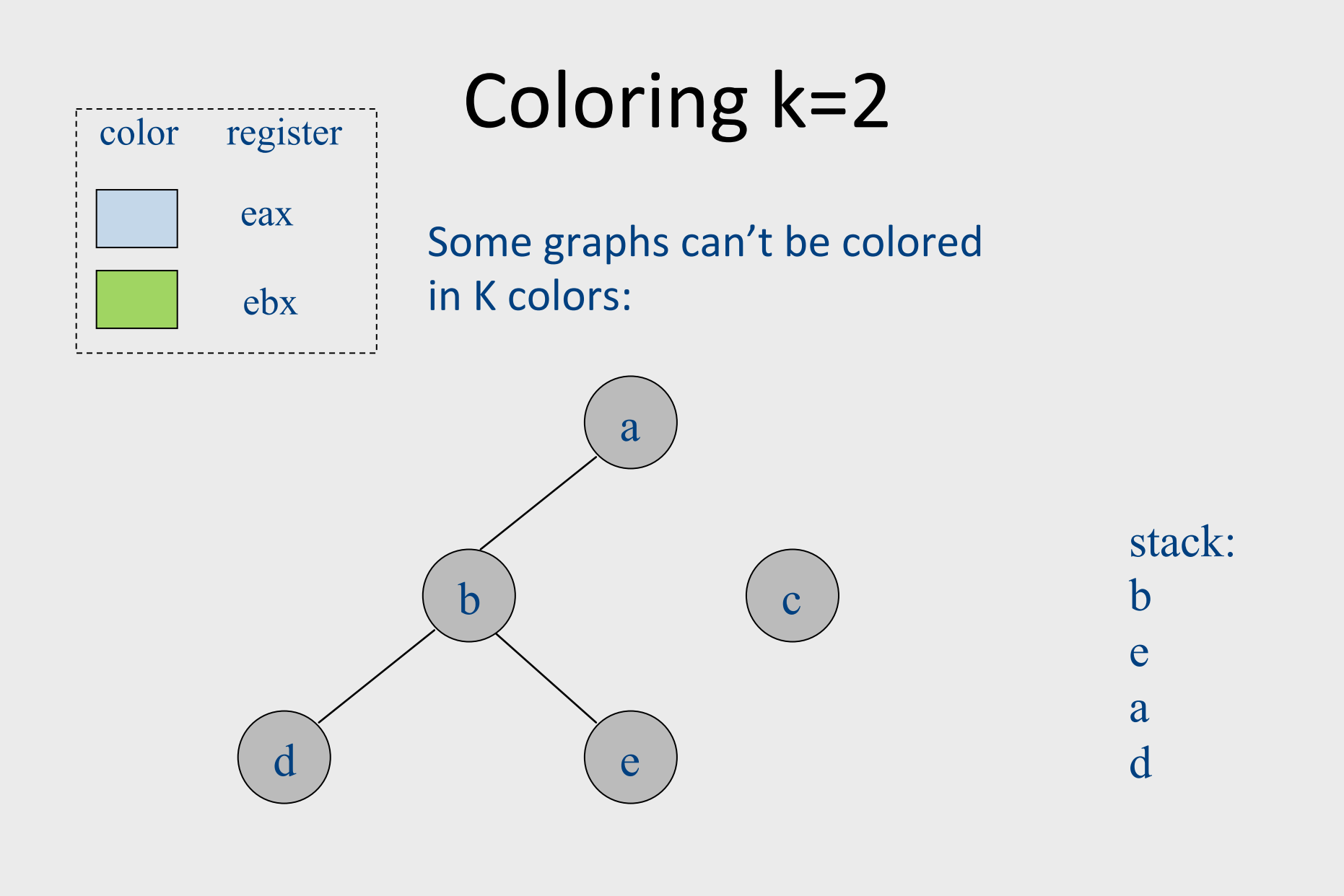

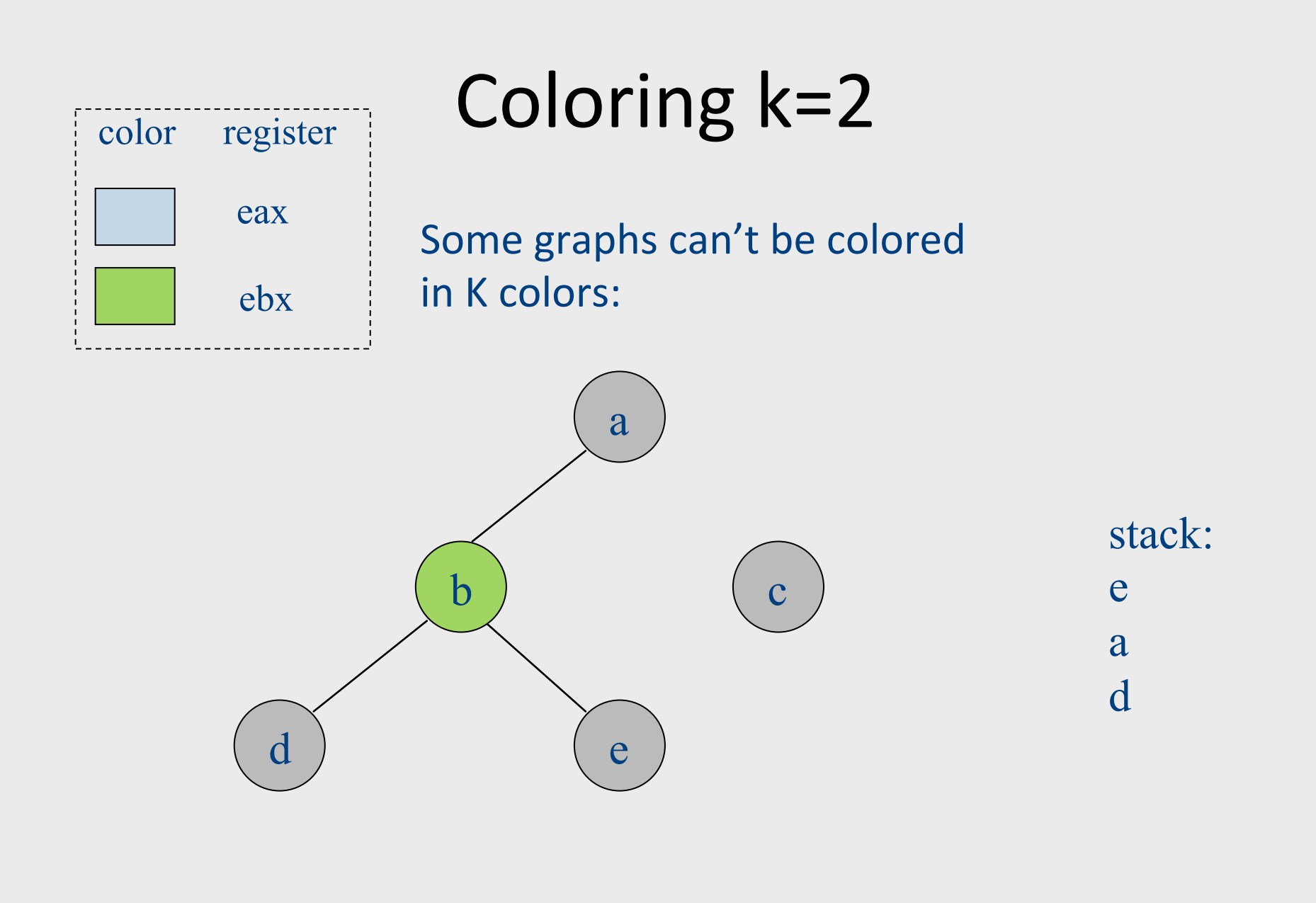

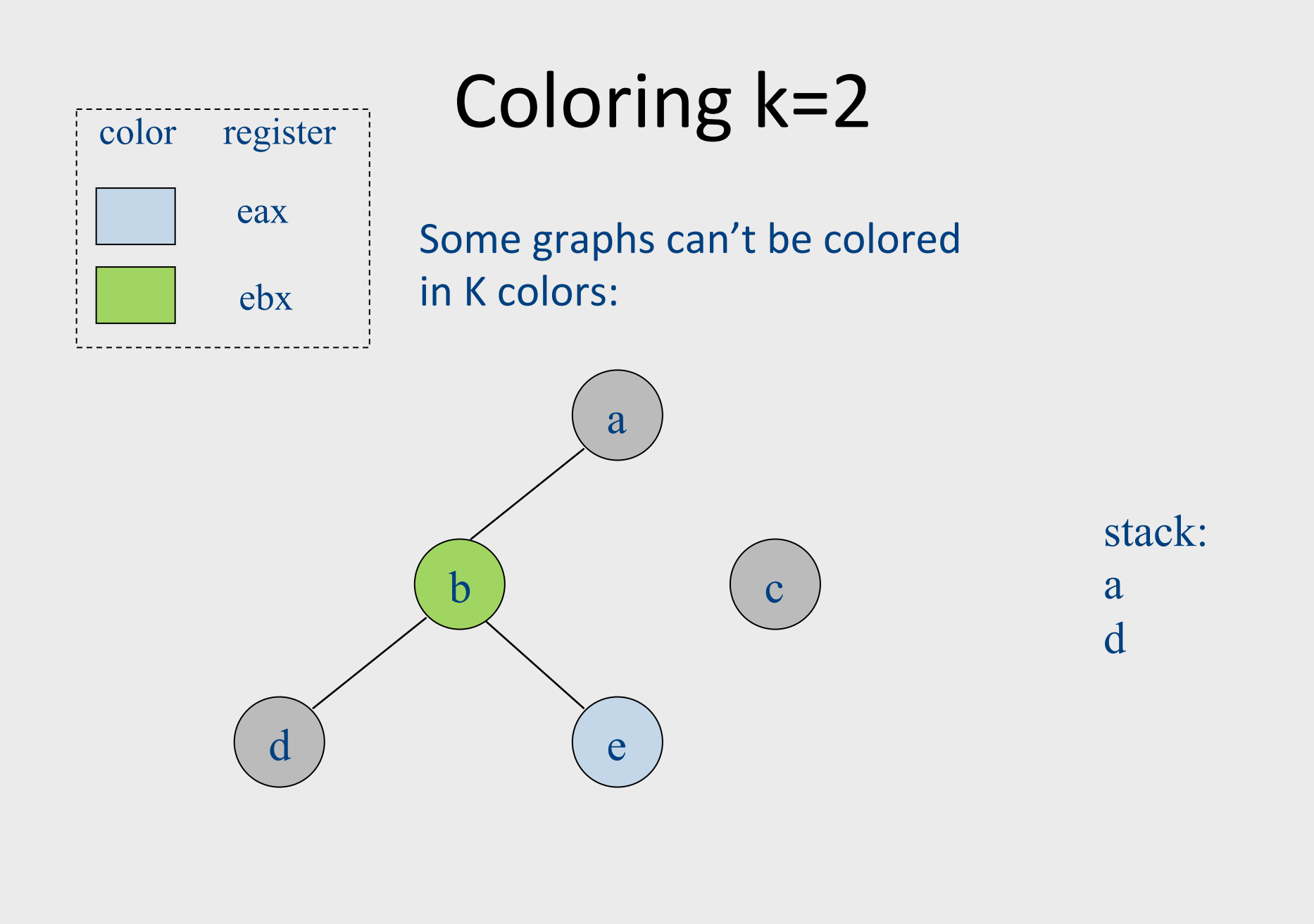

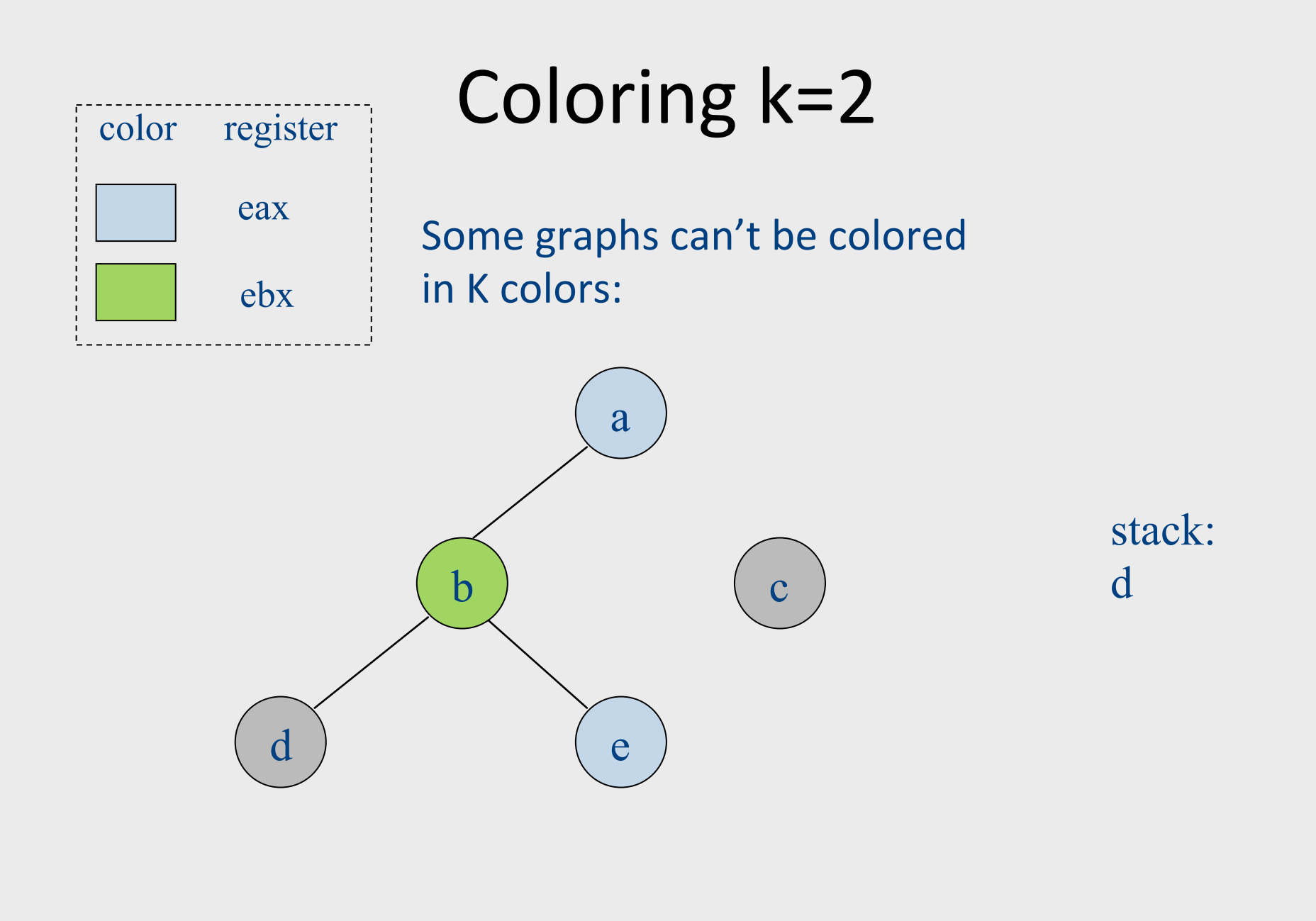

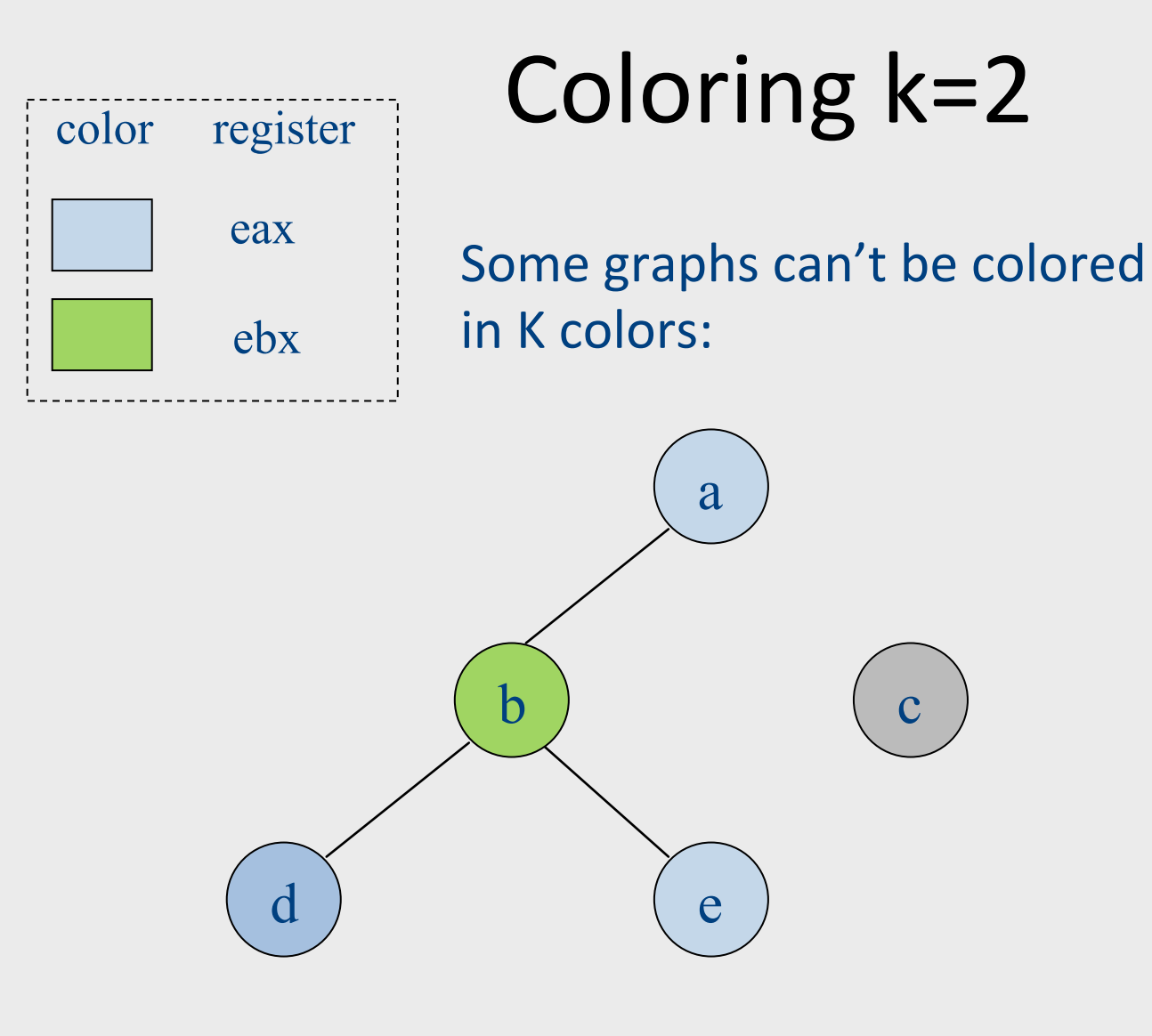

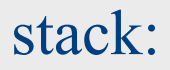

### Handling precolored nodes

- Some variables are pre-assigned to registers
	- $-$  Eg: mul on x86/pentium
		- uses eax; defines eax, edx
	- $-$  Eg: call on x86/pentium
		- Defines (trashes) caller-save registers eax, ecx, edx
- To properly allocate registers, treat these register uses as special temporary variables and enter into interference graph as precolored nodes

### Handling precolored nodes

- Simplify. Never remove a pre-colored node  $-$  it already has a color, i.e., it is a given register
- Coloring. Once simplified graph is all colored nodes, add other nodes back in and color them using precolored nodes as starting point

### Optimizing move instructions

• Code generation produces a lot of extra mov instructions

 mov t5, t9 

- If we can assign t5 and t9 to same register, we can get rid of the mov
	- $-$  effectively, copy elimination at the register allocation level
- Idea: if t5 and t9 are not connected in inference graph, coalesce them into a single variable; the move will be redundant
- Problem: coalescing nodes can make a graph un-colorable
	- $-$  Conservative coalescing heuristic

### The End

#### global register allocation

- idea: compute "weight" for each variable
	- $-$  for each use of v in B prior to any definition of v add 1 point
	- $-$  for each occurrence of v in a following block using v add 2 points, as we save the store/load between blocks
	- $-$  cost(v) =  $\Sigma$ <sub>B</sub>use(v,B) + 2\*live(v,B)
		- use( $v$ , B) is is the number of times  $v$  is used in B prior to any definition of v
		- live(v, B) is 1 if v is live on exit from B and is assigned a value in B
	- $-$  after computing weights, allocate registers to the "heaviest" values

Two Phase Solution Dynamic Programming Sethi & Ullman

- Bottom-up (labeling)
	- Compute for every subtree
		- The minimal number of registers needed (weight)
- Top-Down
	- Generate the code using labeling by preferring "heavier" subtrees (larger labeling)

## "Global" Register Allocation

- Input:
	- Sequence of machine code instructions (assembly)
		- Unbounded number of temporary registers
- Output
	- Sequence of machine code instructions (assembly)
	- Machine registers
	- Some MOVE instructions removed
	- Missing prologue and epilogue

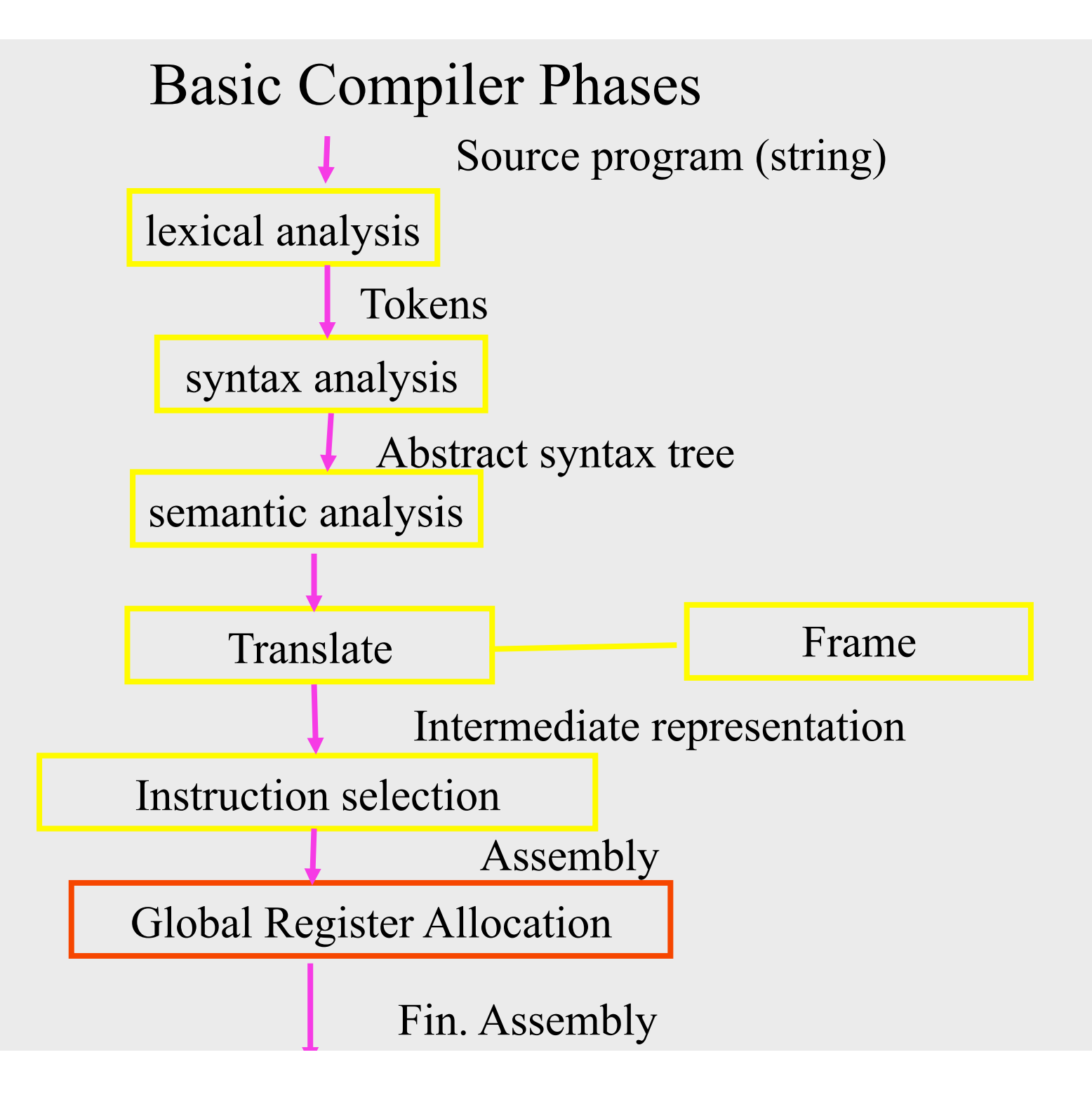

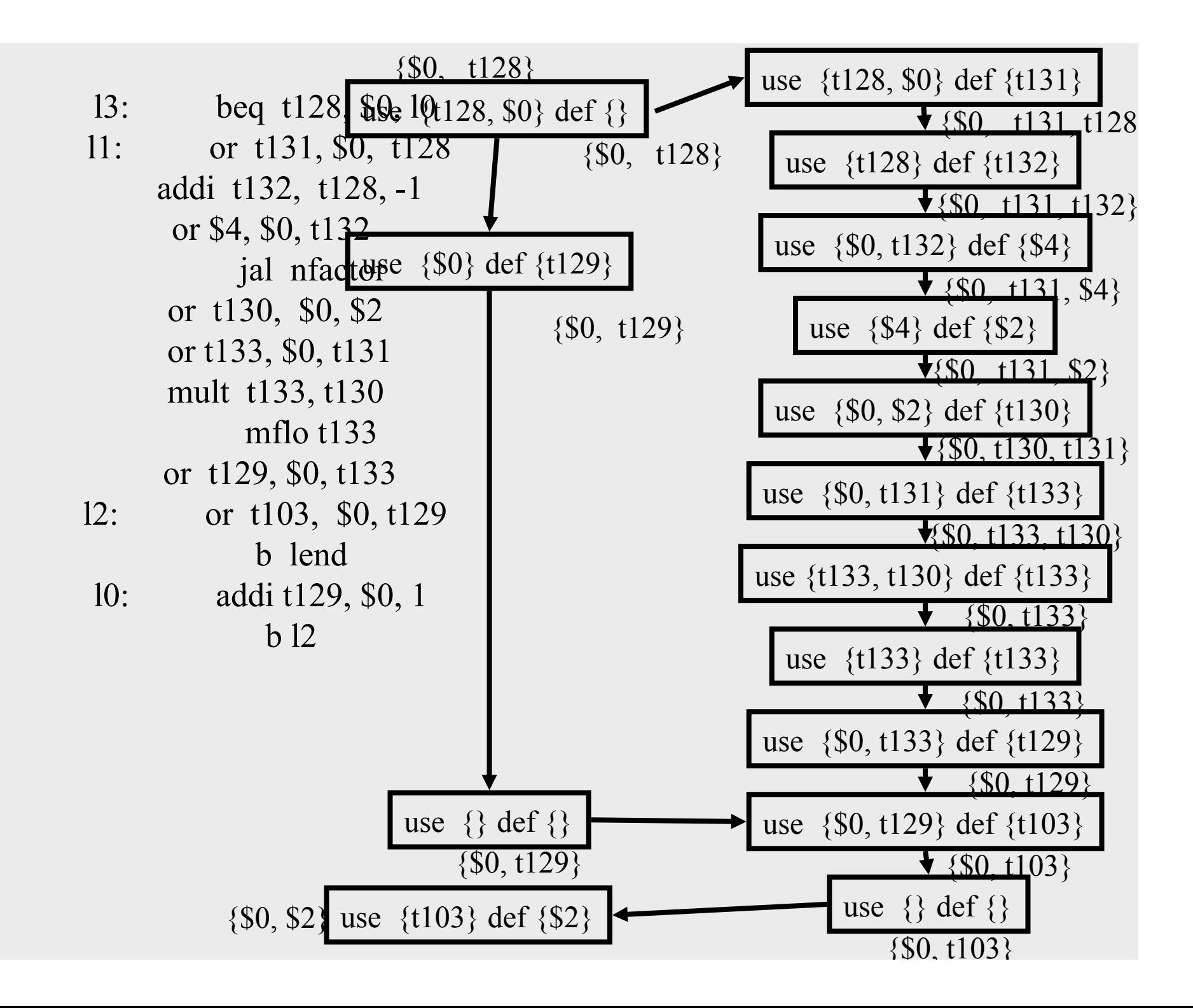

l3: beq t128, \$0, l0 /\* \$0, t128 \*/ 11: or t131, \$0, t128  $/*$  \$0, t128, t131  $*/$ addi t132, t128, -1 /\* \$0, t131, t132 \*/ or \$4, \$0, t132 /\* \$0, \$4, t131 \*/ jal nfactor  $/*$  \$0, \$2, t131  $*/$ or t130, \$0, \$2 /\* \$0, t130, t131 \*/ or t133, \$0, t131 /\* \$0, t130, t133 \*/ mult t133, t130 /\* \$0, t133 \*/ mflo t133 /\* \$0, t133 \*/ or t129, \$0, t133  $/*$  \$0, t129  $*/$ 12: or t103, \$0, t129  $/*$  \$0, t103  $*/$ b lend  $/*$  \$0, t103  $*/$ l0: addi t129, \$0, 1 /\* \$0, t129 \*/ b 12  $*$  \$0, t129  $*$ /

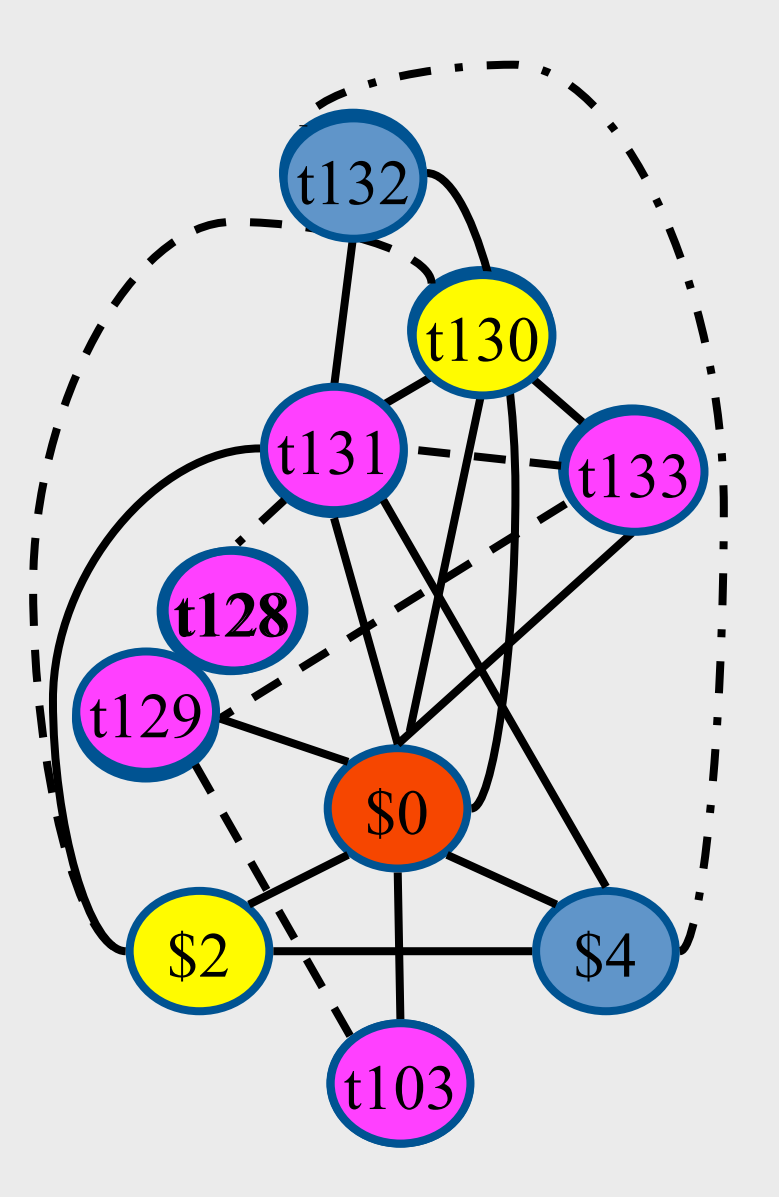
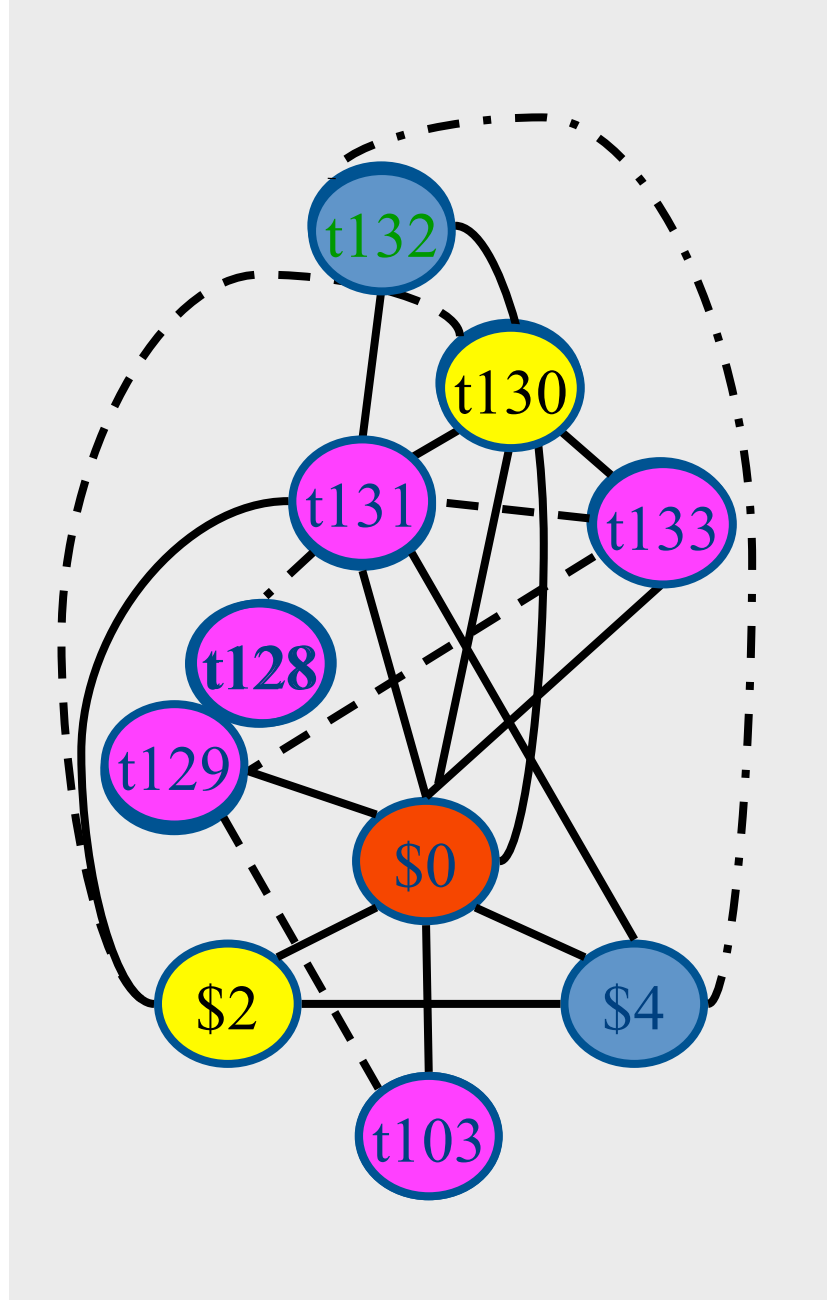

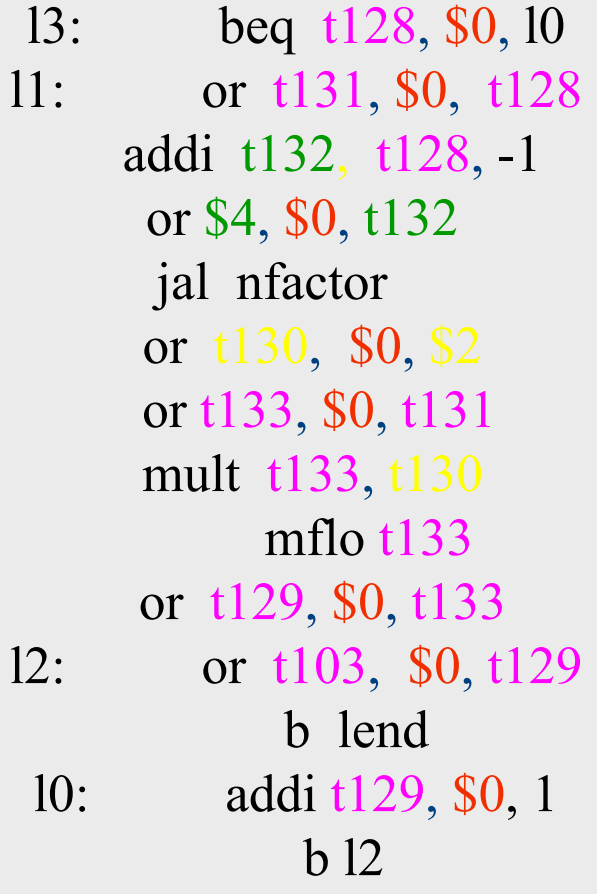

# Global Register Allocation Process

Construct the interference graph Color graph nodes with machine registers Adjacent nodes are not colored by the same register Spill a temporary into memory Until no more spill

## Constructing interference graphs (take 1)

- Compute liveness information at every statement
- Variables 'a' and 'b' interfere when there exists a control flow node n such that  $a'$ ,  $b' \in Lv[n]$

#### A Simple Example

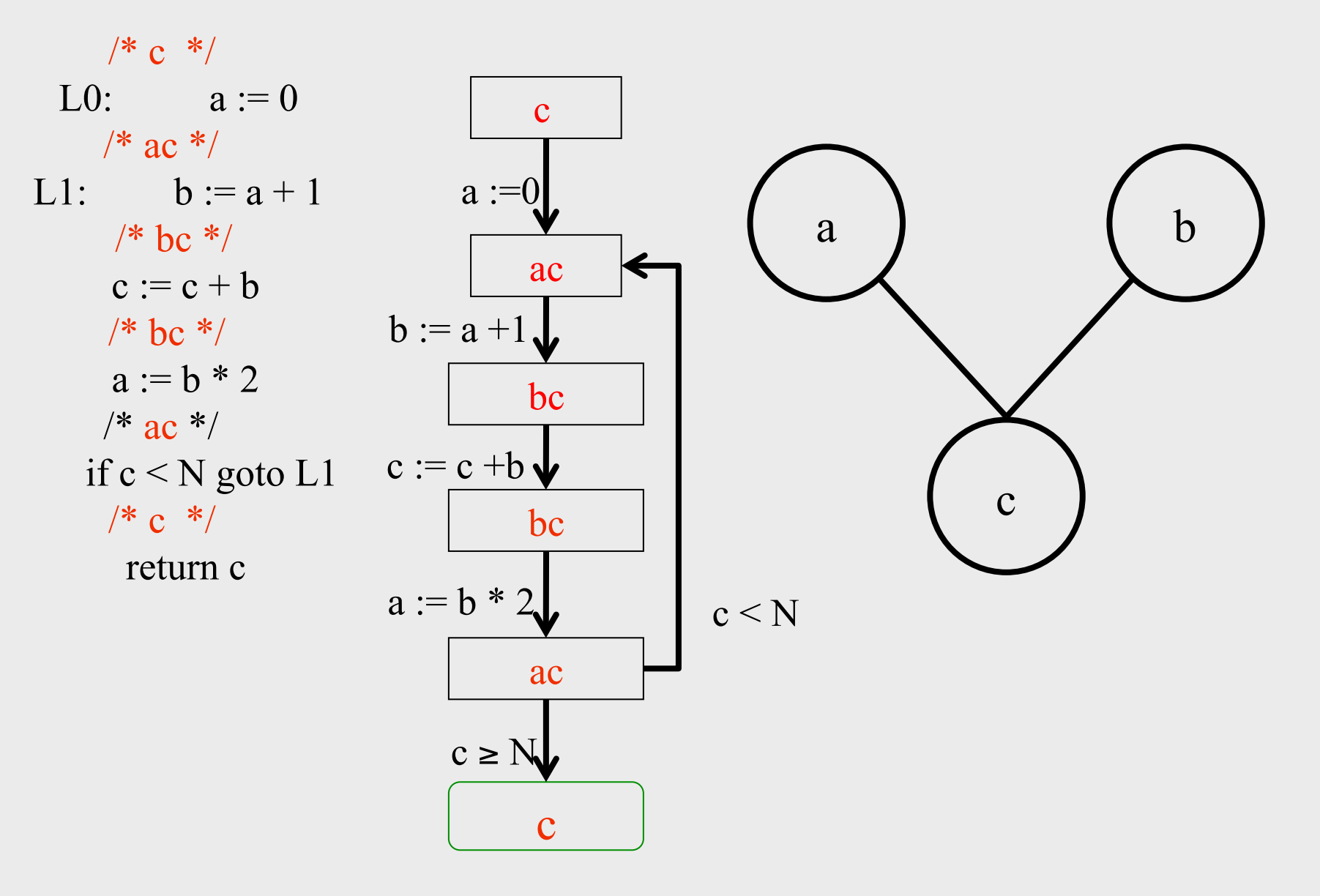

## Constructing interference graphs (take 2)

- Compute liveness information at every statement
- Variables 'a' and 'b' interfere when there exists a control flow edge (m, n) with an assignment a := exp and  $b' \in Lv[n]$

## Constructing interference graphs (take 3)

- Compute liveness information at every statement
- Variables 'a' and 'b' interfere when there exists a control flow edge (m, n) with an assignment a := exp and 'b'  $\in$  Lv[n] and  $b' \neq exp$

l3: beq t128, \$0, l0 /\* \$0, t128 \*/ 11: or t131, \$0, t128  $/*$  \$0, t128, t131  $*/$ addi t132, t128, -1 /\* \$0, t131, t132 \*/ or \$4, \$0, t132 /\* \$0, \$4, t131 \*/ jal nfactor  $/*$  \$0, \$2, t131  $*/$ or t130, \$0, \$2 /\* \$0, t130, t131 \*/ or t133, \$0, t131 /\* \$0, t130, t133 \*/ mult t133, t130 /\* \$0, t133 \*/ mflo t133 /\* \$0, t133 \*/ or t129, \$0, t133  $/*$  \$0, t129  $*/$ 12: or t103, \$0, t129  $/*$  \$0, t103  $*/$ b lend  $/*$  \$0, t103  $*/$ l0: addi t129, \$0, 1 /\* \$0, t129 \*/ b 12  $*$  \$0, t129  $*$ /

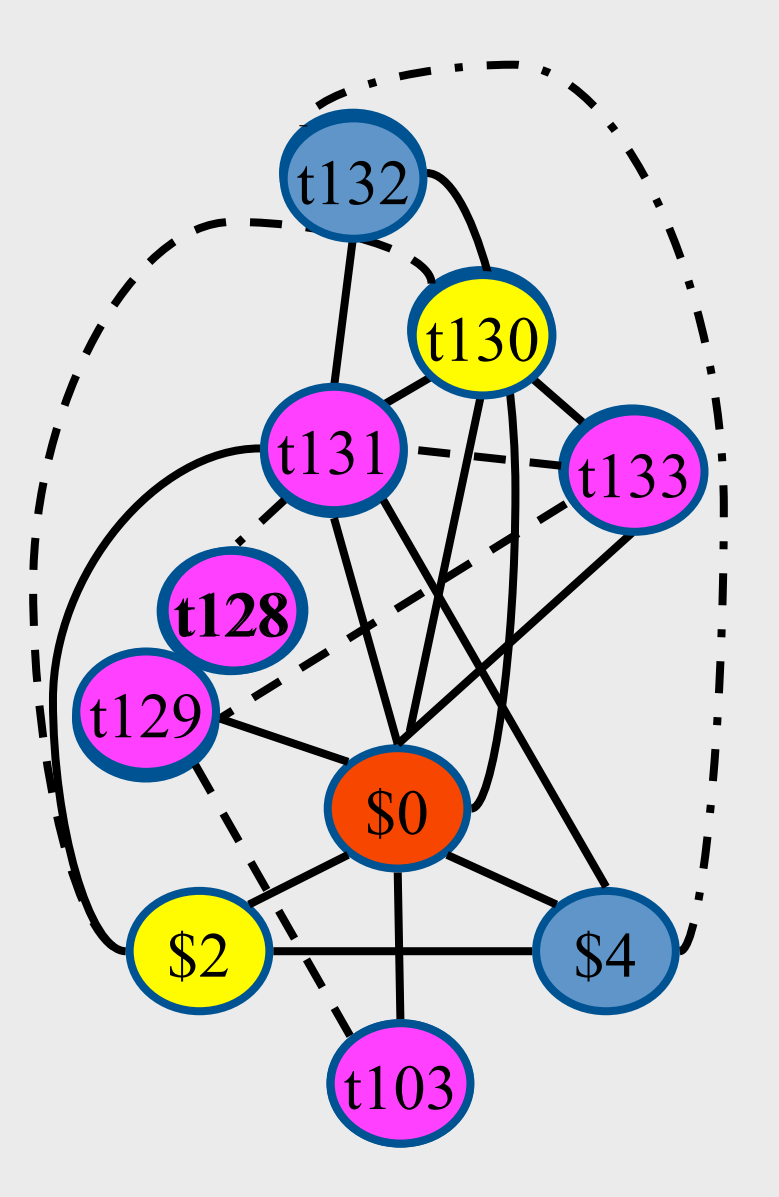

### Challenges

- The Coloring problem is computationally hard
- The number of machine registers may be small
- Avoid too many MOVEs
- Handle "pre-colored" nodes

## Theorem [Kempe 1879]

- Assume:
	- $-$  An undirected graph  $G(V, E)$
	- A node  $v \in V$  with less than K neighbors
	- $G \{v\}$  is K colorable
- Then, G is K colorable

# Coloring by Simplification [Kempe 1879]

- K
	- the number of machine registers
- $G(V, E)$ 
	- the interference graph
- Consider a node  $v \in V$  with less than K neighbors:
	- Color G v in K colors
	- Color v in a color different than its (colored) neighbors

### Graph Coloring by Simplification

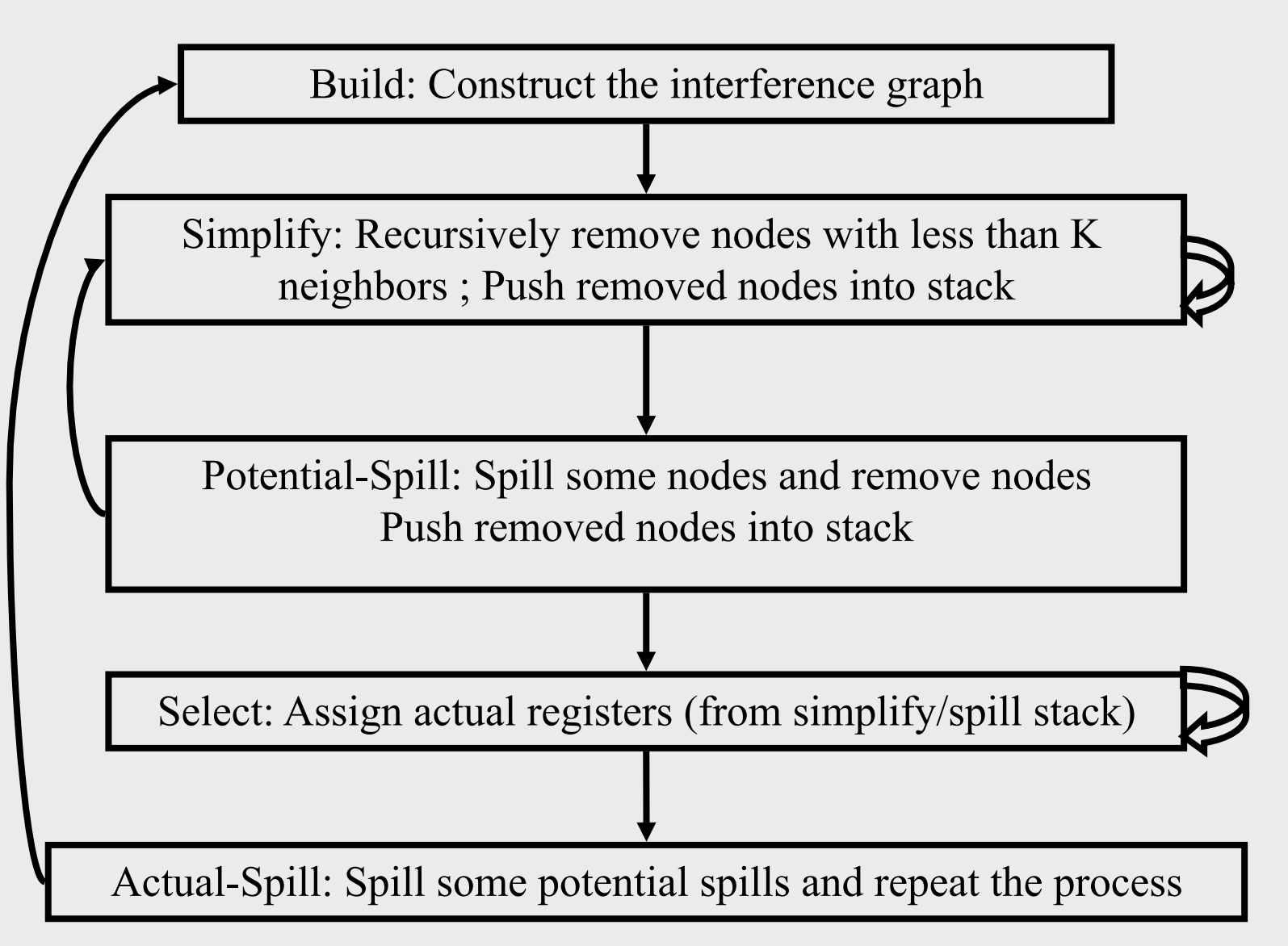

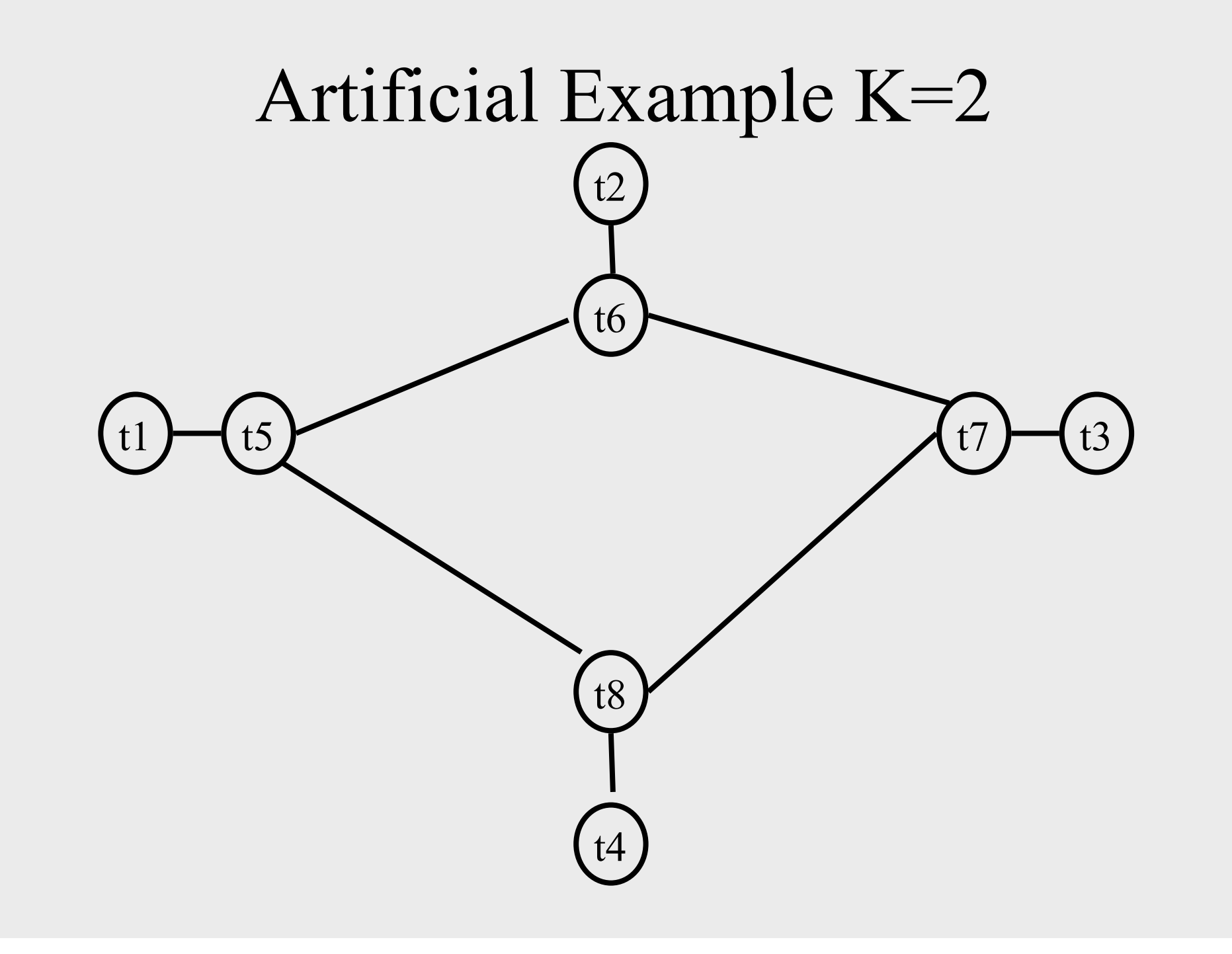

### Coalescing

- MOVs can be removed if the source and the target share the same register
- The source and the target of the move can be merged into a single node (unifying the sets of neighbors)
- May require more registers
- Conservative Coalescing
	- Merge nodes only if the resulting node has fewer than K neighbors with degree  $\geq$  K (in the resulting graph)

### Constrained Moves

- A instruction  $T \leftarrow S$  is constrained
	- if S and T interfere
- May happen after coalescing

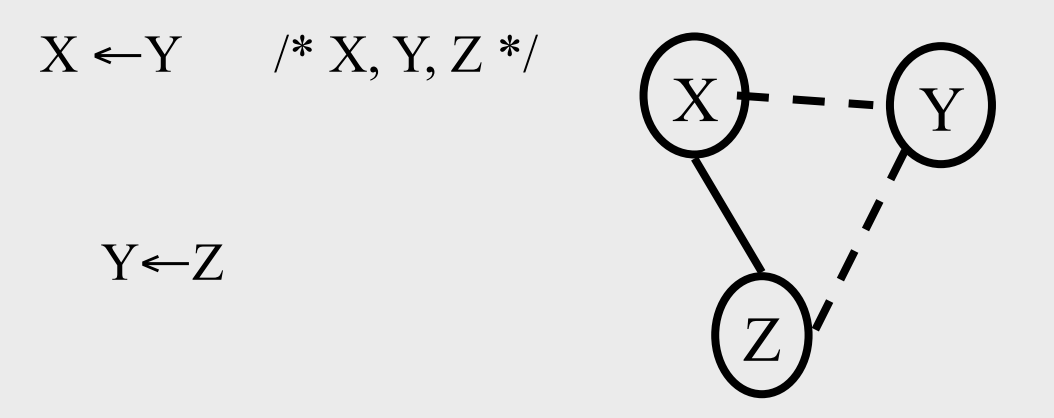

• Constrained MOVs are not coalesced

### Graph Coloring with Coalescing

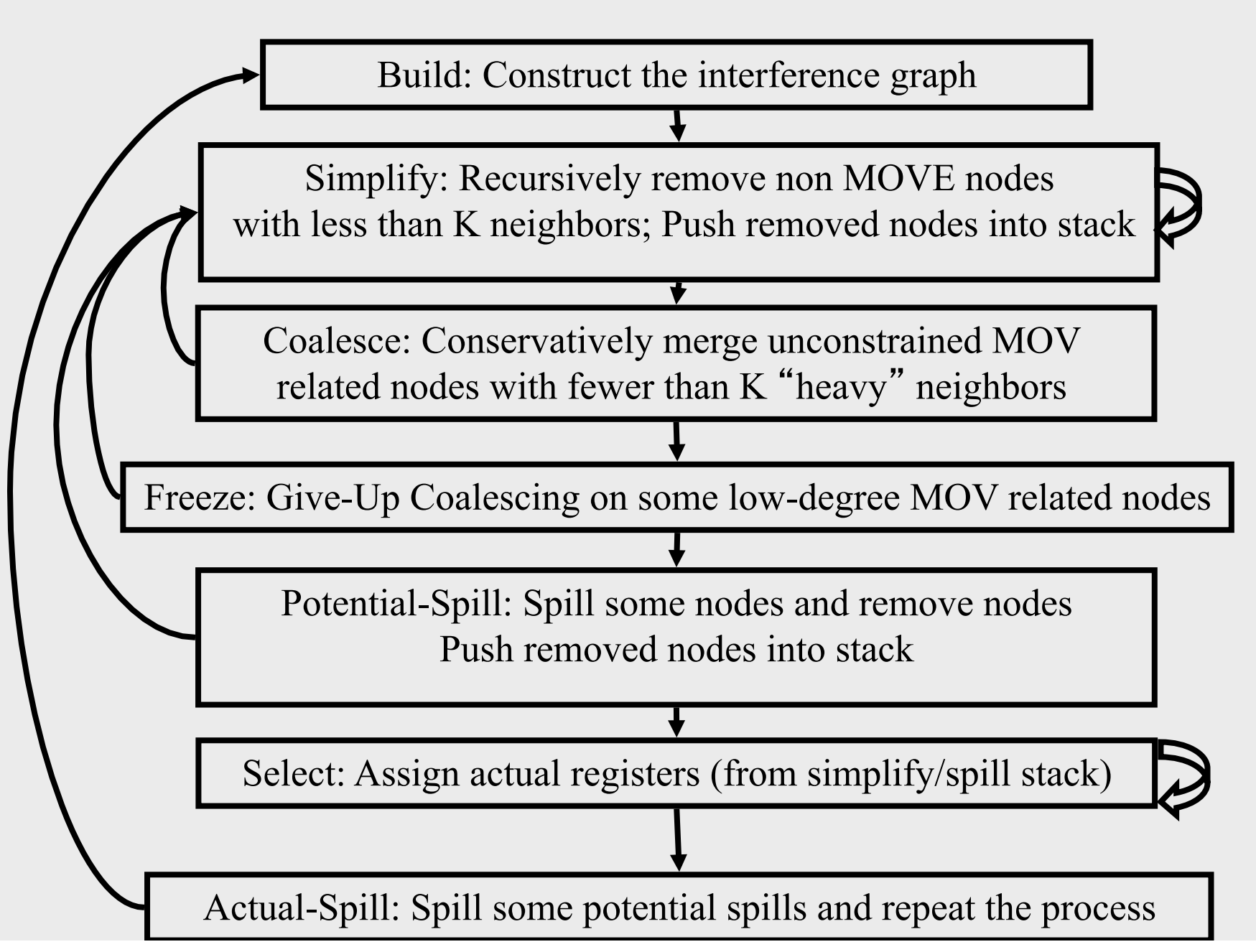

# Spilling

- Many heuristics exist
	- Maximal degree
	- Live-ranges
	- Number of uses in loops
- The whole process need to be repeated after an actual spill

### Pre-Colored Nodes

- Some registers in the intermediate language are pre-colored:
	- correspond to real registers (stack-pointer, frame-pointer, parameters, )
- Cannot be Simplified, Coalesced, or Spilled (infinite degree)
- Interfered with each other
- But normal temporaries can be coalesced into precolored registers
- Register allocation is completed when all the nodes are pre-colored

### Caller-Save and Callee-Save Registers

- callee-save-registers (MIPS 16-23)
	- Saved by the callee when modified
	- Values are automatically preserved across calls
- caller-save-registers
	- Saved by the caller when needed
	- Values are not automatically preserved
- Usually the architecture defines caller-save and callee-save registers
	- Separate compilation
	- Interoperability between code produced by different compilers/languages
- But compilers can decide when to use calller/callee registers

#### Caller-Save vs. Callee-Save Registers

int foo(int a)  $\{$ int  $b=a+1$ ; f1();  $g1(b);$ return( $b+2$ ); }

void bar (int y) { int  $x=y+1$ ;  $f2(y);$  $g2(2);$ }

### Saving Callee-Save Registers

enter:  $def(r_7)$ 

…

enter:  $def(r_7)$ 

 $t_{231} \leftarrow r_7$ 

…

exit:  $use(r_7)$ 

 $r_7 \leftarrow t_{231}$ exit:  $use(r_7)$ 

#### A Complete Example

enter: c :=  $r^3$  $a := r1$  $b := r2$  $d := 0$  $e := a$ loop:  $d := d+b$  $e := e-1$  if e>0 goto loop  $r1 := d$  $r3 := c$ return  $/* r1,r3 */$  $r$ <sub>+3</sub>r2 caller save r3 callee-save

### Graph Coloring with Coalescing

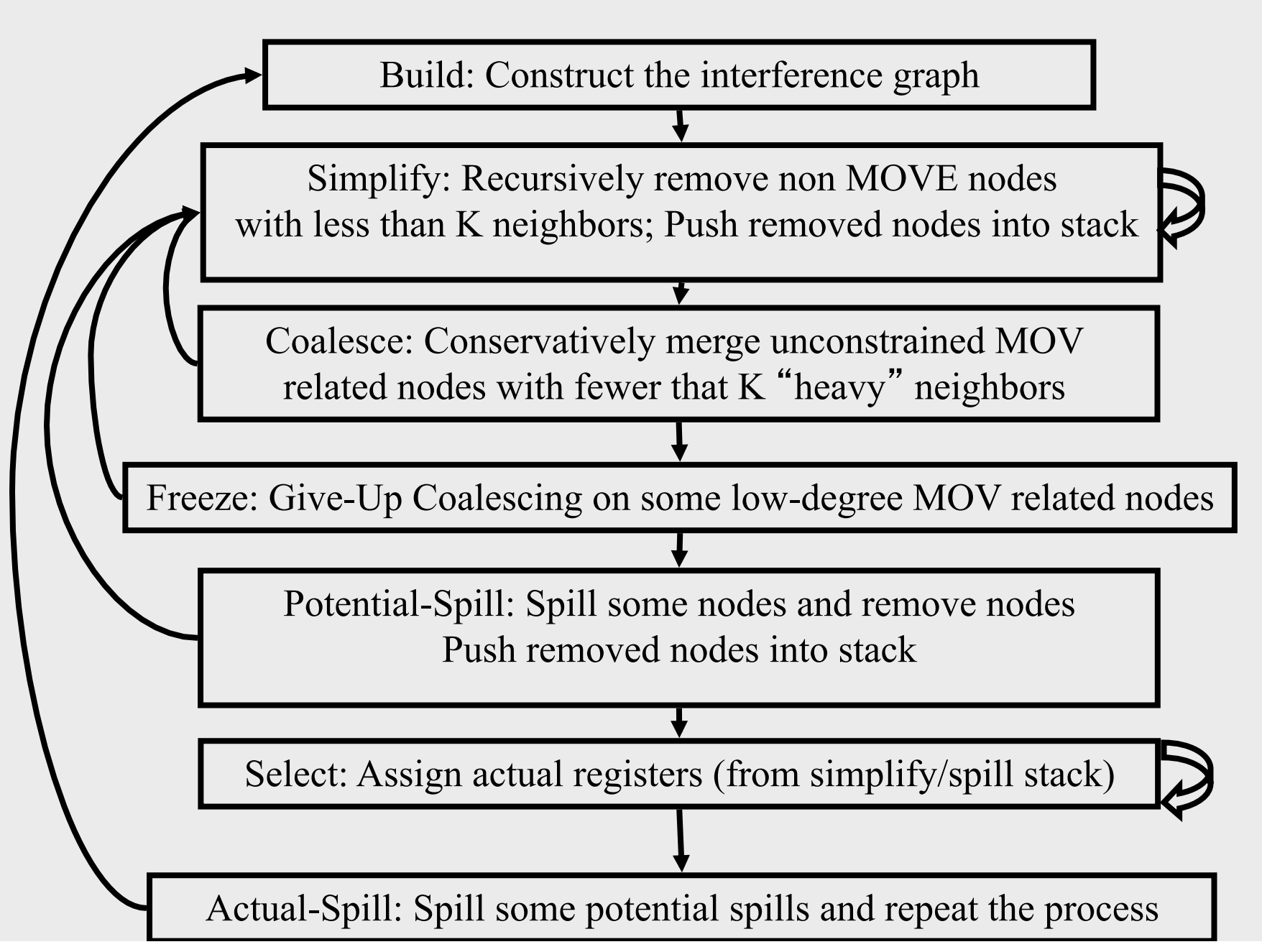

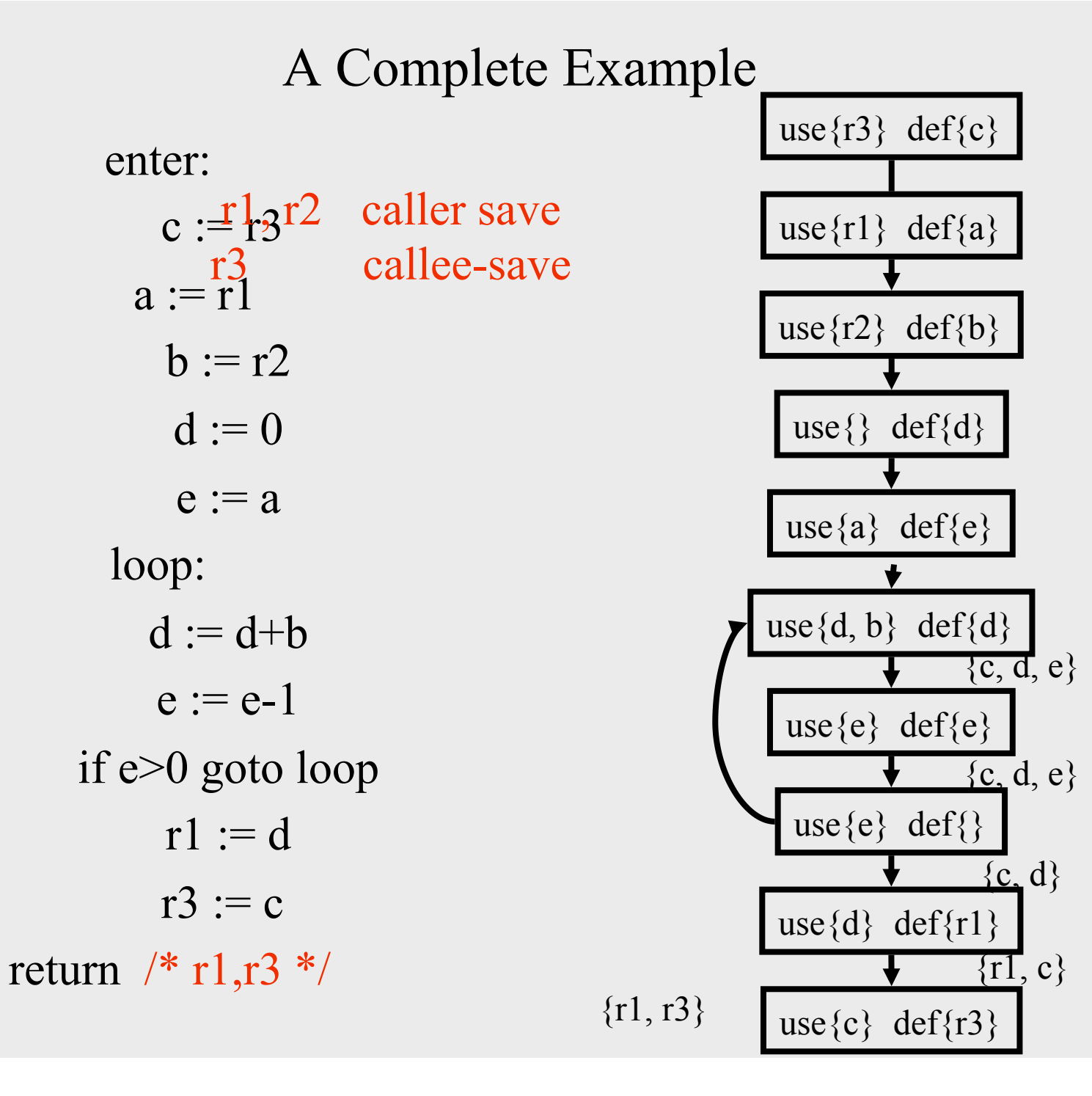

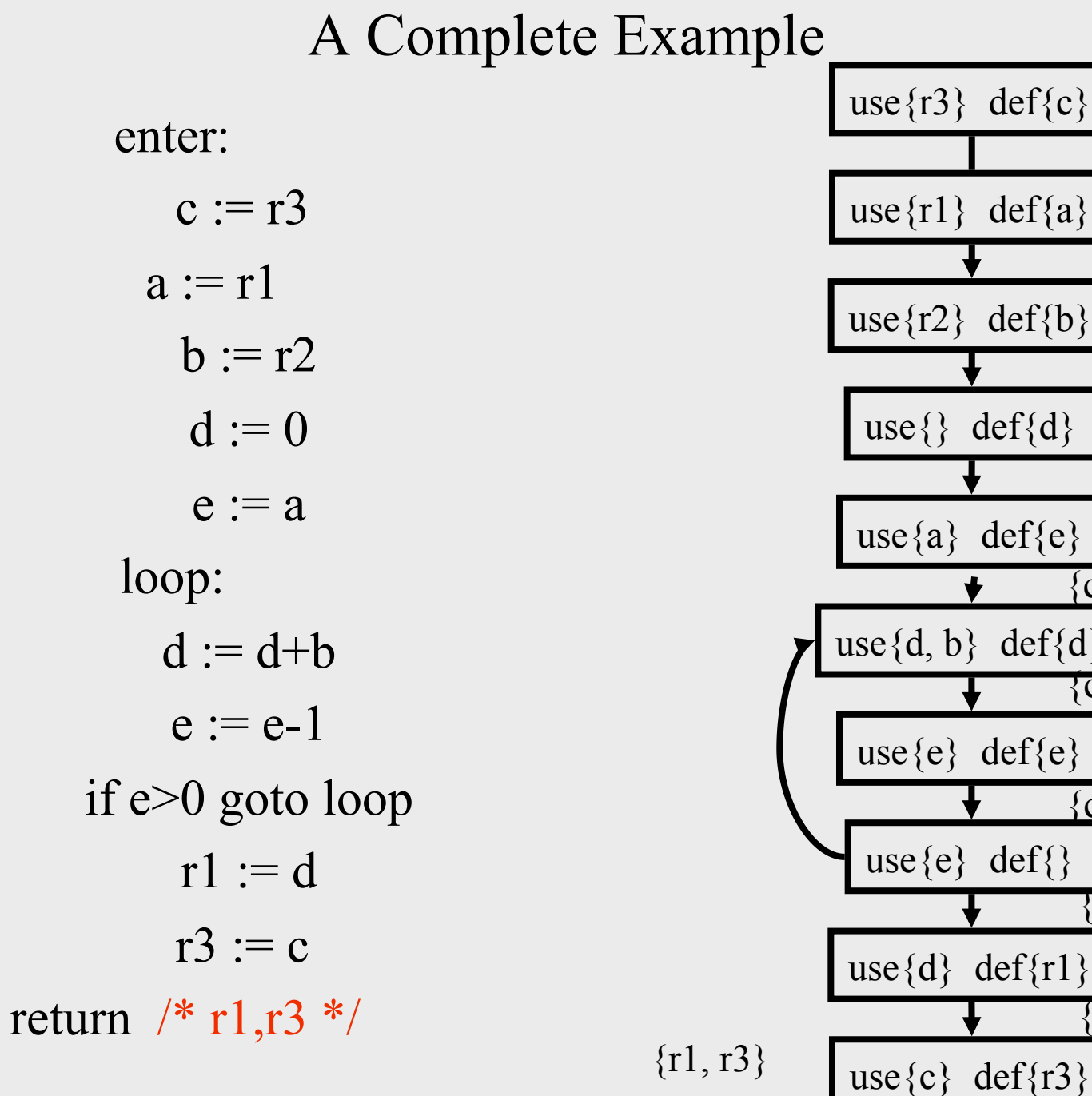

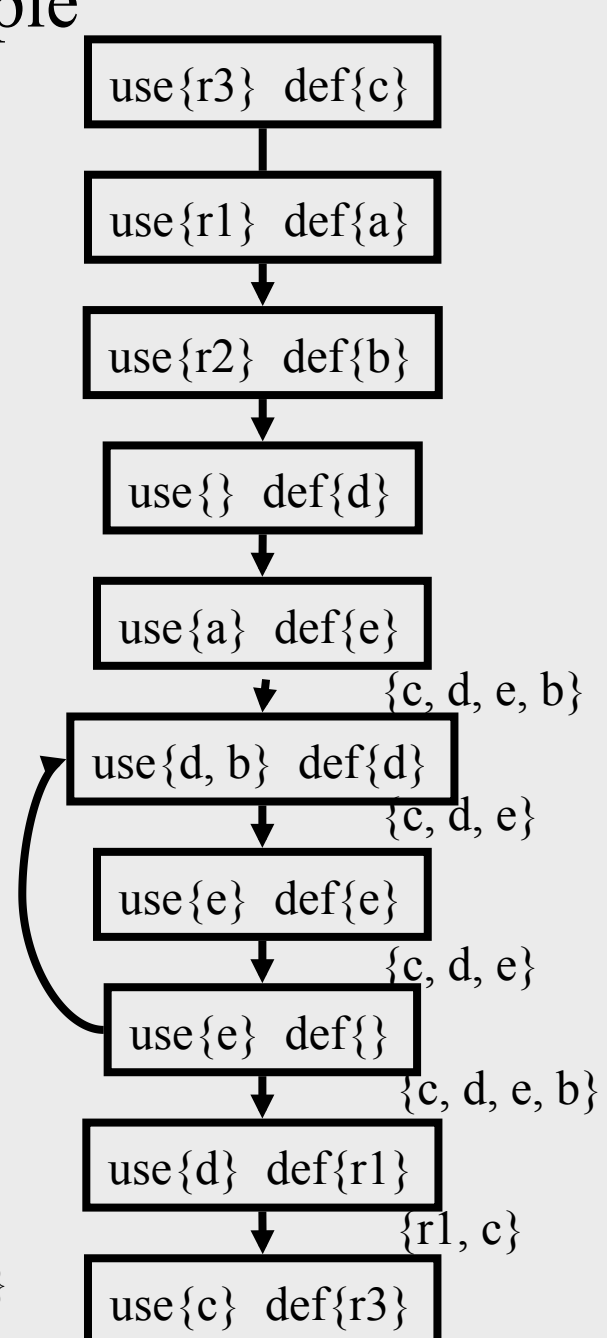

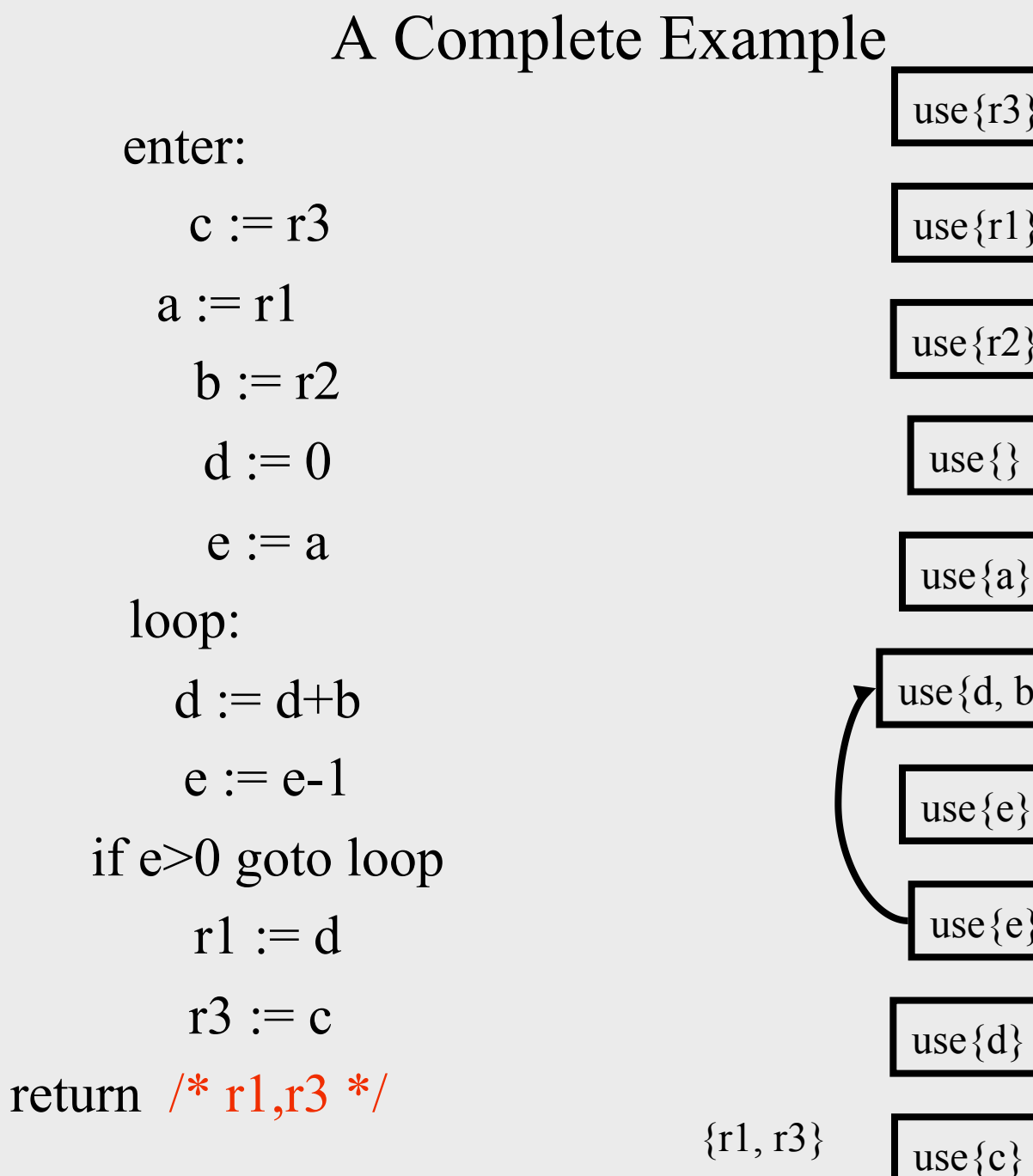

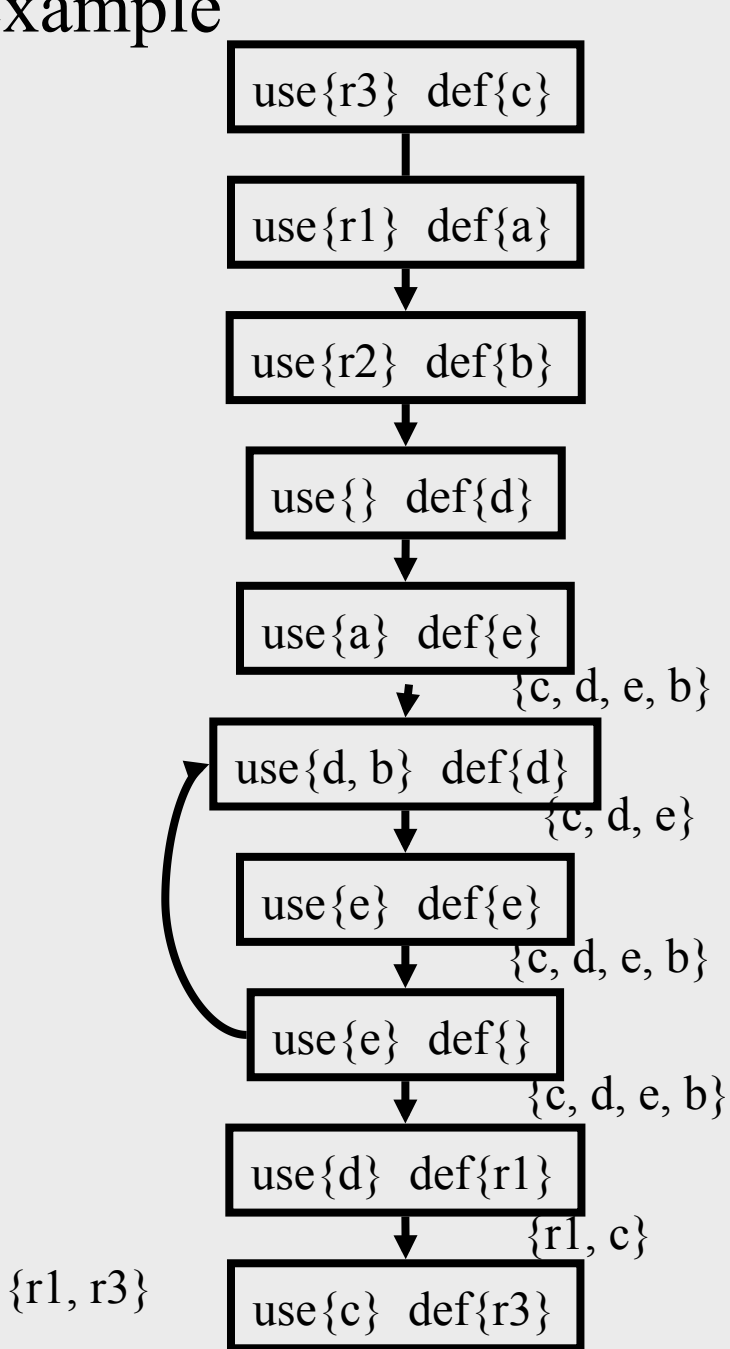

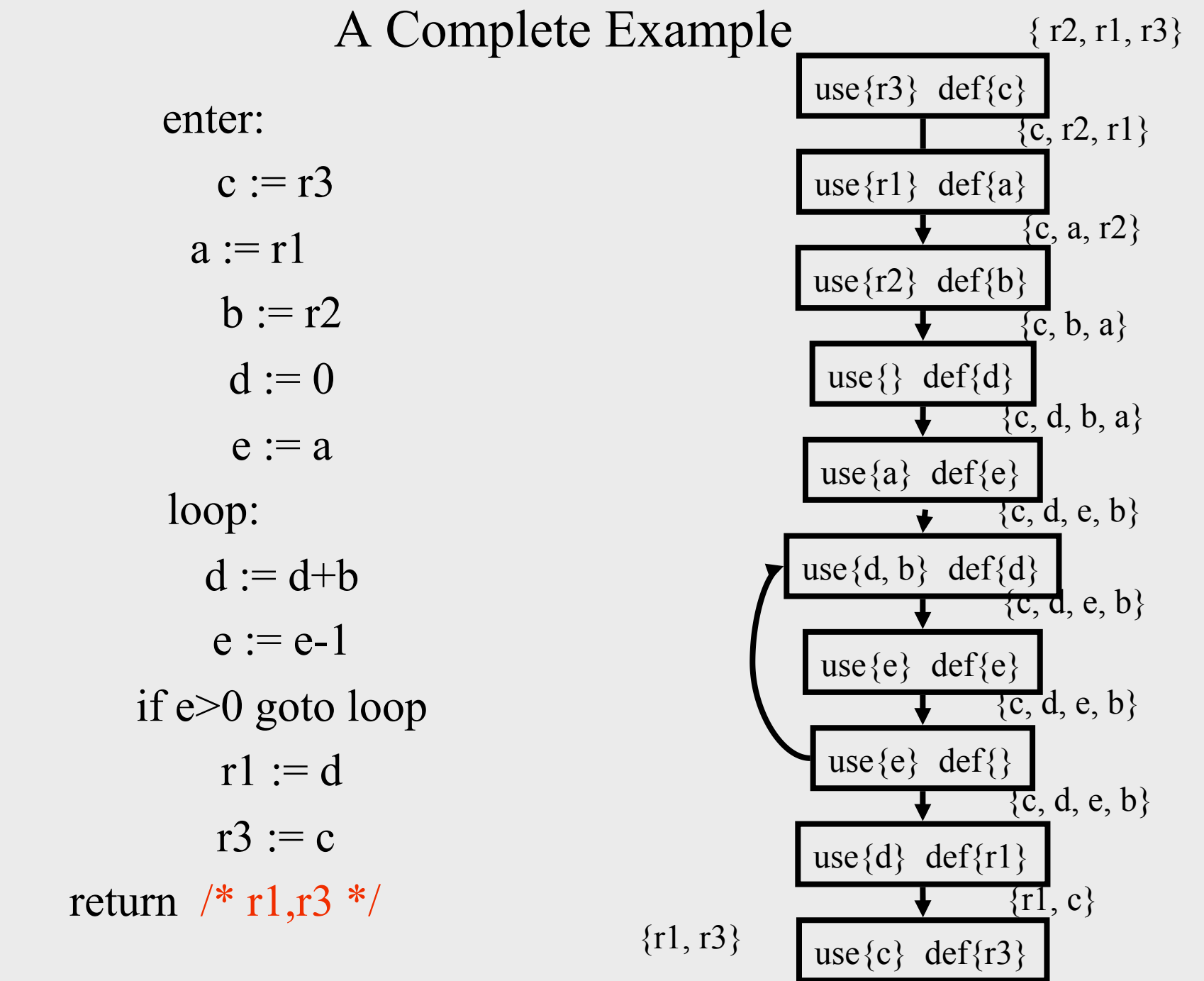

#### Live Variables Results

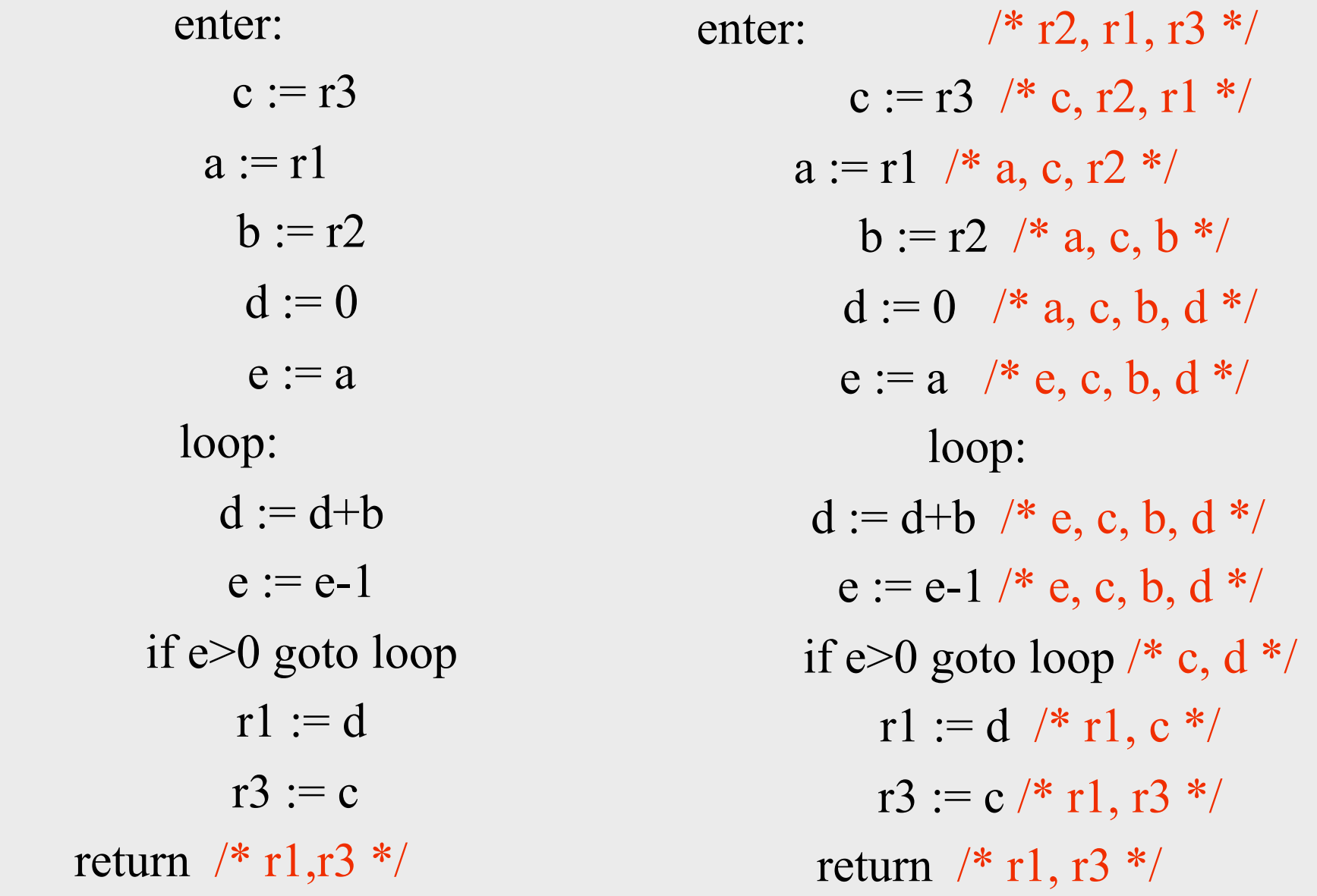

enter:

\n
$$
\begin{array}{rcl}\n & \mathbf{r2}, \mathbf{r1}, \mathbf{r3} \end{array}
$$
\nc := r3  $\frac{1}{2}$  c, r2, r1 \* 2, r1 \* 2, r1 \* 2, r1 \* 2, r1 \* 2, r2 \* 2, r3 \* 2, r4 \* 2, r5 \* 2, r6 \* 2, r7 \* 2, r8 \* 2, r9 \* 2, r1 \* 2, r2 \* 2, r4 \* 2, r5 \* 2, r6 \* 2, r7 \* 2, r8 \* 2, r9 \* 2, r1 \* 2, r2 \* 2, r4 \* 2, r5 \* 2, r6 \* 2, r7 \* 2, r8 \* 2, r9 \* 2, r1 \* 2, r2 \* 2, r4 \* 2, r5 \* 2, r6 \* 2, r7 \* 2, r8 \* 2, r9 \* 2, r1 \* 2, r2 \* 2, r4 \* 2, r5 \* 2, r6 \* 2, r7 \* 2, r8 \* 2, r8 \* 2, r9 \* 2, r1 \* 2, r2 \* 2, r4 \* 2, r5 \* 2, r6 \* 2, r7 \* 2, r8 \* 2, r9 \* 2, r1 \* 2, r2 \* 2, r4 \* 2, r5 \* 2, r6 \* 2, r7 \* 2, r8 \* 2, r9 \* 2, r2 \* 2, r4 \* 2, r5 \* 2, r6 \* 2, r7 \* 2, r8 \* 2, r9 \* 2, r2 \* 2, r4 \* 2, r5 \* 2, r6 \* 2, r7 \* 2, r8 \* 2, r9 \* 2, r2 \* 2, r4 \* 2, r5 \* 2, r7 \* 2, r8 \* 2, r9 \* 2, r2 \* 2, r4 \* 2, r5 \* 2, r8 \* 2, r9 \* 2, r2 \* 2, r4 \* 2, r5 \* 2, r6 \* 2, r7 \* 2, r8 \* 2, r9 \* 2, r4 \* 2, r5 \* 2, r8 \* 2, r9 \* 2, r4 \* 2, r5 \* 2, r7 \* 2, r8 \* 2, r9 \* 2, r4 \* 2, r5 \* 2, r7 \* 2, r8 \* 2, r9 \* 2, r4 \* 2, r5 \* 2, r7 \* 2, r8 \* 2, r4 \* 2, r5 \* 2, r7 \*

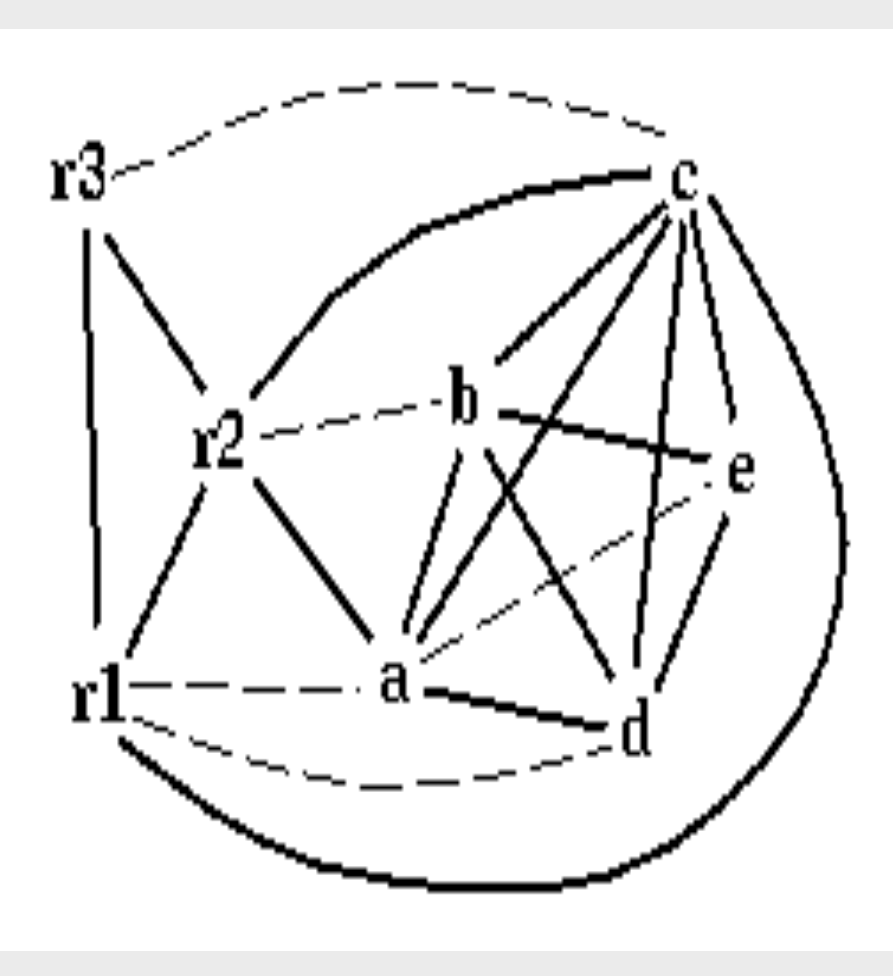

spill priority =  $(uo + 10 vi)/deg$ 

| enter: | $\frac{\pi}{2}$ , r1, r3 */                                                      |             | $use+$          | use+             | deg            | spill    |
|--------|----------------------------------------------------------------------------------|-------------|-----------------|------------------|----------------|----------|
|        | $c := r3 \neq c, r2, r1 \neq$                                                    |             | def             | def              |                | priority |
|        | $a := r1$ /* a, c, r2 */<br>$b := r2$ /* a, c, b */<br>$d := 0$ /* a, c, b, d */ |             | outside<br>loop | within<br>loop   |                |          |
|        | $e := a \quad / * e, c, b, d * /$                                                | a           | $\overline{2}$  | $\overline{0}$   | $\overline{4}$ | 0.5      |
|        | loop:<br>$d := d+b$ /* e, c, b, d */                                             | $\mathbf b$ |                 | $\mathbf{1}$     | $\overline{4}$ | 2.75     |
|        | $e := e-1 \nmid^* e, c, b, d^* \nmid$                                            | $\mathbf C$ | $\overline{2}$  | $\left( \right)$ | 6              | 0.33     |
|        | if e>0 goto loop /* c, d */<br>$r1 := d \sqrt{*} r1, c \sqrt{*}$                 | d           | $\overline{2}$  | $\overline{2}$   | $\overline{4}$ | 5.5      |
|        | $r3 := c \nmid r1, r3 \nmid$                                                     |             |                 |                  |                |          |
|        | return $/* r1,r3 */$                                                             | e           |                 |                  |                | 10.3     |

 $\downarrow$ 

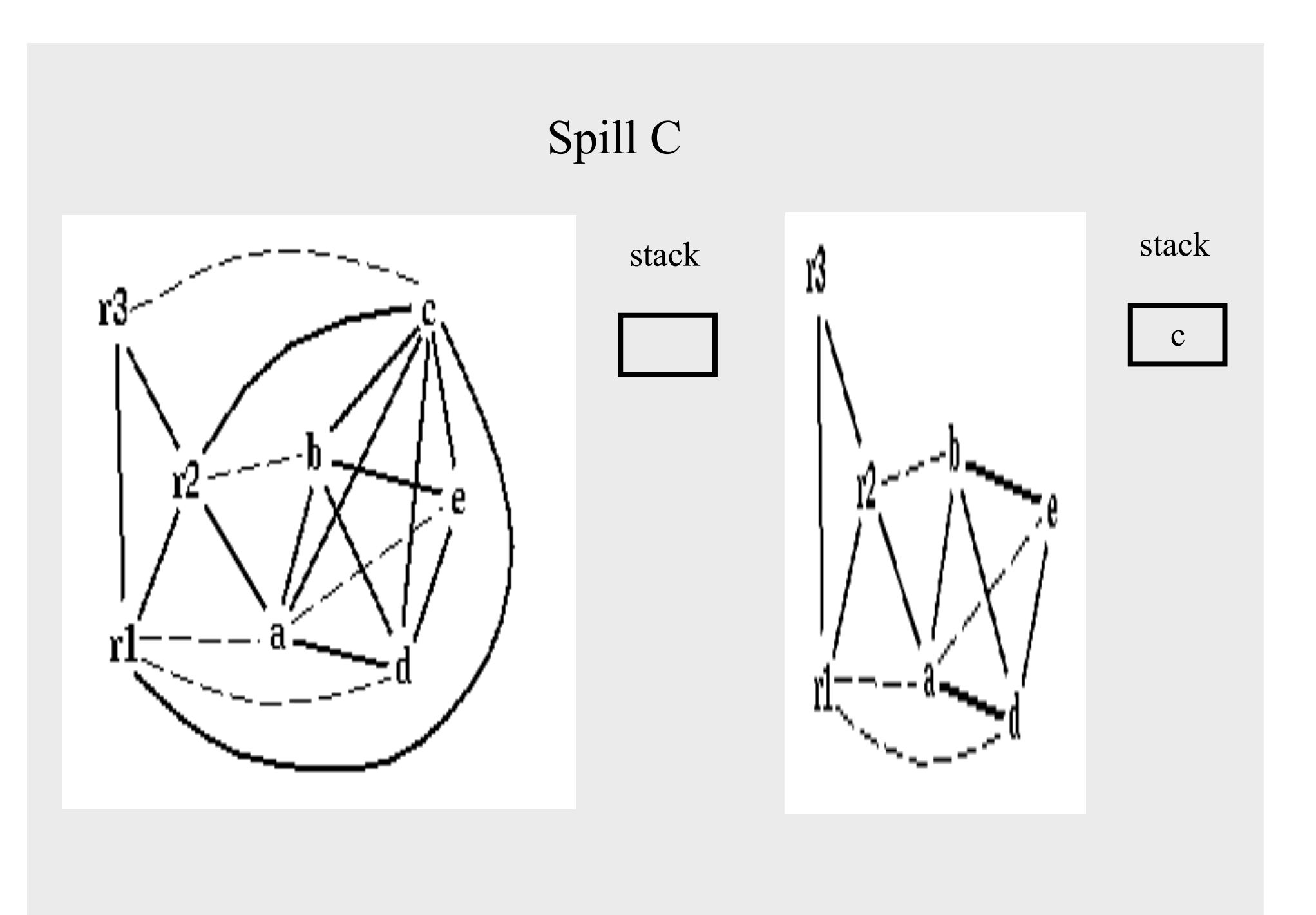

# Coalescing *a*+*e* stack stack r3 r3 c c سيستعب

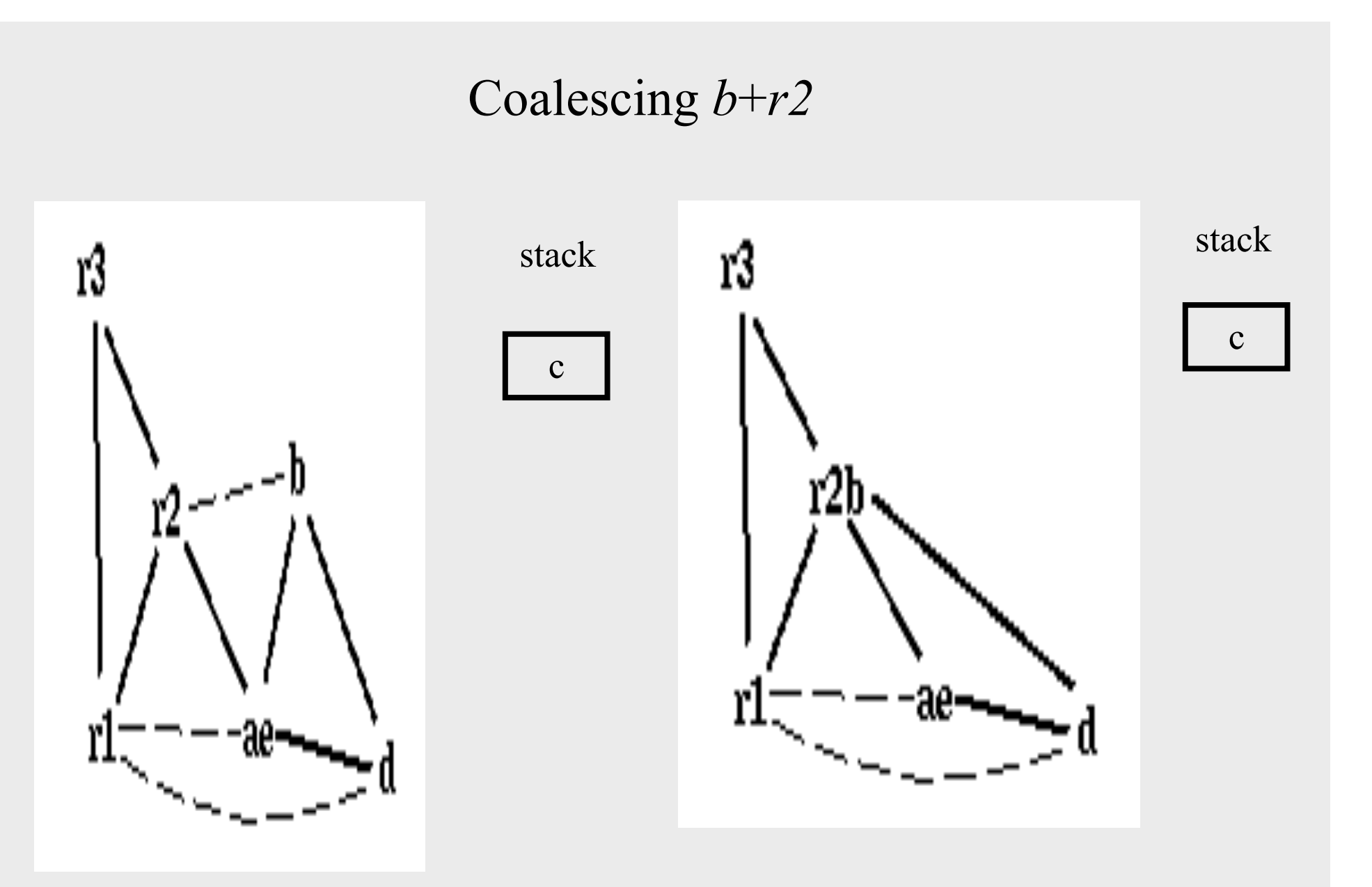

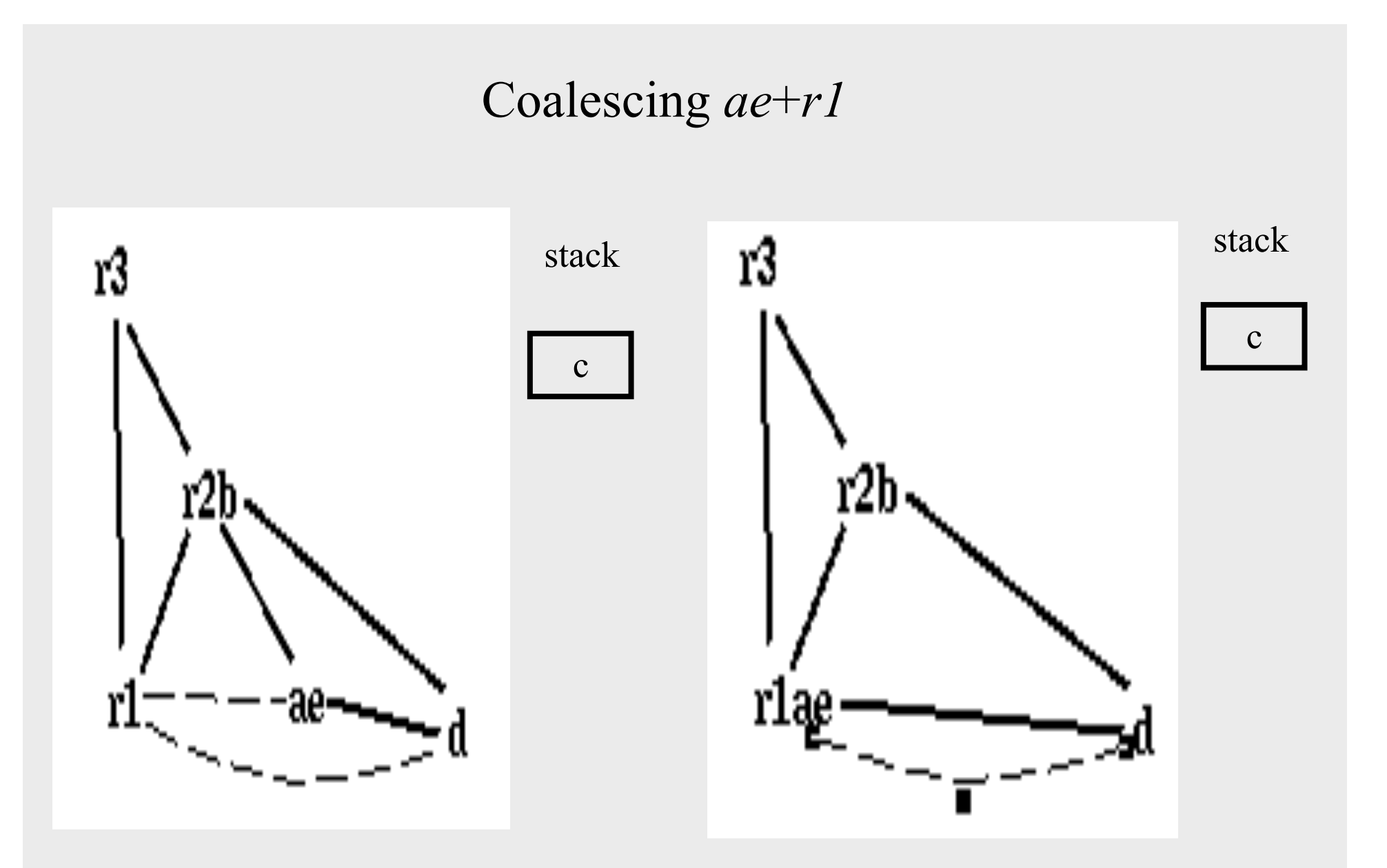

#### r1ae and d are constrained

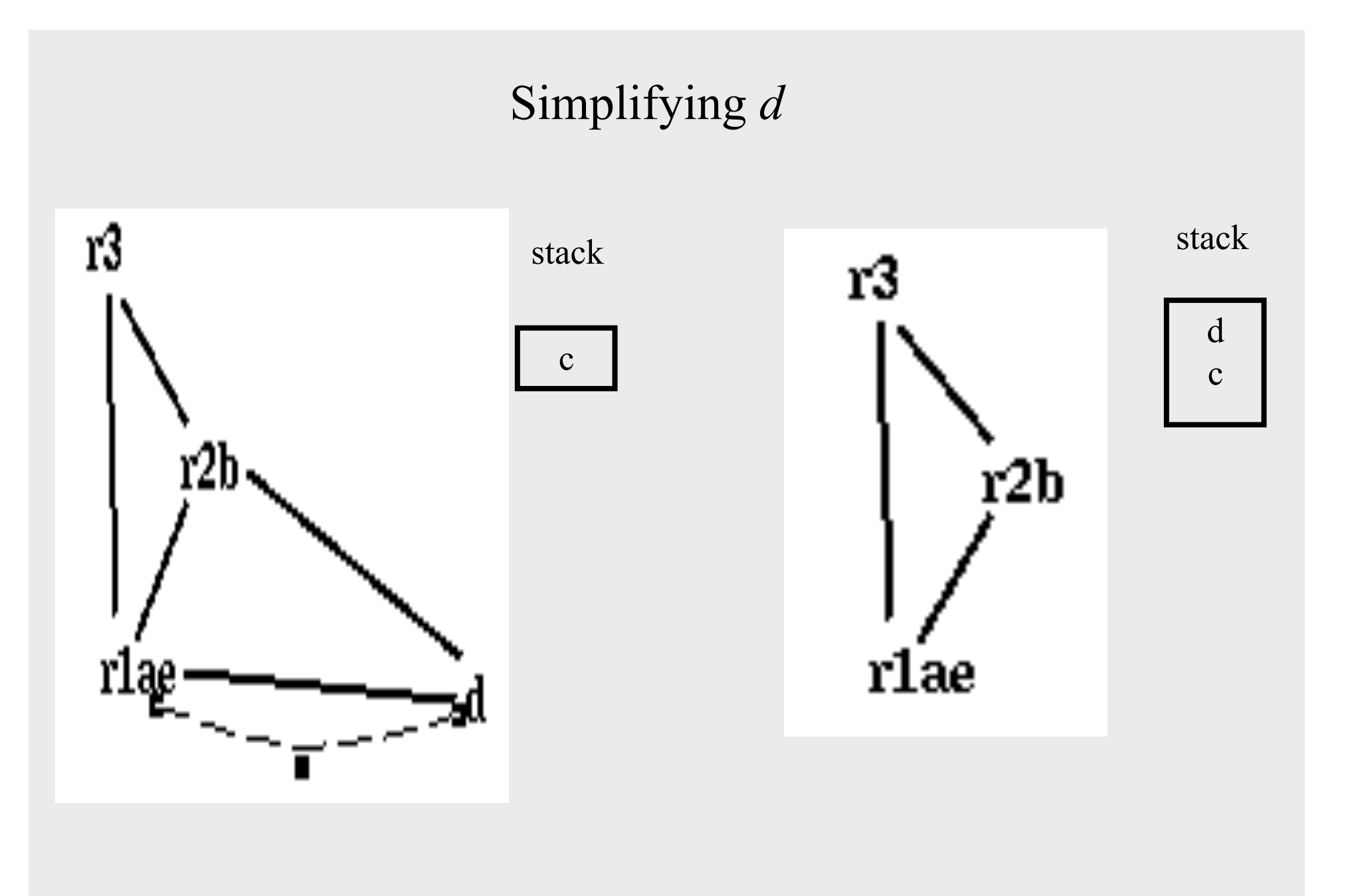

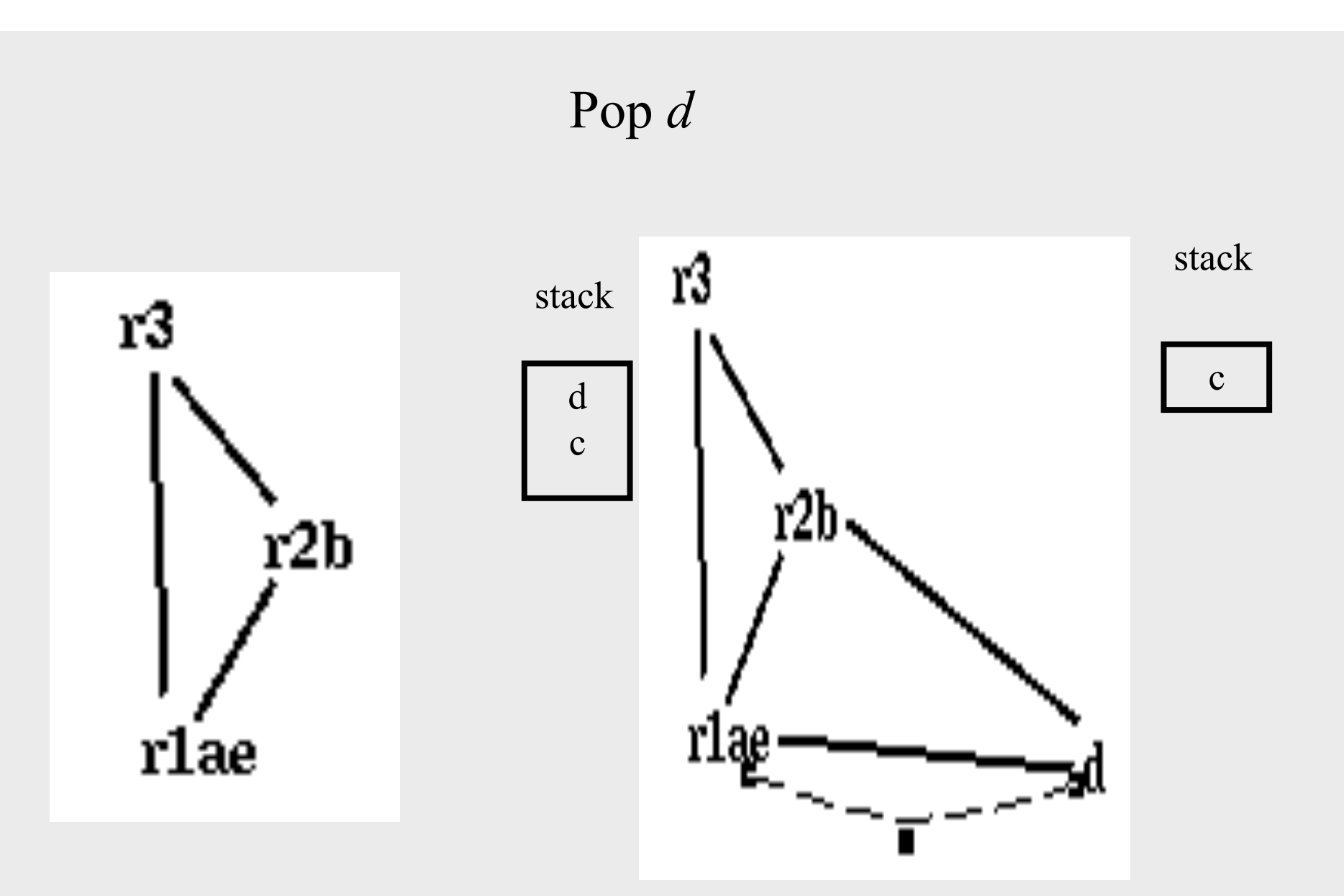

#### d is assigned to r3

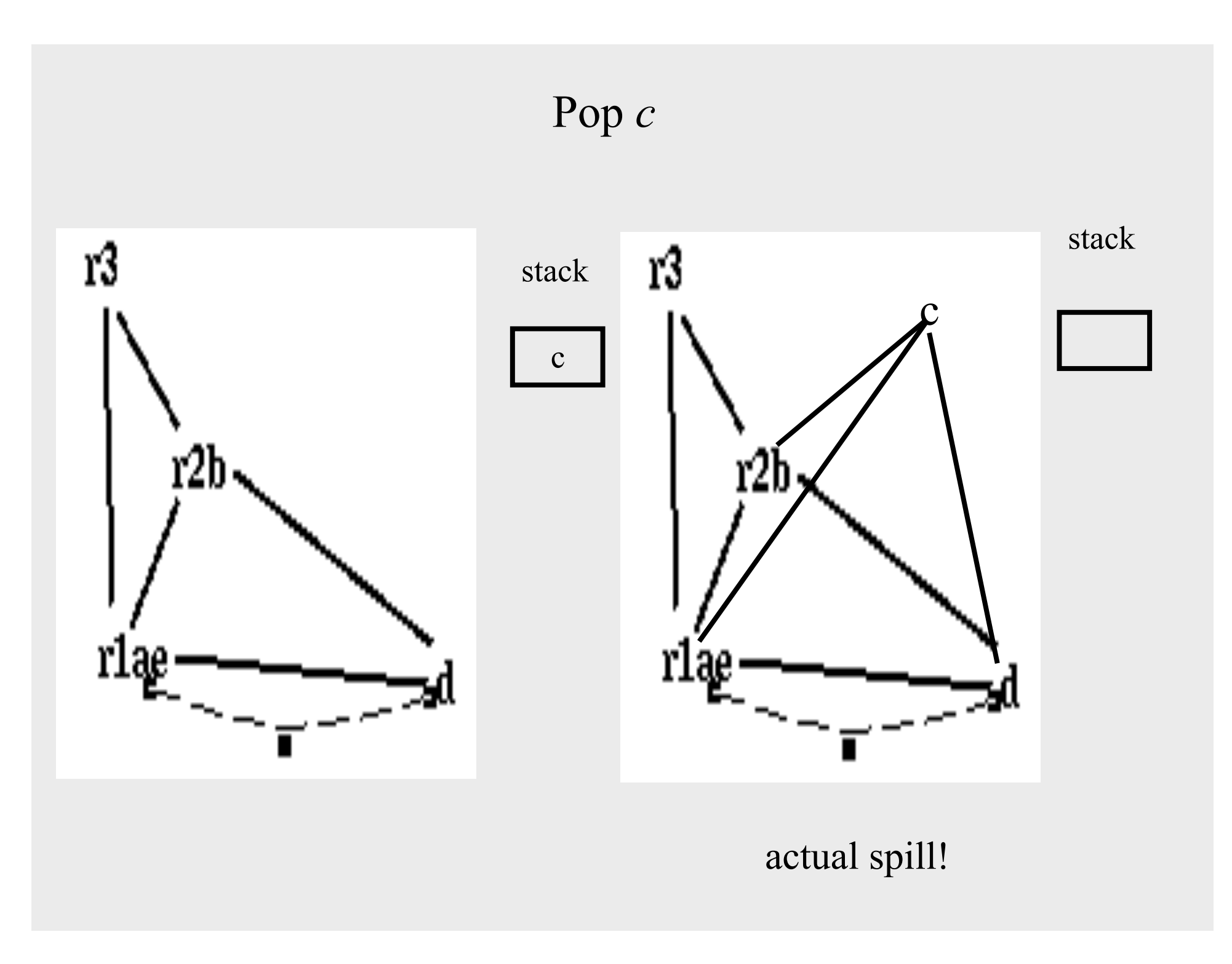
### enter:  $/* r2, r1, r3 */$  $c := r3$  /\* c, r2, r1 \*/  $a := r1$  /\* a, c, r2 \*/  $b := r2 \sqrt{*} a, c, b *$  $d := 0 \quad (* a, c, b, d*)$  $e := a \neq e, c, b, d \neq b$ loop:  $d := d+b$  /\* e, c, b, d \*/  $e := e-1 \nmid^* e, c, b, d \nmid^*$ if e>0 goto loop  $/* c, d */$  $r1 := d \sqrt{*} r1, c \sqrt{*}$  $r3 := c \nightharpoonup r1, r3 \nightharpoonup$ return  $/* r1,r3 */$

enter:  $/$   $/$   $r2$ , r1, r3  $^*/$  $c1 := r3 \neq c1, r2, r1 \neq 0$ M[c loc] := c1 /\* r2 \*/  $a := r1$  /\* a, r2 \*/  $b := r2 \sqrt{*} a, b *1$  $d := 0$  /\* a, b, d \*/  $e := a \neq * e, b, d * \neq$ loop:  $d := d+b$  /\* e, b, d \*/  $e := e-1 \nmid^* e, b, d \nmid^*$ if e>0 goto loop  $/* d */$  $r1 := d \sqrt{*} r1 *$  $c2 := M[c \; loc]$  /\* r1,  $c2$  \*/  $r3 := c2 \; / \cdot r1$ ,  $r3 \; \cdot \cdot /$ return  $/* r1,r3 */$ 

### enter:  $/* r2, r1, r3 */$  $c1 := r3 \neq c1, r2, r1 \neq 0$ M[c loc] := c1 /\* r2 \*/  $a := r1$  /\* a, r2 \*/  $b := r2 \sqrt{*} a, b *1$  $d := 0$  /\* a, b, d \*/  $e := a \ / * e, b, d * /$ loop:  $d := d+b$  /\* e, b, d \*/  $e := e-1 \nmid^* e, b, d^* \nmid$ if e>0 goto loop  $/* d */$  $r1 := d \sqrt{*} r1 */$  $c2 := M[c \ loc]/* r1, c2 */$  $r3 := c2 \; / \cdot \; r1, r3 \; \cdot \; /$ return  $/* r1,r3 */$

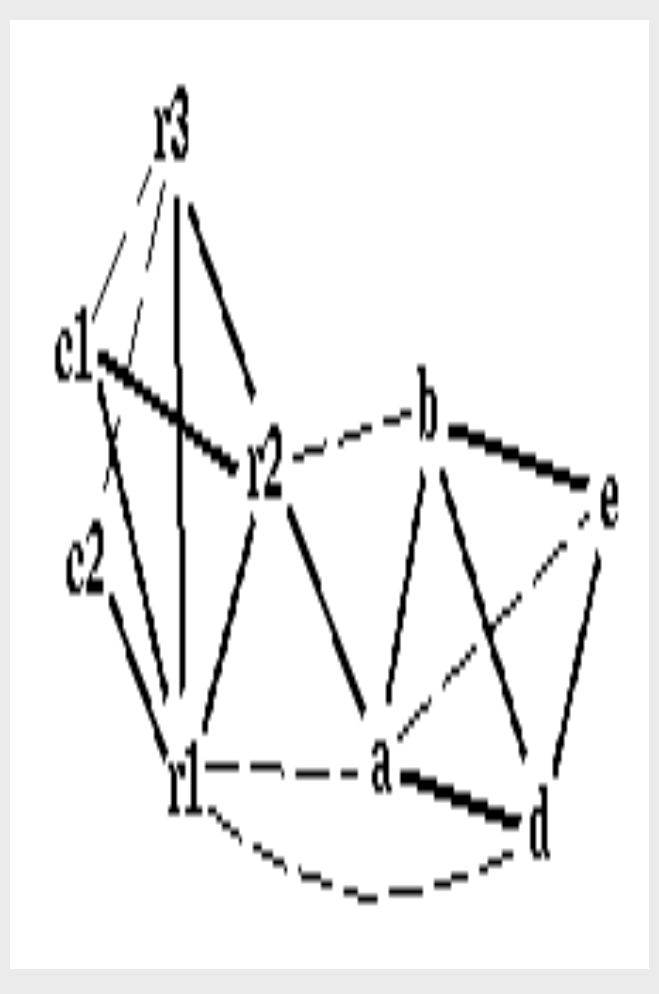

#### Coalescing c1+r3; c2+c1r3

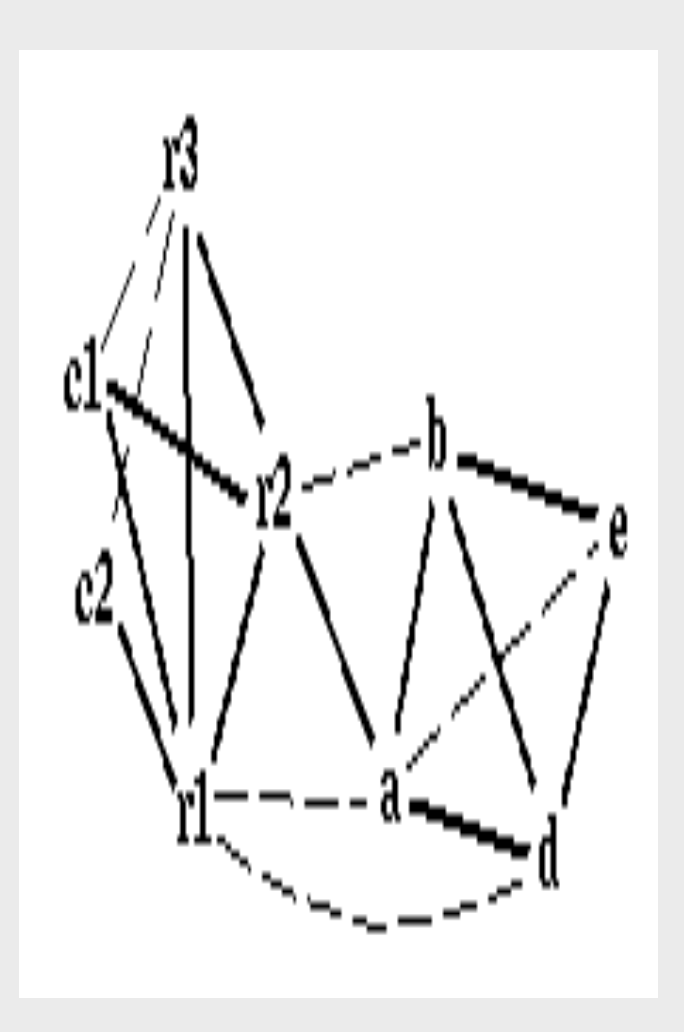

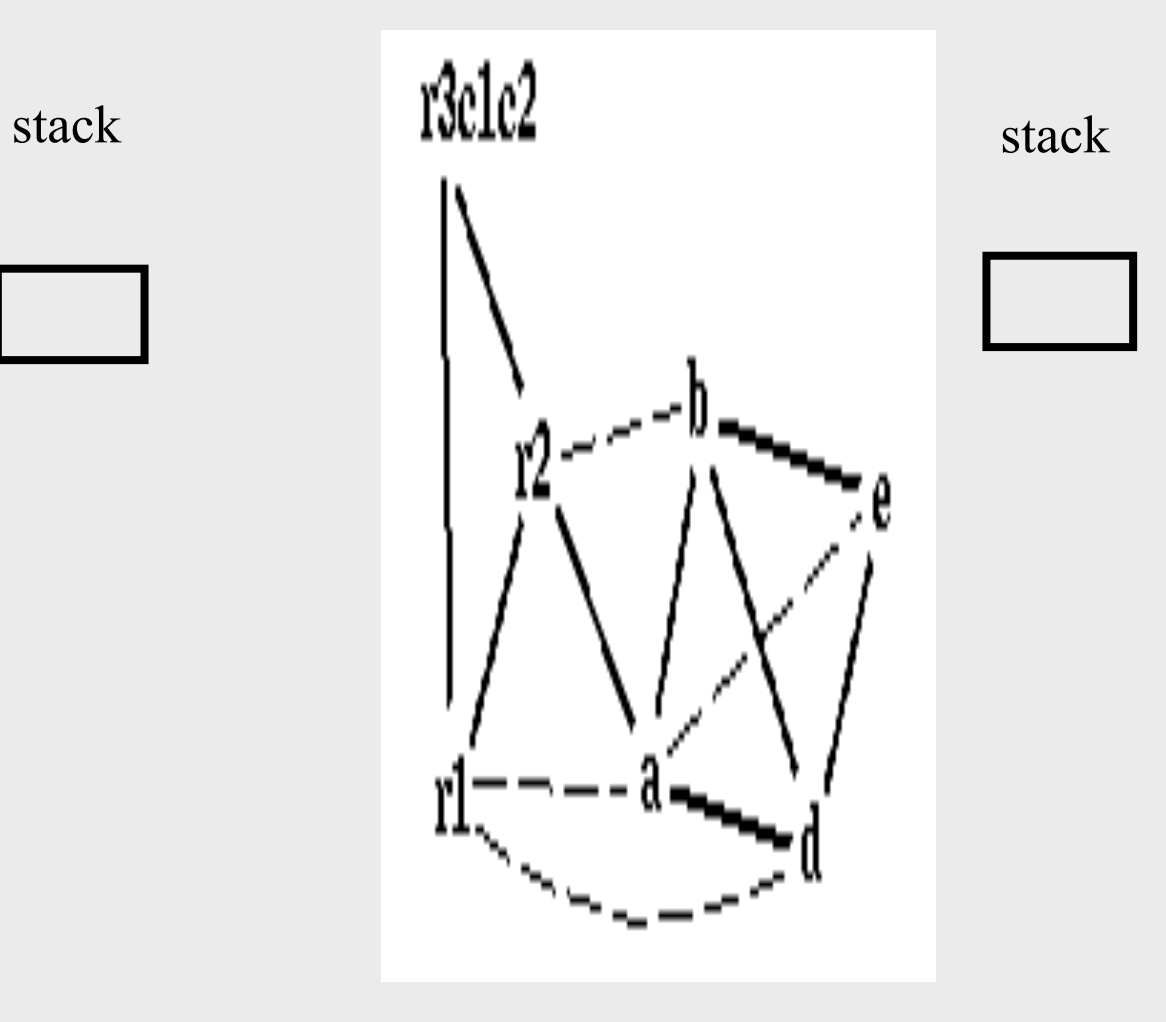

### Coalescing a+e; b+r2

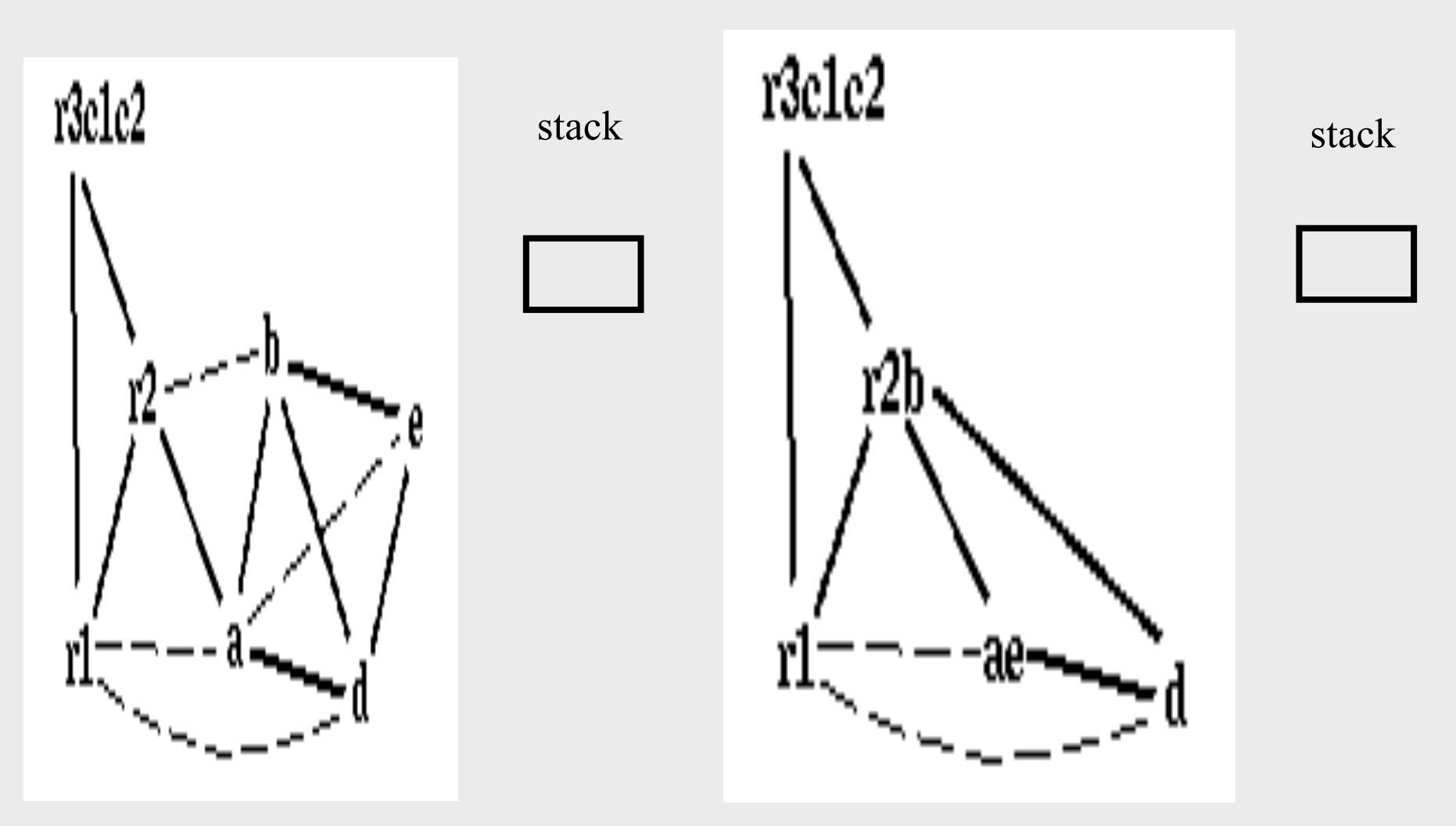

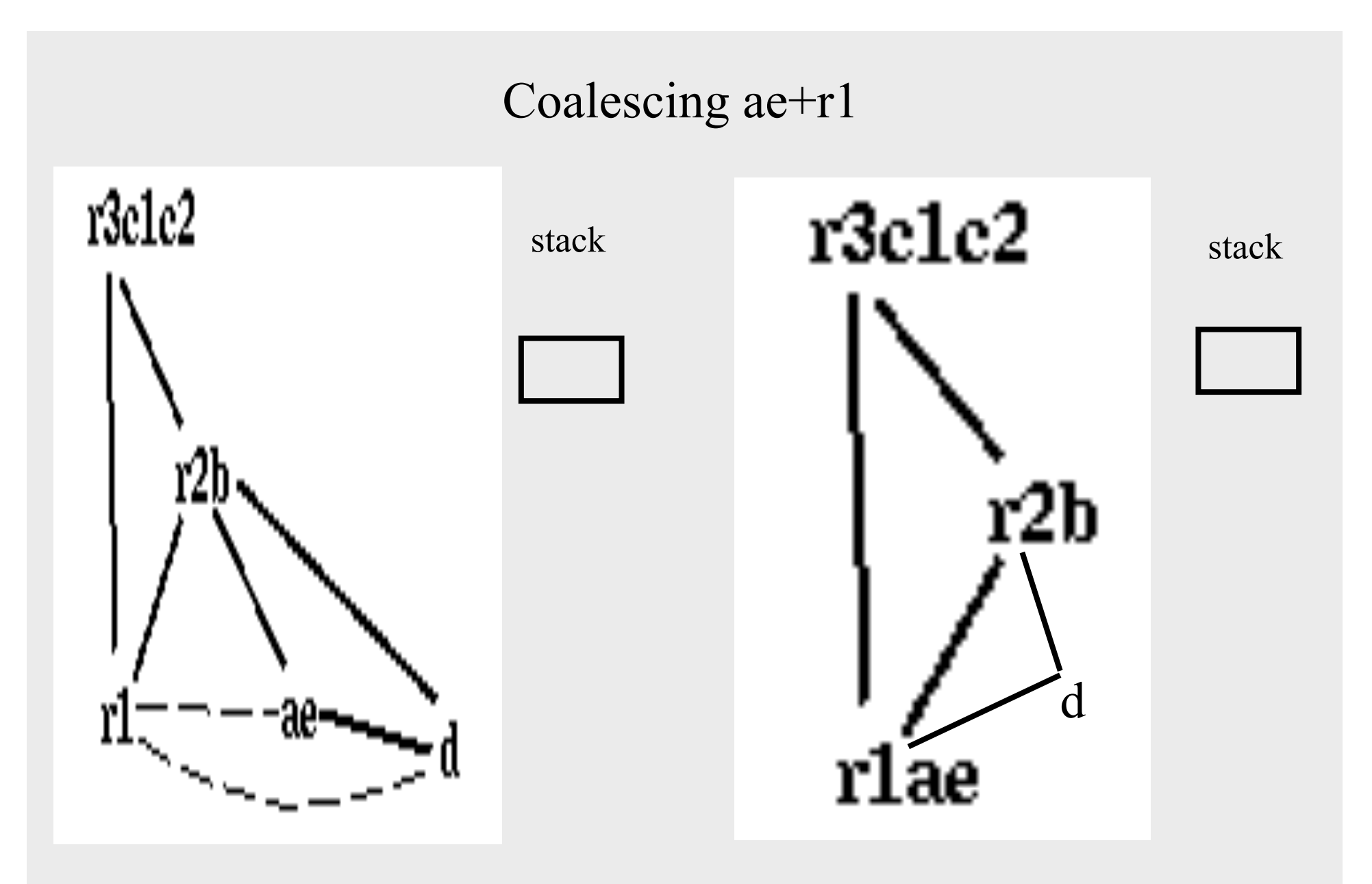

rlae and d are constrained

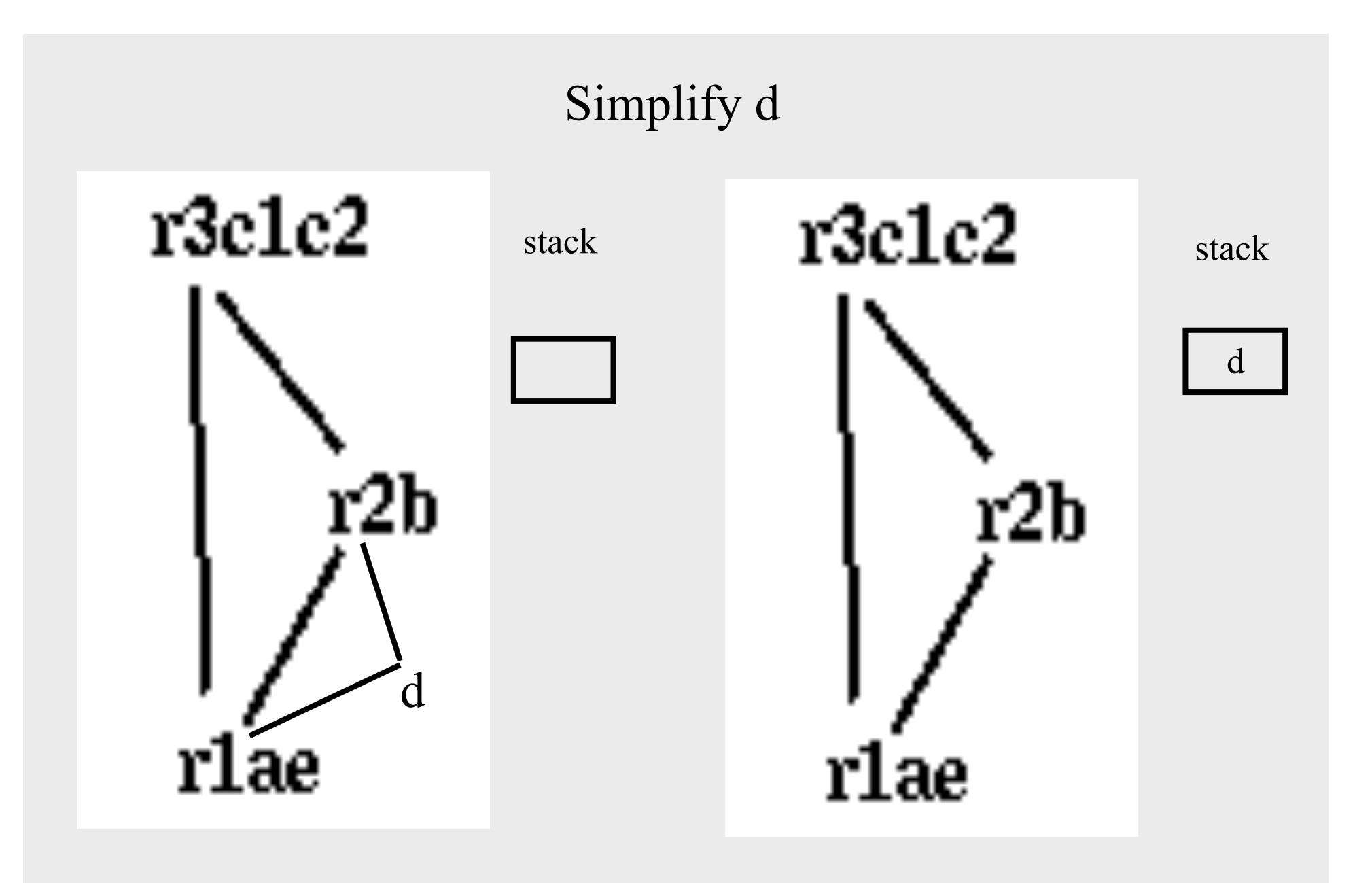

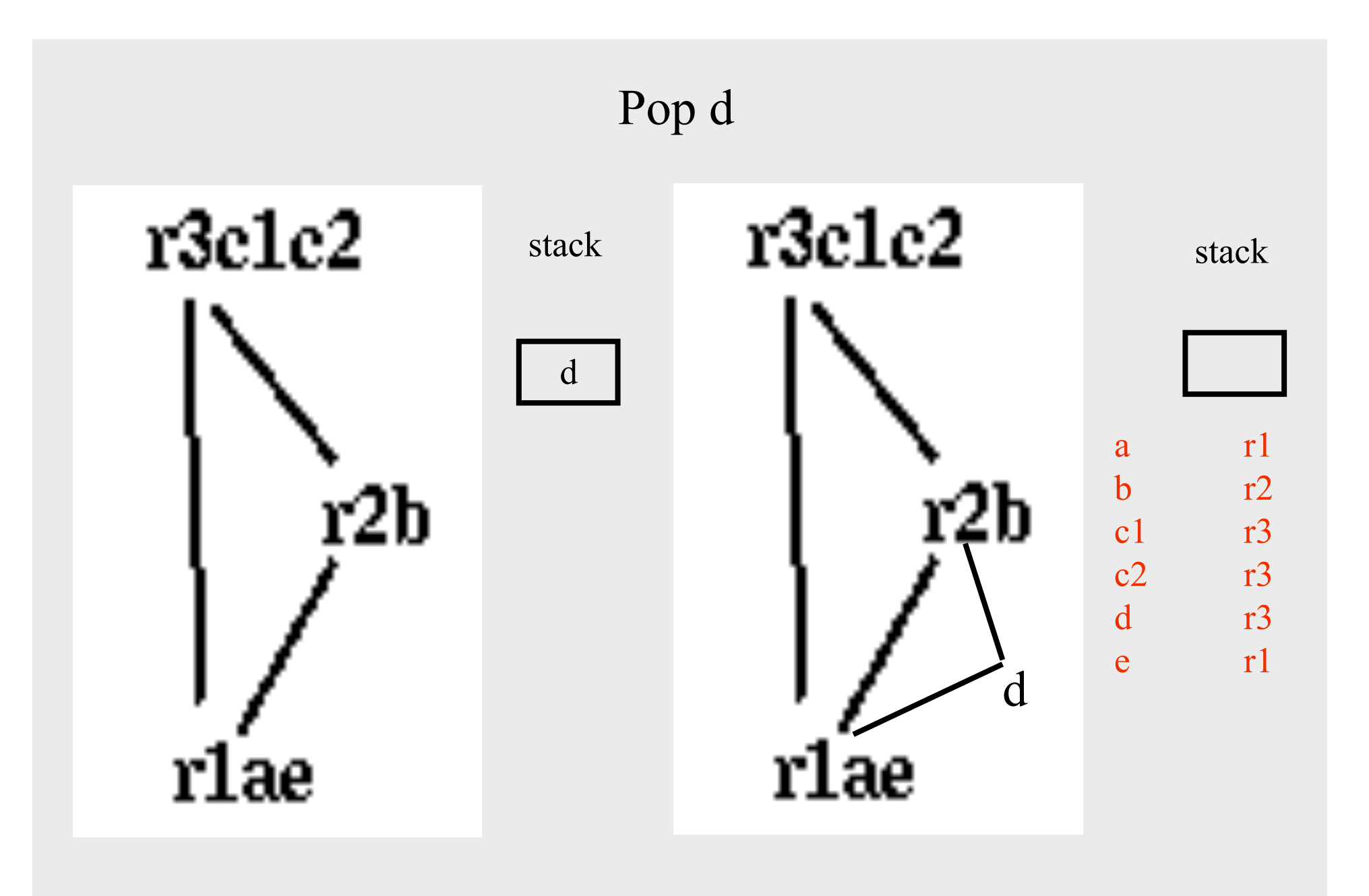

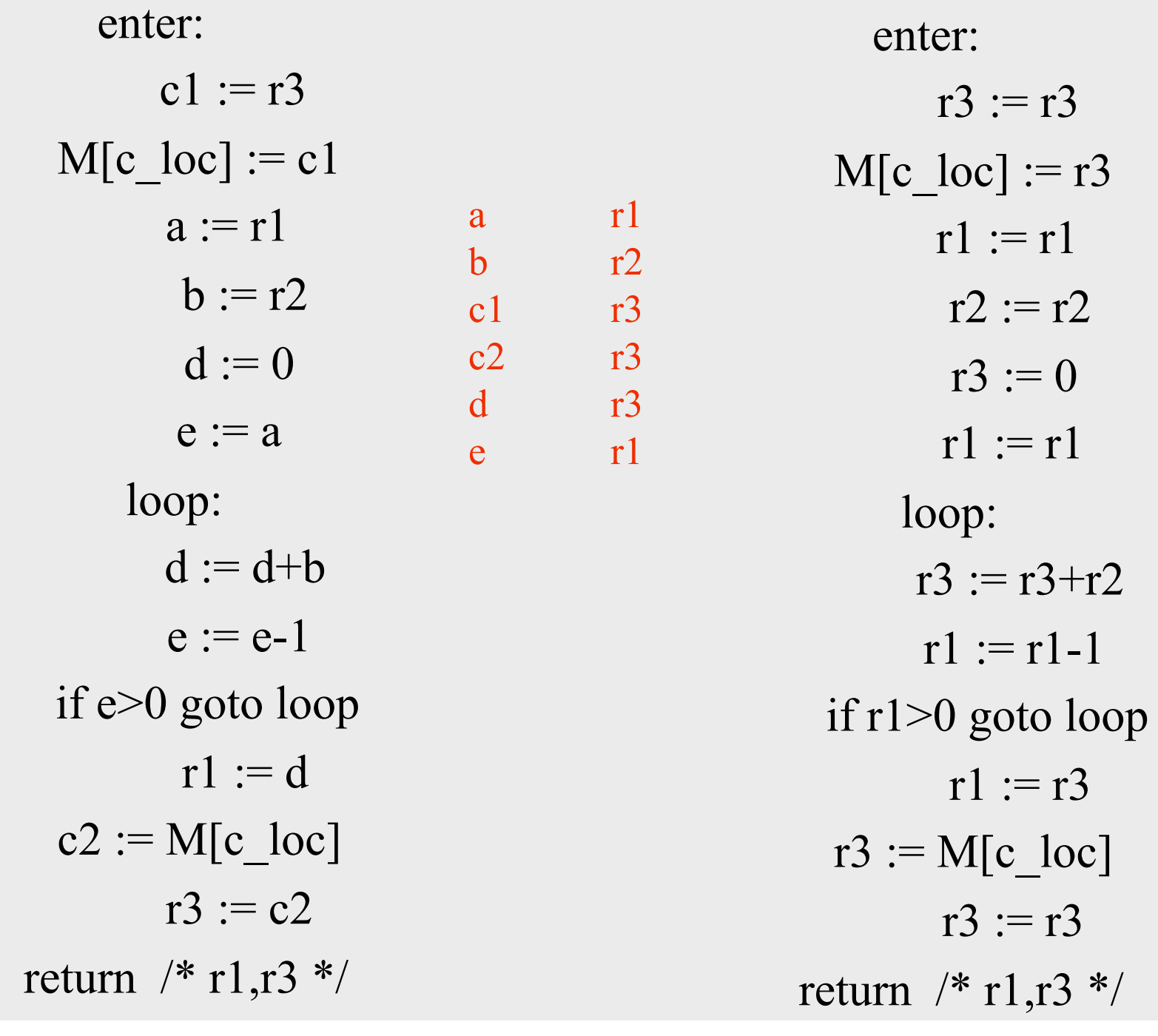

enter:  $r3 := r3$ M[c  $loc$  := r3  $r1 := r1$  $r2 := r2$  $r3 := 0$  $r1 := r1$ loop:  $r3 := r3+r2$  $r1 := r1-1$ if r1>0 goto loop  $r1 := r3$  $r3 := M[c \text{ loc}]$  $r3 := r3$ return /\* r1,r3 \*/

enter: M[c  $loc$  := r3  $r3 := 0$ loop:  $r3 := r3 + r2$  $r1 := r1-1$ if r1>0 goto loop  $r1 := r3$  $r3 := M[c \text{ loc}]$ return /\* r1,r3 \*/

main: addiu \$sp,\$sp, -K1 nfactor: addiu \$sp,\$sp,-K2 L4: sw  $$2,0+K1(Ssp)$  or \$25,\$0,\$31 sw  $$25,-4+K1(Ssp)$  addiu \$25,\$sp,0+K1 or \$2,\$0,\$25 addi \$25,\$0,10 or \$4,\$0,\$25 jal nfactor lw \$25,-4+K1 or \$31,\$0,\$25  $b$   $L3$ L3: addiu \$sp,\$sp,K1 j \$31 L6: sw \$2,0+K2(\$sp) or \$25,\$0,\$4 or \$24,\$0,\$31 sw \$24,-4+K2(\$sp) sw \$30,-8+K2(\$sp) beq \$25,\$0,L0 L1: or \$30,\$0,\$25 lw \$24,0+K2 or \$2,\$0,\$24 addi \$25,\$25,-1 or \$4,\$0,\$25 jal nfactor

 or \$25,\$0,\$2 mult \$30,\$25 mflo \$30 L2: or \$2,\$0,\$30 lw  $$30,-4+K2$ (\$sp) or \$31,\$0,\$30 lw  $$30,-8+K2$ (\$sp)  $b$  L.5 L0: addi \$30,\$0,1  $h \mid L2$ L5: addiu \$sp,\$sp,K j \$31

## Interprocedural Allocation

- Allocate registers to multiple procedures
- Potential saving
	- caller/callee save registers
	- Parameter passing
	- Return values
- But may increase compilation cost
- Function inline can help

### Summary

- Two Register Allocation Methods
	- Local of every IR tree
		- Simultaneous instruction selection and register allocation
		- Optimal (under certain conditions)
	- Global of every function
		- Applied after instruction selection
		- Performs well for machines with many registers
		- Can handle instruction level parallelism
- Missing
	- Interprocedural allocation

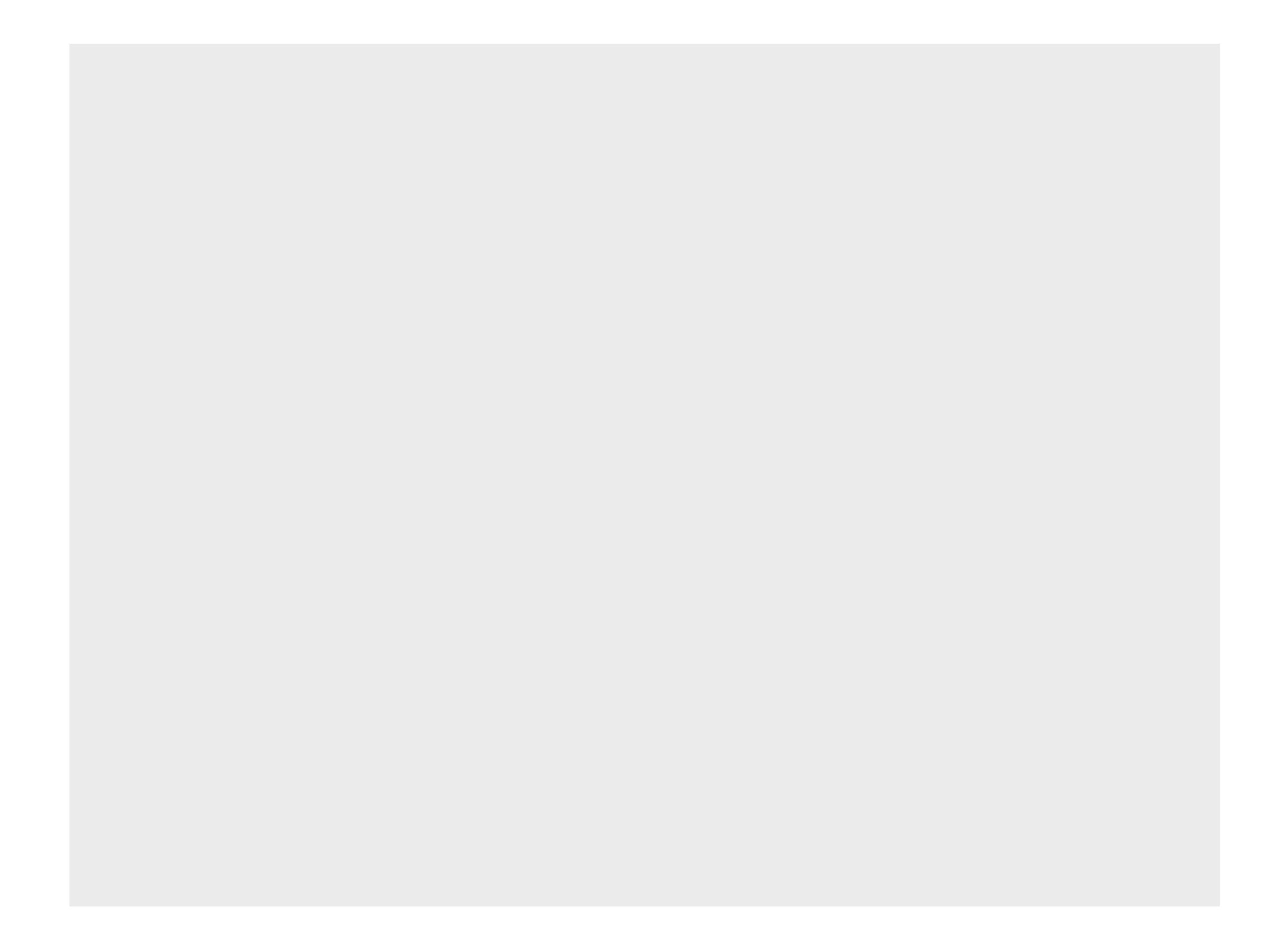

## Challenges in register allocation

- Registers are scarce
	- $-$  Often substantially more IR variables than registers
	- Need to find a way to reuse registers whenever possible
- Registers are complicated
	- x86: Each register made of several smaller registers; can't use a register and its constituent registers at the same time
	- x86: Certain instructions must store their results in specific registers; can't store values there if you want to use those instructions
	- MIPS: Some registers reserved for the assembler or operating system
	- Most architectures: Some registers must be preserved across function calls

# The End

# The End